Федеральное государственное автономное образовательное учреждение высшего образования «СИБИРСКИЙ ФЕДЕРАЛЬНЫЙ УНИВЕРСИТЕТ» Институт космических и информационных технологий Базовая кафедра геоинформационных систем

> УТВЕРЖДАЮ Заведующий кафедрой

\_\_\_\_\_\_\_\_\_\_В.И. Харук

«  $\rightarrow$  2017 г.

## **МАГИСТЕРСКАЯ ДИССЕРТАЦИЯ**

# **Создание ГИС подземных промышленных и минеральных вод Красноярского края**

09.04.01 Информатика и вычислительная техника

09.04.01.07 Дистанционное зондирование и ГИС-технологии в мониторинге природных и антропогенных экосистем

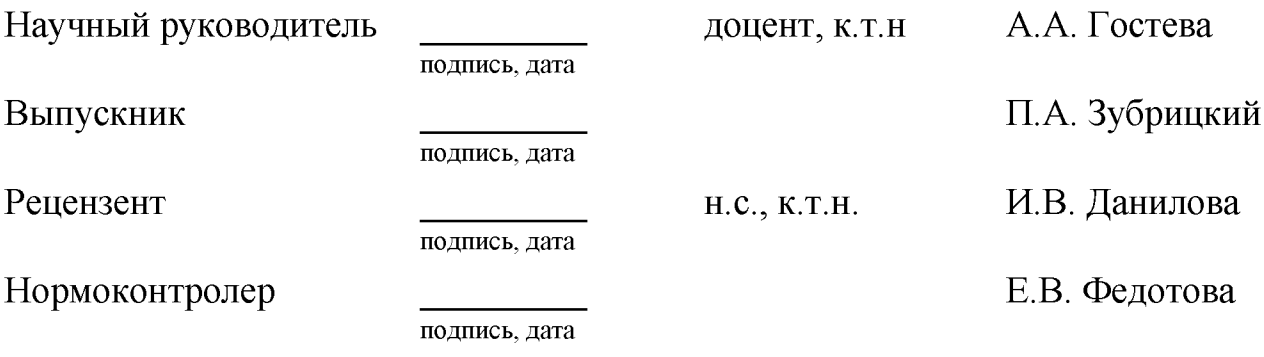

Красноярск 2017

Федеральное государственное автономное образовательное учреждение высшего образования «СИБИРСКИЙ ФЕДЕРАЛЬНЫЙ УНИВЕРСИТЕТ» Институт космических и информационных технологий Базовая кафедра геоинформационных систем

> УТВЕРЖДАЮ Заведующий кафедрой

\_\_\_\_\_\_\_\_\_\_ В.И. Харук подпись « \_\_\_\_\_» \_\_\_\_\_\_\_\_ 2017 г.

## **ЗАДАНИЕ НА ВЫПУСКНУЮ КВАЛИФИКАЦИОННУЮ РАБОТУ в форме магистерской диссертации**

Студенту Зубрицкому Павлу Анатольевичу Группа: КИ15-01-7М Направление (специальность): 09.04.01 Информатика и вычислительная техника Тема выпускной квалификационной работы: «Создание ГИС подземных промышленных и минеральных вод Красноярского края» Утверждена приказом по университету № 7122 от 01.06.2017г. Руководитель ВКР: Гостева А.А., доцент кафедры Б-ГИС Исходные данные для ВКР:

- растровая геологическая карта РФ масштаба 1:2 500 000;

- топографические векторные карты масштабов  $1:15000000 -$ 1:2 500 000;

- векторные слои особо охраняемых природных территорий РФ;

- векторный слой почв на территорию РФ масштаба 1:2 500 000;

- растровые геологические карты третьего поколения масштаба 1:1 000 000;

- растровая карта структурно-тектонической приуроченности проявлений промышленных вод Красноярского края;

- растровая карта перспективных площадей промышленных вод Красноярского края;

- растровая карта растительности TerraNorte RLC на территорию РФ;

- отчет территориального центра государственного мониторинга геологической среды по Красноярскому краю за 2015 г.;

- Отчет территориального центра государственного мониторинга геологической среды по Красноярскому краю за 2016 г.

Перечень разделов ВКР:

Введение

Обзор предметной области

Обобщение и систематизация алгоритмов

Организация хранения и доступа к данным ГИС подземных

промышленных и минеральных вод красноярского края

Заключение

Список используемых источников

Перечень графического материала: слайды презентации.

Руководитель ВКР  $A.A.$  Г остева

подпись

Задание принял к исполнению и последательно п.А. Зубрицкий

подпись

« » 2017 г.

## **АННОТАЦИЯ**

В данной работе описан процесс создания ГИС подземных промышленных и минеральных вод красноярского края. Проведен обзор научных статей, публикаций и нормативных документов по теме гидрогелогического картирования с использованием ГИС-технологий. Выполнен анализ исходных материалов и их классификация, таких как фондовые отчеты прошлых лет, данных современных исследований, данные открытых источников. Подобрано программное обеспечение для создания ГИС подземных промышленных и минеральных вод Красноярского края. Систематизированы и обобщены исходные материалы по типу данных. Разработана схема исходных данных и информационных потоков в ГИС. Описаны алгоритмы наполнения ГИС подземных промышленных и минеральных вод Красноярского края пространственной информацией. Организация хранения данных максимально приближена к требованиям методического руководства по составлению и подготовке к изданию листов Государственной геологической карты Российской Федерации масштаба 1:1 000 000 (третьего поколения). Организованны различные уровни доступа к данным ГИС подземных промышленных и минеральных вод Красноярского края.

# **СОДЕРЖАНИЕ**

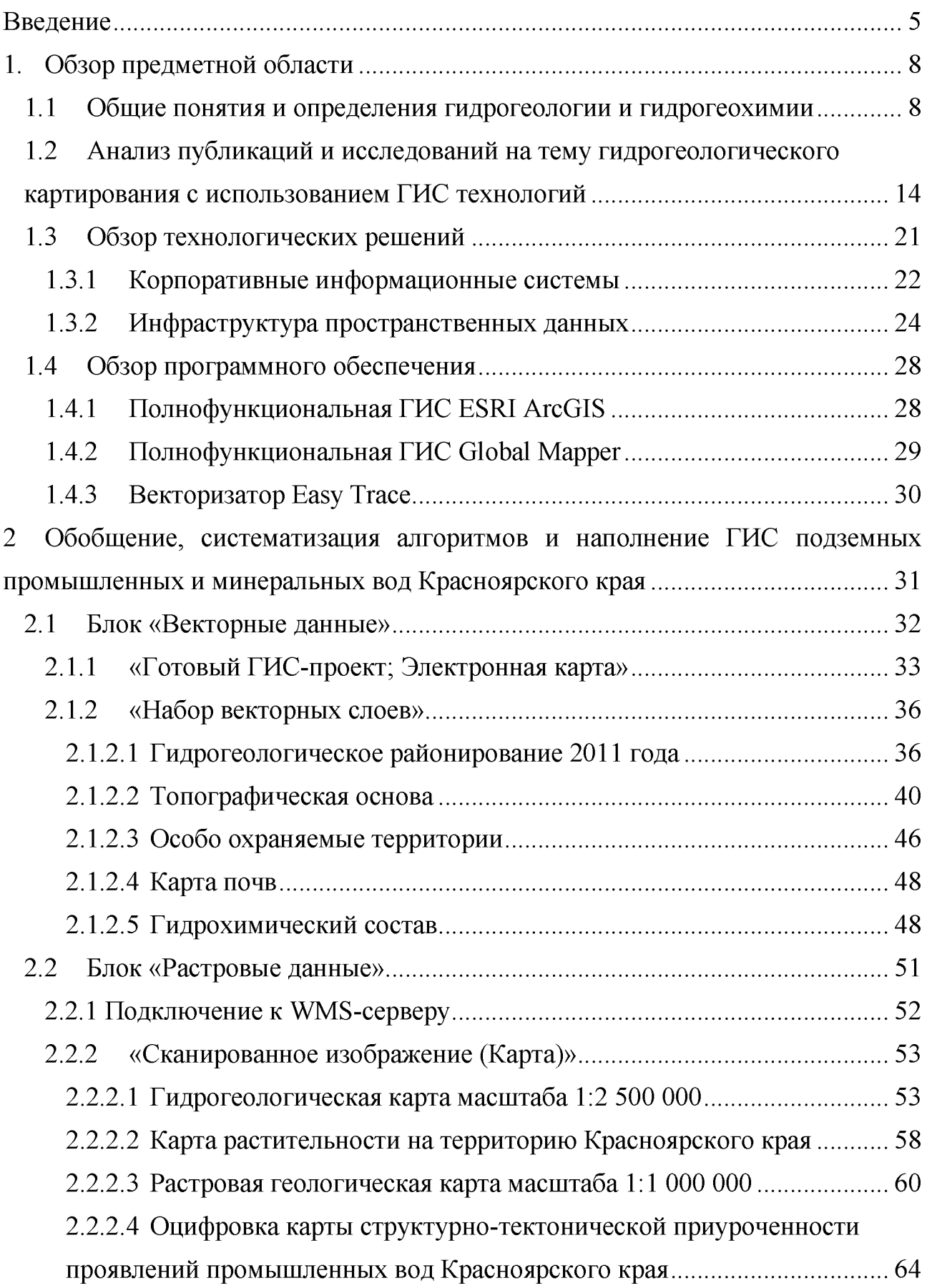

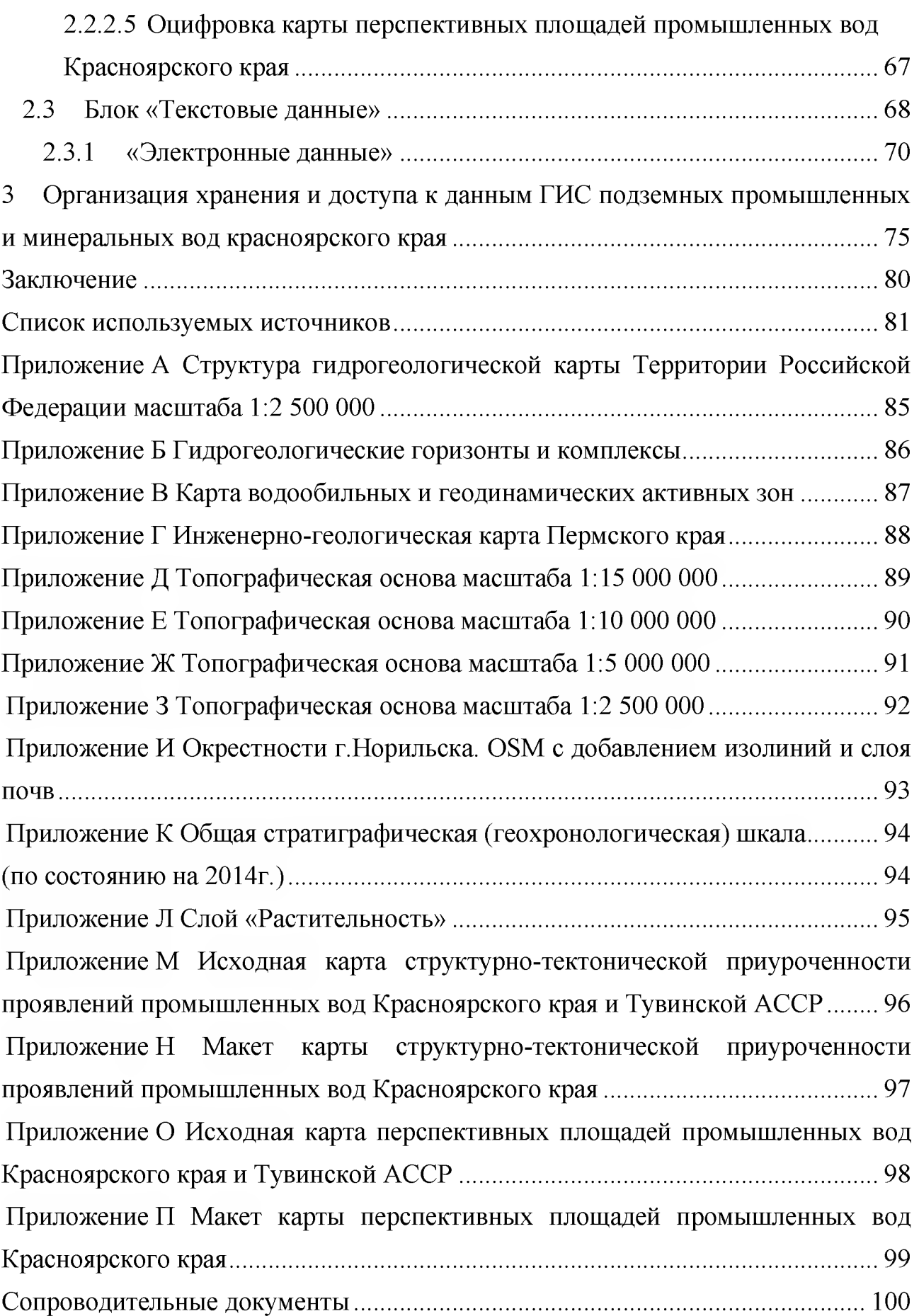

#### **ВВЕДЕНИЕ**

Актуальность данной работы заключается в том, что в настоящее время отсутствуют сводные данные по минеральным и промышленным водам Сибирского региона. Имеющаяся информация различна по времени получения, разнородна и сконцентрирована в основном в фондовых геологических отчетах, которые хранятся в геологических фондах Роснедр и не являются общедоступными материалами. Нет централизованного и систематического сбора информации. Правильная организация сбора анализа и систематизации материалов фондовой, архивной и опубликованной геолого-гидрогеологической информации по подземным водам и отражение ее в картографическом виде позволит рационально управлять этим ресурсом принимать решения об использовании и охране месторождений подземных вод.

Развитие информационных технологий в стране обусловило создание в середине 80-х гг. первой в гидрогеологии компьютерной информационной системы - системы государственного водного кадастра. Решение проблем охраны окружающей среды на государственном уровне привело к расширению природоохранных задач в гидрогеологии и становлению нового геоинформационного направления - эколого-гидрогеологических исследований и картографирования. Прогресс в области компьютерной техники и программных продуктов 90-х гг. показал, что сложились реальные возможности перехода к автоматизации построения и использования гидрогеологических карт в электронном виде. В течении последних нескольких лет идет тенденция к онлайн распространению геологических и гидрогеологических электронных карт. После создания макетов электронных карт, они подготавливаются для публикации на различных серверах и платформах. После публикации, пользователи имеют доступ к атрибутивной информации электронных карт.

Исходные концептуальные положения автоматизированного построения и использования государственных гидрогеологических карт (АПГК) обусловливаются принципами составления Госгеолкарт масштабов 1:1 000 000 и

1:200 000 и структурно в значительной мере им соподчинены. Реализация этих условий достигается путем обязательного использования цифровых географической и геологической карт как базовых. Вместе с тем АПГК должно унаследовать принципы фундаментальных компьютерных технологий географических информационных систем (ГИС). Необходимо также рационально объединить в комплекс действующие программные системы подразделений геологической службы с применением зарекомендовавших себя пакетов ГИС-технологий.

Создание современной карты гидрогеологического районирования территории Российской Федерации и схем гидрогеологической стратификации как картографической гидрогеологической основы определяется необходимостью геокодированием объектов геологоразведочных работ на подземные воды, месторождений подземных вод, предоставленных в пользование участков недр для геологического изучения и добычи подземных вод к соответствующим гидрогеологическим структурам, водоносным горизонтам и комплексам, а также ведение учета перечисленных объектов с применением компьютерных технологий.

В настоящее время в России ведутся работы по составлению гидрогеологических карт масштабов 1:2 500 000, 1:1 000 000. В результате этих работ будут получены комплекты электронных карт, но не полнофункциональные ГИС.

Целью данной работы является создание ГИС подземных промышленных и минеральных вод Красноярского края, для хранения, систематизации и распространения пространственной информации для корпоративных пользователей.

Задачи:

- провести обзор публикаций и нормативных документов, связанных с гидрогеологическим картированием и использованием ГИС-технологий;

- провести анализ исходных материалов;

- на основе анализа исходных материалов, подобрать программное обеспечение для создания ГИС подземных промышленных и минеральных вод Красноярского края;

- провести систематизацию исходных материалов;
- разработать схему информационных потоков в ГИС;
- описать алгоритмы наполнения ГИС;
- организовать хранение и доступ к данным ГИС.

#### **1 Обзор предметной области**

#### <span id="page-9-0"></span>**1.1 Общие понятия и определения гидрогеологии и гидрогеохимии**

В основу обзора предметной области использовались труды Шварцева [1] и Посохова [2]. В книге Шварцева "Общая гидрогеология"[1] даются основные понятия гидрогеологии. Посохов в книге "Общая гидрогеохимия"[2] собрал и обобщил различные классификации воды по химическому составу.

"Горные породы по своему происхождению и вследствие вторичных процессов (выветривания, выщелачивания, тектонических движений и др.) не являются абсолютно монолитными, а содержат в себе свободные пространства различных величины и формы. Происхождение и морфология указанных пустот различны, поэтому выделяют трещиноватость и пористость горных пород. " [1]

"Различные пористость и трещиноватость горных пород приводят к неравномерному распределению воды не только в зоне аэрации, но и в зоне насыщения. Поры и трещины небольшого размера хотя и позволяют породе содержать значительные количества воды, но затрудняют ее движение, что делает породу слабо проницаемой, и, наоборот, большие поры и трещины способствуют свободному перемещению подземных вод. Поэтому в гидрогеологическом отношении все породы делятся на три группы: 1) водопроницаемые — галечники, гравий, песок, рыхлые песчаники и все сильно трещиноватые породы; 2) полупроницаемые — глинистые пески, лесс, известняки, песчаники и слабо трещиноватые метаморфические и магматические породы; 3) практически непроницаемые — глины, суглинки и все массивные кристаллические и осадочные породы, если они не трещиноватые. " [1]

"Водопроницаемые и полупроницаемые породы образуют в земной коре систему водоносных горизонтов. Водоносным горизонтом называется водопроницаемый пласт, насыщенный водой, находящейся в постоянном движении благодаря гидравлической связи и перепаду давления, существующих

во всем пласте, и ограниченный водонепроницаемыми породами снизу и сверху или только снизу. Пласт, подстилающий водоносный горизонт, называется подошвой, а пласт, перекрывающий его, —почвой водоносного горизонта. Поверхность, образованная подземными водами, носит название зеркала подземных вод. Для первого от поверхности водоносного горизонта, воды которого называются грунтовыми, зеркало является границей, разделяющей зону аэрации и зону полного насыщения (см. рисунок 1)." [1]

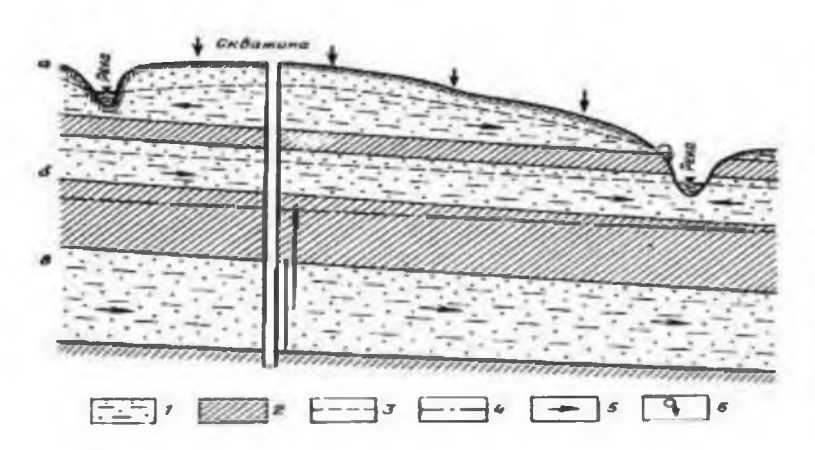

**1 водоносные горизонты. (а - фунтовые вода, б - мсж**1**шас ювыс н сна лор ныс, в - артезианские): 2 - водоупорные порода; 3 - уровень иенапорнмх вод; 4 - пьезометрический уровень напорных вод; 5 - направление движения подземных вод; 6 - родник грунтовых вод**

Рисунок 1 - Типовые схемы залегания водоносных горизонтов

"Различают напорные и безнапорные водоносные горизонты. Безнапорные водоносные горизонты не имеют перекрывающих проницаемых горных пород, вследствие чего питание атмосферными осадками происходит по всей площади их распространения и подземные воды испытывают только атмосферное давление. Напорные водоносные горизонты, наоборот, перекрыты трудно проницаемыми горными породами и поэтому характеризуются давлениями, превышающими атмосферное. Питание этих горизонтов атмосферными осадками может осуществляться только на отдельных участках, где отсутствуют перекрывающие слабо проницаемые породы. Часто напорные водоносные горизонты могут переходить в безнапорные и наоборот." [1]

"Основными элементами водоносного горизонта являются область питания, область распространения и область разгрузки (см. рисунок 2), которые представляют собой участки поверхности или части геологических структур,

определяющие гидродинамику (скорость, направление движения, напор и т.д.) водоносного горизонта. " [1]

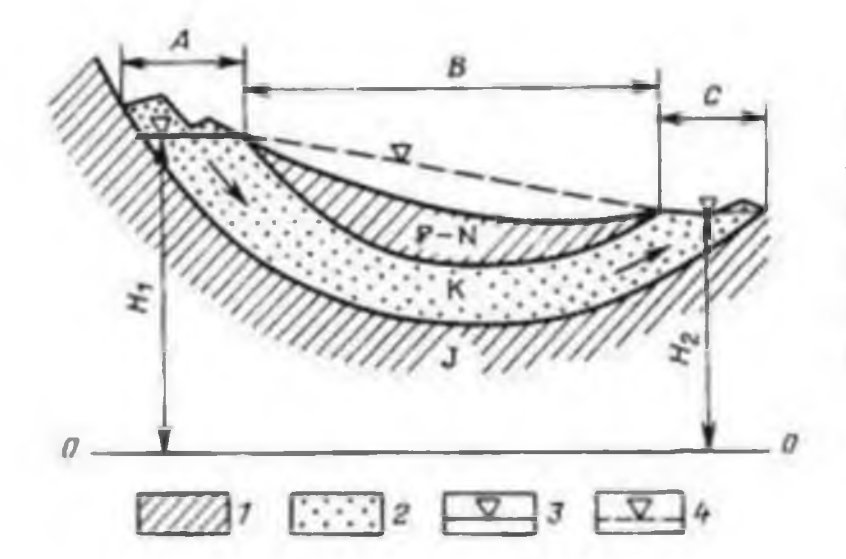

**1 - глины; 2 - пески; 3 - свободный уровень подземных вод; 4 пьезометрическая поверхность: области: А - питания. D распространения (напора», С разгрузки; Hi и Н напоры воды**

Рисунок 2 - Основные элементы водоносного горизонта

"А) Область питания - это зона, в пределах которой атмосферные осадки могут проникать в гидравлическую систему." [1]

"В) Область распространения (напора) подземных вод - промежуточная зона между областями питания и разгрузки, которая является основной по площади развития. В пределах этой области преобладающим направлением движения подземных вод является горизонтальное. Для безнапорных водоносных горизонтов эти две первые области, как правило, совпадают." [1]

"С) Область разгрузки - зона, в пределах которой подземные воды выходят на поверхность земли или переливаются в другой водоносный горизонт (скрытая разгрузка)." [1]

"В настоящее время опубликовано несколько десятков классификаций, основанных на различных принципах и имеющих разное практическое применение и значение. Всеобъемлющей универсальной классификации не существует. К наиболее популярным и чаще употребляемым относятся классификации Ч. Пальмера, С. А. Щукарева, Н. И. Толстихина, В. А. Сулина, О. А. Алекина. Для минеральных вод раньше применяли классификацию В. А.

Александрова, а теперь В. В. Иванова и Г. А. Невраева. Для рассолов используется Классификация М. Г. Валяшко. Но наиболее часто и широкое применение в нашей стране, нашла классификация О. А. Аленкина (с добавлением Е. В. Посохова), которая используется и в настоящее время." [2]

"Классификация О. А. Аленкина опубликована в 1946 г. В основу её положены два принципа: Преобладающих ионов и соотношений между ионами. О. А. Аленкин преобладающими считает ионы с наибольшей концентрацией, причем за второй преобладающий принимается такой ион, содержание которого уступает в пределах 10%-экв. Все природные воды делятся по преобладающему аниону на три класса: 1) гидрокарбонатный, 2) сульфатный, 3) хлоридный." [2]

"Как указывает О. А. Алекин, выделенные три класса уже сразу дают в общих чертах гидрохимический облик воды. К гидрокарбонатному классу относится большая часть вод рек, озер и некоторых подземных вод. К классу хлоридных принадлежат преимущественно высокоминерализованные воды океана, морей, соленных озер, подземные воды закрытых структур и пр. Воды сульфатного класса по распространению и величине минерализации являются промежуточными между гидрокарбонатными и хлоридными. Генетически они связаны с различными осадочными породами." [2]

"Минерализацию пресных вод принято выражать в миллиграммах на литр или граммах на литр, соленых вод и рассолов в граммах на литр или граммах на килограмм. В нефтяной гидрогеологии минерализацию иногда выражают в миллиграммах-эквивалентах на литр или грамм-эквивалентах на литр." [2]

Более обоснованной в научном и практическом отношениях является дробная классификация Н. И. Толстихина (с поправками на современную обстановку), которая может быть использованная как для пресных, так и соленных вод, и рассолов [2].

Минеральная вода - вода, в которой содержатся растворенные соли, микро- и макроэлементы, а также некоторые биологически активные компоненты. Минеральные воды можно использовать по 3 основным направлениям: 1) в качестве питьевых лечебно-столовых вод после разлива в

бутылки в цехах и заводах минеральных вод; 2) в качестве питьевых лечебных, как одно из бальнеологических средств в местных санаториях и курортах; 3) для лечебного наружного применения в виде ванн и орошений.

В соответствии с ГОСТ Р 54316-2011 [3], питьевые минеральные воды подразделяются на 3 типа: столовые, лечебно-столовые и лечебные.

"По минерализации минеральные воды подразделяются на пресные, слабоминерализованные, маломинерализованные, среднеминерализованные и высокоминерализованные. Зависимость назначения минеральной воды от её минерализации представлена в таблице 1." [3]

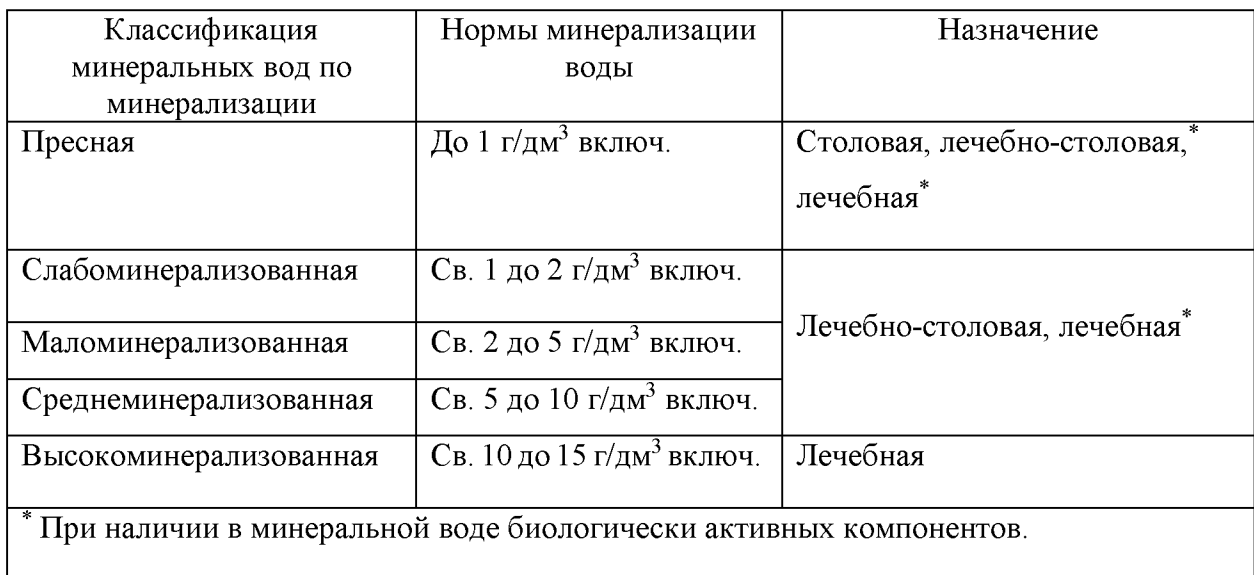

Таблица 1 - Минерализация воды и её назначение

"В зависимости от химического состава минеральные воды подразделяют на группы и на гидрохимические типы. Минеральные воды по степени насыщения двуокисью углерода подразделяют на негазированные и газированные." [3]

Промышленная вода - природный водный раствор, с очень высокой концентрацией растворенных в нем различных элементов, достаточной для их извлечения в промышленных масштабах.

В последнее десятилетие во всем мире наблюдается тенденция к использованию нетрадиционных сырьевых источников, какими являются природные минерализованные воды и рассолы. Практический интерес для России представляют подземные металлоносные рассолы Сибири, как источник редких металлов - лития, рубидия, цезия, стронция, а также калия, магния, бора, брома и йода. На территории Красноярского края выявлены проявления рассолов с минерализацией 230-280 г/л и 330-370 г/л, исходя из состава рассолов, отобранных с различных горизонтов, их можно отнести к промышленным.

Рассолы Красноярского края значительно отличаются от рассолов других территорий высоким содержанием брома при сопоставимых количествах лития в их составе.

Таких уникальных рассолов, когда наряду с литием содержится и бром, нет ни на одном континенте. Из рассолов, обогащенных литием и бромом, рационально получать не только бром, но бромид лития, перспективный продукт для бурно развивающейся холодильной техники. Из таких рассолов может быть получен широкий ассортимент продукции, из которых наиболее ценными продуктами являются соединения лития (гидроксид, хлорид, фторид, карбонат лития), бром и бромпродукты, магнезии и т. д.

Существующая технология переработки рассолов создает реальные возможности организации производств по получению как товарных продуктов, так и реагентов для технологических нужд непосредственно из рассолов.

Основные достоинства технологических решений:

- получать товарные продукты, себестоимость которых составляет 25 40% от их рыночной стоимости;

- исключить необходимость использования привозных реагентов, в том числе хлора, соляной кислоты, щелочи;

для высокоминерализированных рассолов с низким содержанием лития использовать неорганический сорбент селективный к ионам лития, регенерация которого может осуществляться непосредственно на месторождении;

- осуществлять любой набор необходимых технологических блоков в зависимости от состава рассолов и спроса на получаемые продукты для создания

пилотных установок и капитальных производств по переработке природных рассолов.

Экологическая безопасность. Все предлагаемые технологии переработки рассолов являются замкнутыми, что исключает вредные стоки и выбросы в атмосферу. После выделения ценных компонентов отработанный рассол закачивается в подземные горизонты.

## <span id="page-15-0"></span>**1.2 Анализ публикаций и исследований на тему гидрогеологического картирования с использованием ГИС технологий**

В 1998 году на Всероссийской научно-практической конференции «Геоэкологическое картографирование» в г. Москве, были представлены два доклада, заслуживающих отдельного внимания: Геоинформационное картографирование для решения задач геоэкологии, А.М. Берлянт (МГУ им. М.В. Ломоносова) [4] и компьютерные технологии геэкологического картографирования, Г.Д. Васильев (МПР), В.В. Куренной, Ю.Б. Челидзе (ВСЕГИНГЕО) [5].

В своей статье А.М. Берлянт дает понятие, что "геоинформационное картографирование (ГК) - это автоматизированное создание и использование карт на основе ГИС и баз картографических данных и знаний. Суть ГК составляет информационно-картографическое моделирование геосистем. Среди характерных черт ГК, наиболее важны, по мнению Берлянта, следующие:

- высокая степень автоматизации, опора на базы цифровых данных и базы географических (экологических и др.) знаний;

- системный подход к отображению и анализу геосистем;

- интерактивность картографирования, обеспечивающая тесное сочетание методов создания и использования карт;

- оперативность, приближающаяся к реальному времени, в том числе, с широким использованием данных дистанционного зондирования;

многовариантность, допускающая разностороннюю оценку ситуаций и спектр альтернативных решений;

многосредность (мультимедийность), позволяющая сочетать иконические, текстовые, звуковые отображения;

- создание геоизображений новых видов и типов (электронных карт, 3-мерных компьютерных моделей и анимаций, иконокарт и др.);

- преимущественно проблемно-практическая ориентация картографирования, нацеленная на обеспечение принятия решений." [4]

Далее, Берлянт акцентировал внимание на оперативном картографировании. "Оперативное ГК означает создание и использование карт в реальном или близком к реальному масштабу времени с целью быстрого (своевременного) информирования пользователей и воздействия на ход процесса." [4]

"Оперативные карты предназначаются для решения широкого спектра задач, прежде всего, для инвентаризации объектов, предупреждения (сигнализации) о неблагоприятных или опасных процессах, слежения за их развитием, составления рекомендаций и прогнозов, выбора вариантов контроля, стабилизации или изменении хода процесса." [4]

В статье Васильева, Куренного и Челидзе [5] рассказывается об одних из первых шагов геоэкологического картографирования на практике, о выработке этапов и методики.

"Геоэкологическое картографирование применительно к важнейшей среде жизнеобитания - геологической среде (ГС) авторы рассматривают, как экологогеологическое картографирование. Это понятие подразумевает унаследовательность методико-технологических основ традиционного геологического и, в частности, гидрогеологического картографирования. Кроме того, обуславливается необходимость информационного сопряжения экологогеологических карт с картами геологического строения, гидрогеологических, инженерно-геологических, геокриологических и других условий. Преемственность позволяет перенести в эколого-геологическое

картографирование такие исходные требования, как необходимость топографической основы, кондиционной геологической карты соответствующего масштаба, определенного уровня изученности гидрогеологических и общих геоэкологических условий, отвечающей масштабу эколого-геологического картографирования заданной территории." [5]

"Реализация компьютерных технологий начинается с создания баз данных и может быть подразделена на три этапа." [5]

"На первом этапе систематизируется и вводится ретроспективная информация." [5]

"На следующем этапе применительно к конкретным задачам, содержание которых определяется загрязнением геологической среды, изучением режима подземных вод, экзогенных геологических процессов и водного баланса, учетом состояния эксплуатационных запасов и качества подземных вод и т.д., актуализируются приоритетные банки данных (БД). Прорабатываются алгоритмы целеноправленного получения фактографической и картографической информации. Приоритеты актуализации БД обуславливаются характерными особенностями состояния ГС данного региона в связи с выявленными эколого-геологическими ситуациями." [5]

"Условно выделяемы третий этап развития компьютерных технологий геоэкологического картографирования характеризуется созданием карт состояния геологической среды по результатам геоэкологических работ, включая проведение съемок, площадные порайонные обследования, ведение государственного мониторинга геологической среды." [5]

Рассмотренная методика и алгоритм в дальнейшем легли в основу требований к цифровым гидрогеологическим картам масштаба 1:1 000 000, 1:200 000 и разрезам к ним, который впервые был подготовлен в 2001 году [6].

Требования к цифровым моделям (ЦМ) гидрогеологических карт масштаба 1:1 000 000, 1:200 000, включая разрезы к ним [6], "устанавливают принципы, в соответствии с которыми должны разрабатываться нормативные методико-технологические документы на составление (или пересоставление

путем векторизации ранее построенных) карт и подготовку их к изданию с использованием компьютерных технологий. Требования основываются на положениях Концепции автоматизированного построения гидрогеологических карт (ВСЕГИНГЕО [7], 2000) и, являясь нормативным документом, реализуют эту Концепцию в части подготовки баз картографических данных." [6]

"Г идрогеологическая карта составляется на кондиционной геологической основе того же масштаба и унаследует топографическую карту, на которой построена геологическая карта. Таким образом, исходные требования к созданию цифровой модели гидрогеологической карты в определенной мере регламентированы требованиями и инструктивными документами по созданию цифровых моделей геологических карт." [6]

На XVIII совещании по подземным водам Сибири и Дальнего Востока в г. Иркутске, был представлен доклад «Гидрогелогическая карта Российской Федерации. Принципы составления» В.В. Куренной, Р.К. Шахнова [8]. "Авторами были изложены и рассмотрены основные принципы, которые легли в основу составления гидрогеологической карты Российской федерации масштаба 1:2 500 000. Была разработана структура гидрогеологической карты и поставлены задачи и их комплексы на ближайшие годы, которые решаются и в настоящее время, требующих использования опыта гидрогеологического картографирования прошлых лет и разработки новых научных основ и методикотехнологических подходов:

1) создания цифровой гидрогеологической карты территории Российской Федерации масштаба 1:2 500 000 в форме геоинформационной системы;

2) Выделения площадей гидрогеологических структур, благоприятных для локализации ресурсов питьевых подземных вод и защищенность от влияния техногенного воздействия в экономически освоенных районах;

3) Создания прогнозно-поисковых моделей типовых гидрогеологических структур, перспективных на выявление месторождений подземных вод;

4) Разработки макетов ГИС-атласов гидрогеологического содержания масштаба 1:2 500 000 и масштаба 1:10 000 000 (в цифровом и аналоговом виде);

5) Создания картографического и фактографического банка данных с использованием современных ГИС-технологий." [8]

В приложении А представлена структура гидрогеологической карты Территории Российской Федерации масштаба 1:2 500 000.

Заслуживает внимания ГИС-атлас Пермского края, который подробно описали в своей статье «Геологическое строение и ресурсы недр в Атласе Пермского края» И.С. Копылов и А.В. Коноплев [8]. "Результатом их работы была разработка Атласа геологических карт Пермского края в геоинформационных технологиях. Карты составлены на основе современных геологических материалов, дают интегральные характеристики, представляют различные виды районирования, типизации, а также отдельные компоненты геологической среды. ГИС-Атлас имеет большие возможности практического применения для решения задач природопользования и геологической безопасности." [9] На рисунке 3 приведен пример геологической карты дочетвертичных образований из ГИС-атласа Пермского края.

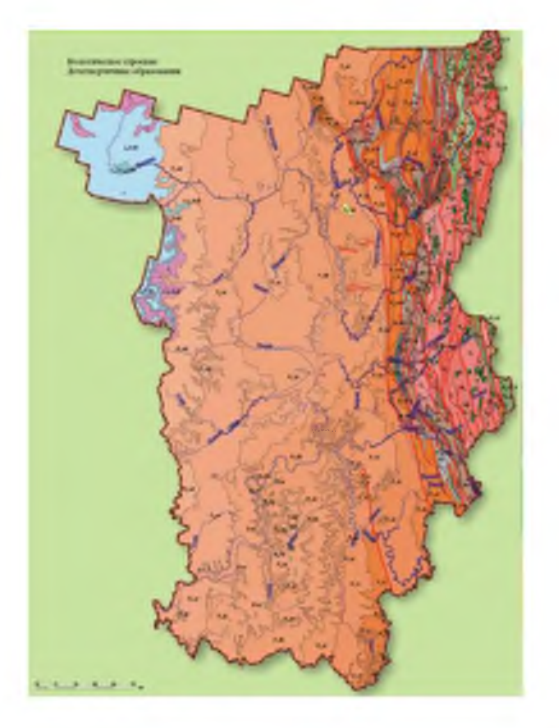

Рисунок  $3 - \Gamma$ еологическая карта дочетвертичных образований

Логическим продолжением геологического ГИС-атласа Пермского края является статья С.В. Щербакова, А.В. Шиловой и Д.Р. Золотарева «Применение ГИС-технологий при мелкомасштабном районировании гидрогеологических условий (на примере Пермского края)» [10]. "В статье рассмотрена необходимость систематизации и анализа ранее полученных данных с применением современных геоинформационных технологий (ГИС). Приведено детальное описание электронной карты «Гидрогеологические условия приповерхностной части разреза Пермского края» - пилотной ГИС-карты, созданной по актуализированным материалам исследований прошлых лет. Карта, составленная в масштабе 1:600000, включает слои, содержащие основные сведения о гидрогеологическом районировании Пермского края, встречающихся гидрогеологических горизонтах и комплексах пород, уровенном режиме и минерализации подземных вод, зонах трещиноватости, участках возможного подъема высокоминерализованных вод глубоких водоносных горизонтов." [10] Пример послойного построения ГИС данных приведен на рисунке 4. В приложении Б приведена карта водоносных горизонтов и комплексов.

Слой 3 - минерализация подземных вод

Слой 2 - глубина залегания подземных вод;

Слой 1 - гидрогеологические горизонты и комплексы + населенные пункты + водные объекты;

Рисунок 4 - Пример послойного построения ГИС- данных

Карта может быть полезна гидрогеологам, инженерам-геологам, а также представителям органов местного самоуправления и домохозяйств на предварительных стадиях реализации инженерно-технических проектов, проектирования сооружений и водозаборных скважин.

В статье «Поиски и картирование водообильных зон при проведении гидрогеологических работ с применением линеаментно-геодинамического анализа» [11] " дается понятие водообилных зон и для чего они нужны. Характеризуются гидрогеологические условия и проблемы региональных гидрогеологических работ территории Пермского Урала и Приуралья. Показана возможность обеспечения населения пресными подземными водами." [11]

В результате комплексного анализа с применением данных ДЗЗ и ГИСтехнологий построена гидрогеологическая ГИС-карта территории Пермского края с геодинамическими активными, водообильными и гидрогеохимическими зонами (приложение В).

В статье «Инженерно-геологическое изучение, картографирование, районирование территории пермского края» [12] "приводится комплексный инженерно-геологический анализ Западного Приуралья и Урала. Сделан обзор инженерно-геологических методов исследований. Инженерно-геологические условия территории изучались главным образом для решения практических задач промышленного и гражданского строительства, создания крупных водохранилищ. Теоретические исследования связаны с изучением закономерностей развития и прогноза экзогенных геологических процессов, изучением геодинамической активности природных и урбанизированных территорий, региональным инженерно-геологическим изучением. Оценена роль основных инженерно-геологических факторов: геологических процессов (карст, овражность, заболачивание и др.), гидрогеологии, эрозионной расчлененности рельефа, сейсмичности, геодинамической активности, техногенеза. Проведено зонирование территории по всем показателям с целью оценки инженерногеологической сложности промышленного и хозяйственного освоения Составлена инженерно-геологическая карта масштаба 1:500 000 в геоинформационных технологиях." [12] Карта представлена в приложении Г.

В статье «Геоинформационное картографирование аржаанного комплекса «Чойганские минеральные воды» [13] "рассмотрено создание тематических карт аржанного комплекса Чойган на основе комплексной изученности состава вод источников и природной среды территории с применением геоинформационных систем." [13]

"Используя методы геоинформационного картографирования, привлекая материалы современных и предшествующих исследований создана серия взаимосвязанных тематических карт территории аржанного комплекса Чойган. Это карты геологического строения, ландшафтная, почвенная, карта растительности, карты пространственного распределения химических элементов и микрокомпонентов и других показателей вод. Источником пространственной информации служили данные точного позиционирования мест выходов минеральных вод, описательная полевая документация, имеющиеся и созданные электронные карты в форматах ГИС, кроме того, результаты лабораторных аналитических исследований вод, которые были взяты как основа базы данных показателей источников (20 показателей)." [13]

"Созданные геоинформационные ресурсы являются составной частью информационной поддержки комплексных, междисциплинарных исследований природного аржаанного комплекса «Чойганские минеральные воды», необходимых для изучения и популяризации аржаанов как туристскорекреационных ресурсов." [13]

## <span id="page-22-0"></span>**1.3 Обзор технологических решений**

В данном разделе кратко описаны два технологических решения построения информационных систем, которые можно использовать для создания ГИС подземных промышленных и минеральных вод Красноярского края: корпоративные информационные системы и инфраструктура пространственных данных.

#### **1.3.1 Корпоративные информационные системы**

"Корпоративная информационная система (КИС) — это масштабируемая система, предназначенная для комплексной автоматизации всех видов хозяйственной деятельности больших и средних предприятий, в том числе корпораций, состоящих из группы компаний, требующих единого управления. Объединяет систему управления персоналом, материальными, финансовыми и другими ресурсами компании, используется для поддержки планирования и управления компанией, для поддержки принятия управленческих решений ее руководителями. Под КИС можно понимать управленческую идеологию, объединяющую бизнес-стратегию и информационные технологии." [14]

"Корпоративная" — возможность работы системы в распределенной структуре (корпорации) по вертикали и горизонтали.

Основные принципы, на которых должна быть построена КИС:

интеллектуальность (управление организацией — регистрация и накопление информации);

- интегрированность (сквозное прохождение документов через различные службы);

- модульность (возможность поэтапного внедрения системы);

- доступность;

- открытость (возможность взаимодействовать с другими программами);

адаптивность (мощность механизма настроек)." [14]

"Основные требования КИС:

- использование архитектуры клиент-сервер с возможностью применения промышленных СУБД;

- обеспечение безопасности методами контроля и разграничения доступа к информационным ресурсам;

- поддержку распределенной обработки информации;

модульный принцип построения из оперативно-независимых функциональных блоков с расширением за счет открытых стандартов (API, COM и другие)." [14]

"Корпоративные информационные системы делятся на следующие классы:

- ERP (Enterprise Resource Planning System);
- CRM (Customer Relationship Management System);
- MES (Manufacturing Execution System);
- WMS (Warehouse Management System);
- EAM (Enterprise Asset Management);
- HRM (Human Resource Management);
- СЭД (Системы электронного документооборота)." [14]

"Подходы построения КИС:

- Ориентация на потребителя;
- Процессный подход;

- Сбалансированная система показателей (отношение клиента к компании, степень его удовлетворенности, инновационный потенциал компании и сотрудников, качество бизнес-процессов и др.);

- Комплексный подход к управлению;

- Системный подход;

- Адаптивное управление (выбор оптимального способа достижения цели, это способ управления, при котором сохраняются неизменными целевые показатели)." [14]

"Главными особенностями современного подхода к построению корпоративной информационной системы предприятия являются:

- всесторонний анализ бизнес-процессов, на основе которого производится разработка проекта информационной системы и обоснование заложенных в нем решений;

использование широкой палитры современных методологий и инструментальных средств моделирования и проектирования систем;

- поддержка межкорпоративного бизнеса;

- детальная проработка и согласование с заказчиком всех этапов разработки проекта, контрольных точек, требуемых ресурсов." [14]

"Такой подход обеспечивает разработку интегрированных решений, построенных на объективных данных о работе предприятия, своевременное согласование всех принципиальных вопросов между Заказчиком, Генеральным Подрядчиком и другими участниками работ и направлен на сохранение сделанных в систему инвестиций." [14]

## <span id="page-25-0"></span>**1.3.2 Инфраструктура пространственных данных**

"Инфраструктура пространственных данных (ИПД) - система базовых пространственных данных, метаданных, стандартов и регламентов, информационных узлов, геосервисов для доступа и обмена географическими информационными ресурсами." [15]

"Элементы ИПД можно условно разделить на несколько взаимосвязанных подсистем программных продуктов и информационных ресурсов, постоянно обновляемых в процессе актуализации пространственных данных:

- подсистема сбора и накопления пространственных данных;
- подсистема ведения банков пространственных данных;
- подсистема публикация пространственных данных." [15]

"В общем случае подсистема сбора и накопления пространственных данных обеспечивает выполнение технологических операций по контролю качества цифровой информации о местности, преобразованию ее к формам хранения, формированию базы пространственных данных и базы метаданных пространственной информации." [15]

"При построении банка пространственных данных учитываются охват территории и степень детализации данных. Например, для задач территориального управления на уровне Российской федерации необходимы пространственные данные, соответствующие картам мелкого и среднего масштаба. Для анализа на уровне субъекта Российской федерации необходимы

пространственные данные, соответствующие картам среднего и крупного масштаба. Решение для задач муниципального уровня требует пространственных данных, соответствующих картам крупного масштаба и крупномасштабным планам. Размещение полученных информации в банке пространственных данных, компоновка пространственных объектов в наборы пространственных данных и подготовка каталогов метаданных обеспечивается средствами ведения банка пространственных данных." [15]

"С позиции инфраструктуры пространственных данных собственно структура банка пространственных данных не важна, это может файловое хранилище в формате ГИС, СУБД, поддерживающие пространственные связи или их комбинация. Важным является обеспечение функций поиска необходимых данных и их предоставление пользователю по единым согласованным протоколам. В рассматриваемой технологии данные функции реализуются программными средствами публикации пространственных данных. " [15]

"Существует несколько вариантов публикации:

- предоставление пользователю контактной информации о поставщике данных,

размещение готовых наборов пространственных данных на геопорталах,

- предоставление в открытом доступе пространственных данных на основе геосервиса, в автоматизированном режиме передающего нужную информацию." [15]

"Инфраструктура пространственных данных предоставляет возможность поиска геоинформационных ресурсов - источников данных по каталогам метаданных, являющихся неотъемлемой частью пространственных данных и формирования выборок пространственных данных по их характеристикам. Для этой цели применяются WEB-порталы метаданных, содержащие интерфейс для взаимодействия с банками пространственных данных. Поскольку метаданные создаются параллельно с самими пространственными данными, и публикуются

держателями информации на геопортале, пользователь получает инструмент поиска пространственных данных по их описаниям." [15]

"Для обеспечения функций предоставления данных по запросам пользователей предназначены различные геосервисы. Существует несколько разновидностей геосервисов, наиболее распространенные из них, это картографические сервисы и сервисы, предоставляющие доступ к данным. Картографические сервисы обеспечивают передачу пользователю по каналам связи готового картографического изображения на нужную территорию. Международным стандартом картографических сервисов, являются WMS (Web Map Service) и WMTS (Web Map Tile Service). На картографических сервисах основана работа практически всех картографических сайтов в интернете, таких как GoogleMaps или YandexMaps. Существенным преимуществом использования геосервиса является то, что конечному пользователю не нужно думать о данных, положенных на карту, их оформлении и обновлении. Вместо этого можно просто подключиться к сервису и использовать его в качестве, например, подложки для цифрования. Благодаря картографическим геосервисам появился новый тип приложений meshup – программные средства, обеспечивающие комбинирование контентов с различных источников, эдакий гибрид WEB слоев пространственных данных. Это могут быть не только WEBсайты, но и настольное программное обеспечение ГИС. При нужной функциональности ГИС-пакета, любой пользователь может применить такой сервис в качестве одного из слоев электронной карты. Достаточно знать URLссылку и выбрать нужный слой среди доступных на информационном ресурсе. Поскольку картографические сервисы можно комбинировать, совмещать друг с другом и с локальными данными создается мощный инструмент обработки данных, без закачивания на компьютер пользователя значительных объемов информации. При этом обеспечивается корректность и сохранность пространственных данных. Однако картографические сервисы позволяют выполнить лишь визуальную обработку данных, для решения задач пространственного анализа необходимы другие механизмы. Возможность

удаленного подключения напрямую к базам пространственных данных обеспечивают геосервисы, предоставляющие доступ к данным. Международными стандартами геосервисов, предоставляющих данные являются WFS (Web Feature Service) и WCS (Web Coverage Service). Эти стандарты позволяют получать из удаленного источника не просто картографические изображения, а пространственные объекты и матрицы. При этом сведения о пространственных объектах содержат координатное описание и атрибуты, с соблюдением топологии и связей, существующих между различными слоями и типами пространственных объектов в банке пространственных данных на сервере информационного ресурса. Для унифицированного обмена пространственными данными любого назначения между различными информационными системами разработан стандарт GML - OpenGIS Geography Markup Language (GML) Encoding Standard. Данный стандарт принят в качестве международного стандарта - ISO 19136:2007, Geographic Information - Geography Markup Language (GML). Данный формат обмена используется в геосервисах , предоставляющих доступ к данным." [15]

На основе обзора публикаций и исследований по теме гидрогеологического картирования и применения ГИС технологий становится очевидно, что для наполнения ГИС подземных промышленных и минеральных вод Красноярского края необходимо использовать различные материалы такие, как векторные и растровые карты, фондовые материалы, отчеты сторонних организаций, также отчеты предшественников. Например, необходимо использовать актуальную топографическую основу, использовать различные данные из открытых источников как в векторном виде, так и в растровом, использовать фондовые отчеты и исследования, за предыдущие года, а также использовать полевые данные, которые собираются в настоящее время. Наряду с выше перечисленными данными, необходимо использовать данные, которые являются производным продуктом первичной документации.

Учитывая плюсы и минусы КИС и ИПД для создания ГИС подземных промышленных и минеральных вод Красноярского края целесообразнее

использовать ИПД потому, что будет осуществляться сбор и накопление пространственной информации, организованы банки пространственных данных, а также будет осуществляться публикация пространственных данных средствами ГИС ArcGIS для корпоративных пользователей.

#### <span id="page-29-0"></span>**1.4 Обзор программного обеспечения**

Проанализировав исходные данные, было принято решение создавать ГИС подземных промышленных и минеральных вод Красноярского края, используя возможности и функционал ГИС ArcGIS. В качестве векторизатора использовать программный продукт компании Easy Trace Group Easy Trace 7.99, поскольку для векторизации данный продукт является оптимальным. Для привязки растровых изображений удобнее использовать ГИС Global Mapper.

#### <span id="page-29-1"></span>**1.4.1 Полнофункциональная ГИС ESRI ArcGIS**

"Интегрированный набор программных ГИС-продуктов для создания полноценной современной ГИС. Фундаментальная архитектура ESRIArcGIS обеспечивает внедрение ГИС-функциональности и бизнес-логики (процедур использования пространственных данных) в разных прикладных сферах, на разных уровнях организации работы: на персональных компьютерах, на серверах, через Web, или в полевых условиях. Поддерживается как работа отдельных пользователей, так и многопользовательский режим обработки и анализа данных." [16]

"Настольные ГИС – продукты (Desktop GIS) – ArcReader, ArcView, ArcEditor, ArcInfo, а также дополнительные модули ArcGIS, представляют масштабированный по решаемым задачам и унифицированный по интерфейсу и общим принципам работы ряд продуктов для создания, обмена, управления, анализа и публикации географической информации. Основные настольные продукты ArcGIS (ArcView, ArcEditor, ArcInfo) имеют общую архитектуру, но

различаются по уровню доступной функциональности составляющих их базовых приложений ArcMap и ArcCatalog и числу входящих в них инструментов геообработки, сгруппированных по типам решаемых задач. Эти приложения предоставляют широчайшие возможности работы с пространственными данными. ArcMap обеспечивает решение разнообразных картографических задач, пространственный анализ и редактирование данных. ArcCatalog отвечает за управление ГИС- данными, обеспечивает доступ к данным на отдельном компьютере, по локальной сети или через Интернет." [16]

## <span id="page-30-0"></span>**1.4.2 Полнофункциональная ГИС Global Mapper**

"Global Mapper - геоинформационная система, поддерживающая огромное число форматов, которые широко используются в различных географических и геологических проектах. Программа также работает с векторными и растровыми изображениями." [17]

"После установки и запуска появится менеджер проектов, который предложит нам загрузить или найти через Интернет данные (или карты) для анализа. Встроенные инструменты позволяют запустить 3D-проекцию нашей карты с отмеченными возвышенностями и всеми неровностями ландшафта в режиме свободного полета. При этом имеется несколько интересных шаблонов для создания реалистичного неба." [17]

"Также можно смоделировать уровень подъема моря, сравнить грунтовые слои и провести триангуляцию. Плюс, имеется опция генерации контуров территорий на основе анализа поверхности. Новый модуль LiDAR (появился в 16-ой версии) позволяет совмещать одновременно функции 2D и 3D просмотра. Основное его предназначение - реалистичное отображение пространства карты. Именно для этого были добавлены новые текстуры деревьев и зданий. Авторы постарались оптимизировать и ускорить работу приложения с 3D-объектами, а также уменьшить время на контурную генерацию." [17]

"Основное достоинство программы заключается не столько в функционале, сколько в удобном представлении данных и в возможности открыть почти любой картографический файл. Разработчики создавали данное приложение не только для профессионалов, но и для новичков." [17]

"Изначально программа разрабатывалась для Геологической службы США, поэтому многие функции ориентированы именно на Северную Америку. После многочисленных правок и изменений Global Mapper получил мировое признание." [17]

## <span id="page-31-0"></span>**1.4.3 Векторизатор Easy Trace**

"Easy Trace - программа-векторизатор, предназначенная для дешифрации и обработки как качественных, так и сильно изношенных картографических материалов и снимков для создания современных ГИС. Универсальность пакета позволяет успешно готовить данные для любых ГИС, а удобство ввода и редактирования дают серьезный выигрыш даже при 100% ручной оцифровке." [18]

"В основе технологии, реализованной в пакете Easy Trace, лежит мозаичное растрово-векторное поле практически неограниченных размеров. Размеры отдельных растров могут превышать 2 Гб и иметь любую глубину цветности. Многослойная растровая мозаика может состоять из произвольной комбинации растров различной цветности и масштаба. Количество векторных слоев не ограничено, в свою очередь, каждый слой может содержать до миллиона объектов. Таким образом, Easy Trace позволяет на одном рабочем месте собрать векторное покрытие целого города, содержащее сотни тысяч объектов и связанных с ними атрибутивных данных." [18]

# <span id="page-32-0"></span>**2 Обобщение, систематизация алгоритмов и наполнение ГИС подземных промышленных и минеральных вод Красноярского края**

После обзора публикаций и исследований по теме гидрогеологического картирования и применения ГИС технологий, а также обзора исходных материалов и их систематизации, была разработана общая схема исходных данных и информационных потоков. Всего выделено 3 больших блока данных: растровые, векторные и текстовые. Общая схема исходных данных и информационных потоков представлена на рисунке 5.

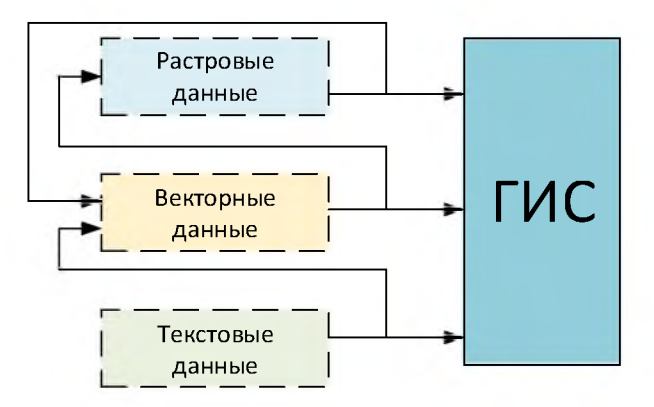

Рисунок 5 - Общая схема исходных данных и информационных потоков

Необходимо заметить, что выходные данные одного типа, могут быть входными данными для другого типа данных. Например, выходной векторный слой, содержащий точечные объекты, может быть проинтерполирован и тем самым, получен новый растровый слой, который может быть внесен в ГИС, а также может являться входными данными для векторных данных, для дальнейшего получения контуров распространения и т.д.

Для более детального понимания структуры блоков и информационных потоков, на рисунке 6 приведена детальная схема.

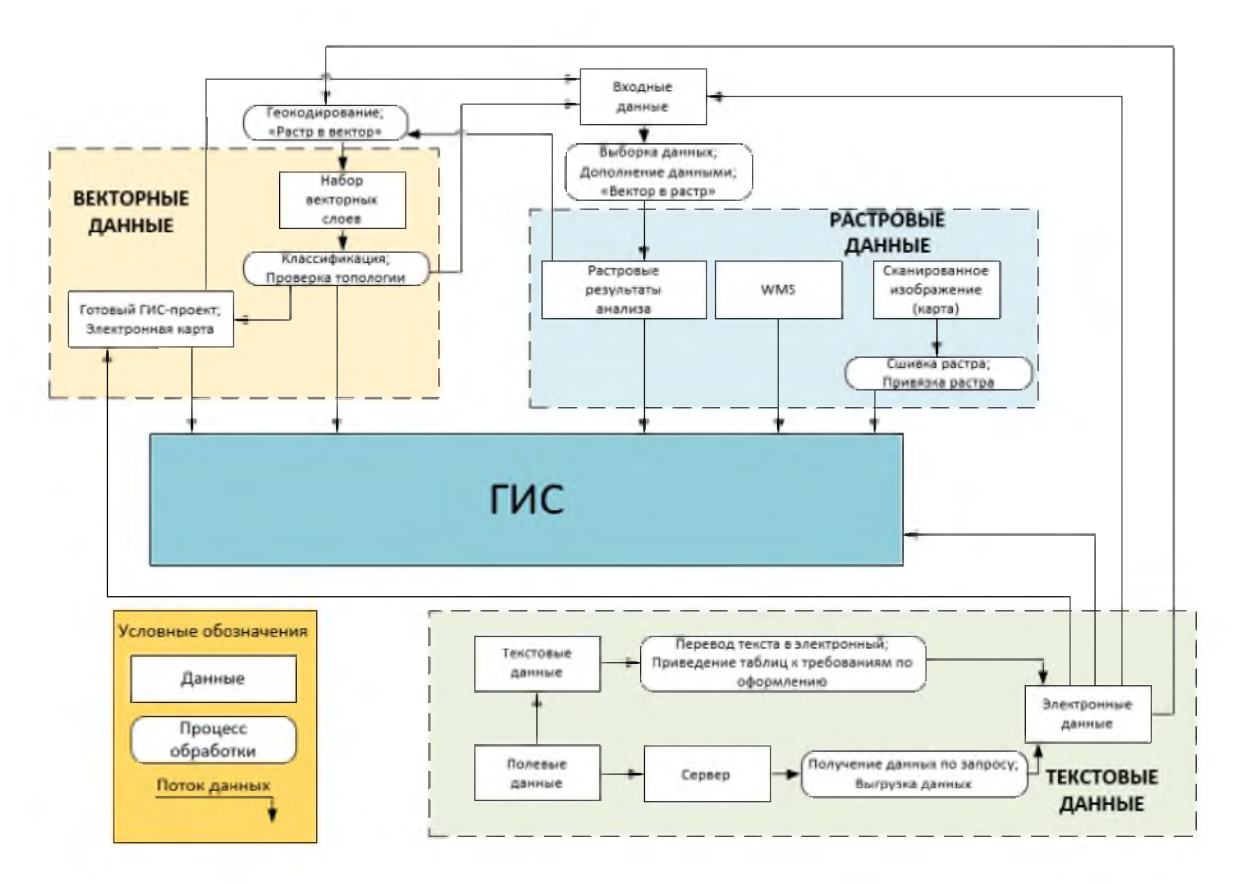

Рисунок 6 - Детальная схема блоков и информационных потоков

Каждый блок содержит свои составные части. Операция «Обработка» означает, что перед тем, как данный будут использованы далее, в зависимости от типа данных, над ними будут проведены различные операции.

#### <span id="page-33-0"></span>**2.1 Блок «Векторные данные»**

В блоке векторных данных выделено 2 части: «Готовый ГИС-проект; Электронная карта» и «Набор векторных слоёв». Ключевое отличие этих частей заключается в том, что в первом случае достаточно «перетащить» слои из исходного проекта в ГИС подземных промышленных и минеральных вод Красноярского края и настроить пути к необходимым для отображения исходным данным, в то время как, имея только векторные слои, необходимо не только настроить пути к этим данным, но и присвоить символику объектам, а также, если исходные данные отличаются, например, системой координат,

большей площадью охвата чем конечная ГИС, то данные проходят через этап обработки.

В результате всего описанного выше формируются следующие информационные потоки: после обработки векторных слоев, полученные данные, могут попасть в конечную ГИС, использоваться в другом ГИС проекте, а также могут являться входными данными для растровых изображений; данные готового ГИС-проекта могут попадать напрямую в разрабатываемую ГИС, а также наряду с векторными слоями, могут являться входными данными для растровых изображений.

## <span id="page-34-0"></span>**2.1.1 «Готовый ГИС-проект; Электронная карта»**

Для примера части векторного блока «Готовый ГИС-проект; Электронная карта» используется макет геологической карты листа R-45 (Норильск). Макет карты приведен на рисунке 7. Карта оформлена и отпечатана на Картографической фабрике ВСЕГЕИ в 2016 году. Карта доступна на сайте ВСЕГЕИ [19].

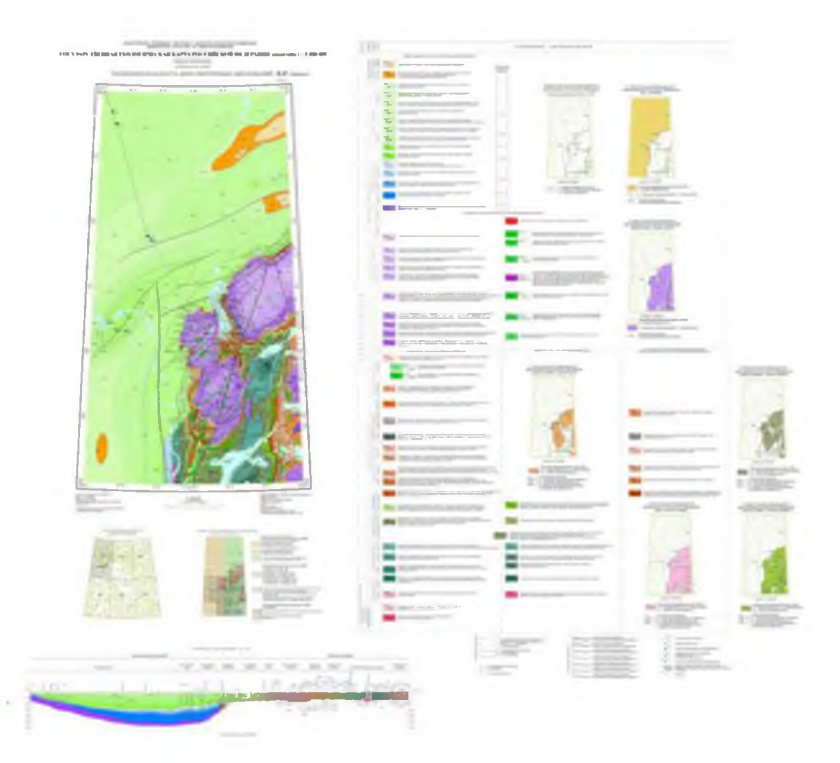

Рисунок 7 - Макет геологической карты листа R-45 (Норильск)

Поскольку геологическая карта листа R-43 создана в соответствии с методическим руководством по составлению и подготовке к изданию листов Государственной геологической карты Российской Федерации масштаба 1:1 000 000 (третьего поколения) [20], то с переносом карты в ГИС подземных промышленных и минеральных вод Красноярского края проблем не возникает. Карта переносится путём копирования слоев из макета карты, выполненного в ГИС ArcGIS, в создаваемую ГИС, с последующей настройкой путей к векторным данным. На рисунке 8 представлено копирование слоёв из проекта макета карты в ГИС подземных промышленных и минеральных вод Красноярского края.

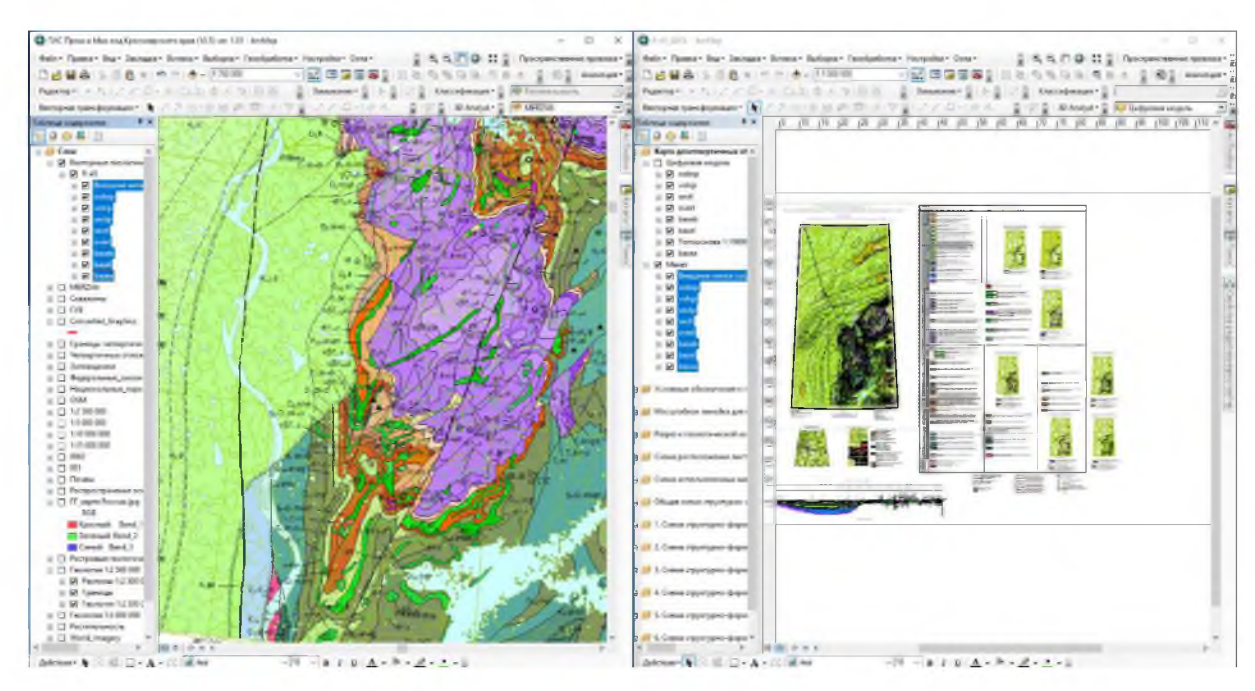

Рисунок 8 - Копирование данных из проекта макета карты в ГИС подземных промышленных и минеральных вод Красноярского края

В правой части рисунка 8 макет карты R-45 (Норильск), в левой части отображение скопированных слов в создаваемой ГИС.

На рисунке 9 изображены скопированная геологическая карта и топографическая основа масштаба 1:5 000 000.
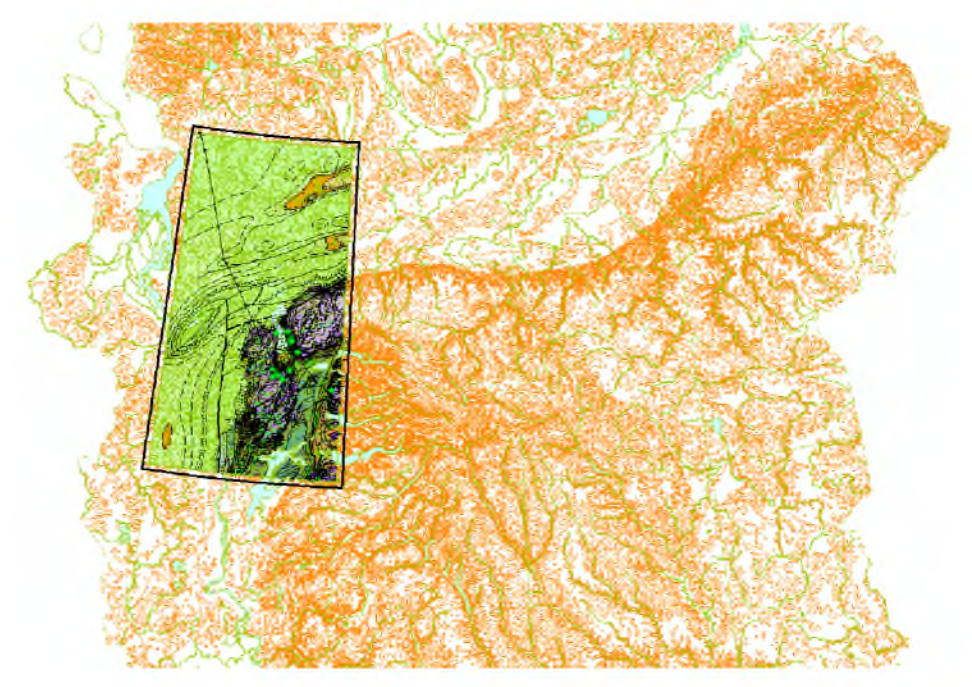

Рисунок 9 - Скопированная геологическая карта листа R-45 (Норильск) и топографическая основа масштаба 1:5 000 000

На следующем этапе необходимо убрать рамку вокруг добавленной карты (см. рисунок 10), а также настроить пути к исходным данным карты, поскольку все данные должны храниться в одном месте (см. рисунок 11).

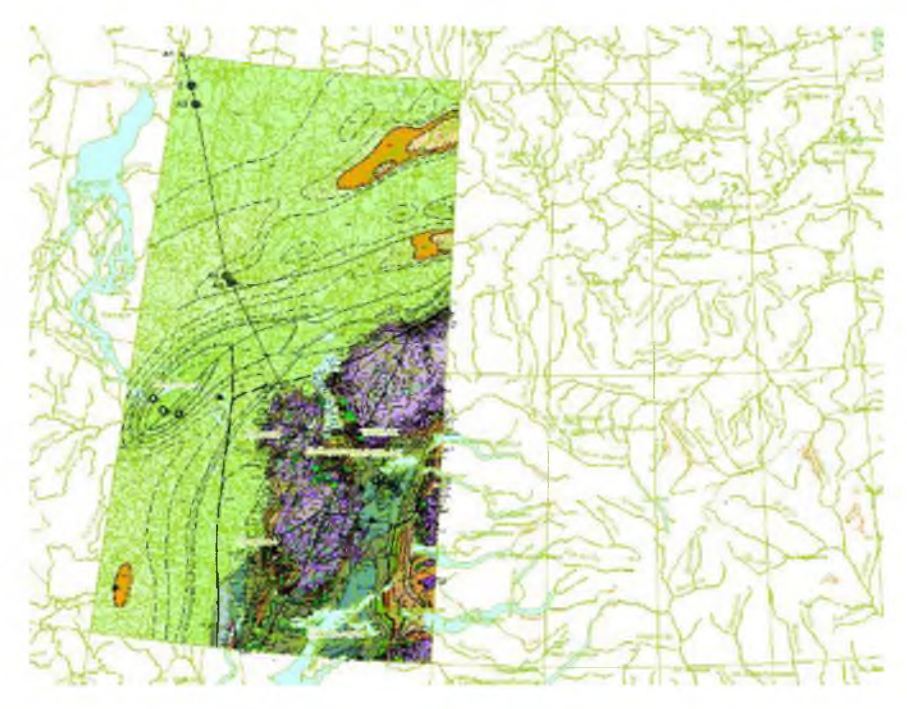

Рисунок 10 - Векторная геологическая карта в ГИС подземных промышленных и минеральных вод Красноярского края

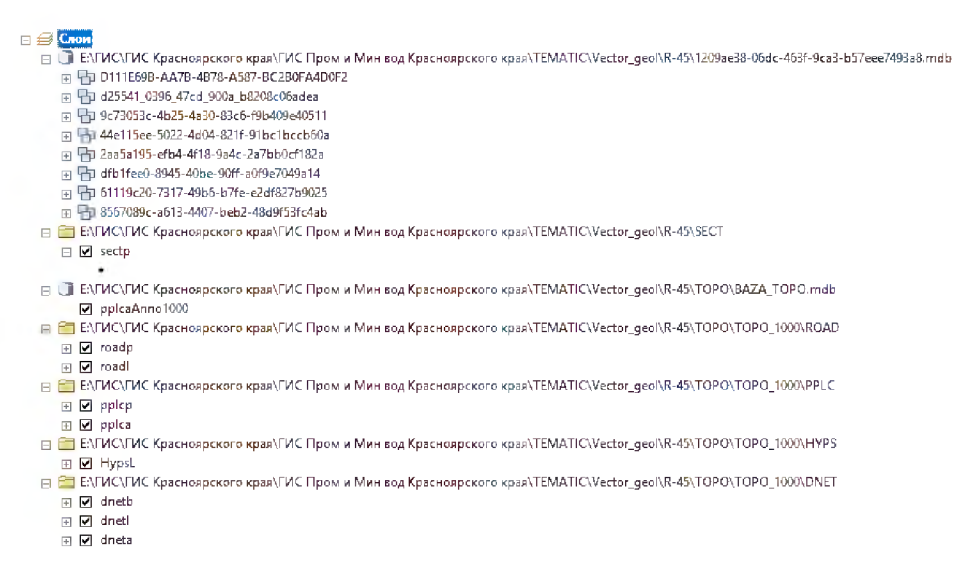

Рисунок 11 – Переписанные пути к исходным данным

В результате проведенных операций, была получена векторная геологическая карта листа R-45 (Норильск) в составе ГИС подземных минеральных и промышленных вод Красноярского края. Основное достоинство этого шага по наполнению ГИС заключается в том, что можно получить информацию из атрибутивной таблицы слоя в самой ГИС, не прибегая к помощи других условных обозначений, таблиц и т.д.

## **2.1.2 «Набор векторных слоев»**

# **2.1.2.1 Гидрогеологическое районирование 2011 года**

Примером внесения в ГИС подземных промышленных и минеральных вод Красноярского края для части «Набор векторных слоев» являются контуры гидрогеологического районирования на территорию Сибирского Федерального Округа выполненные территориальным центром «Томсгеомониторинг» [21] в составе карты гидрогеологического районирование территории Российской Федерации редакции 2011 года [22]. На рисунке 12 представлена карта гидрогеологического районирования территории Российской Федерации 2011 года.

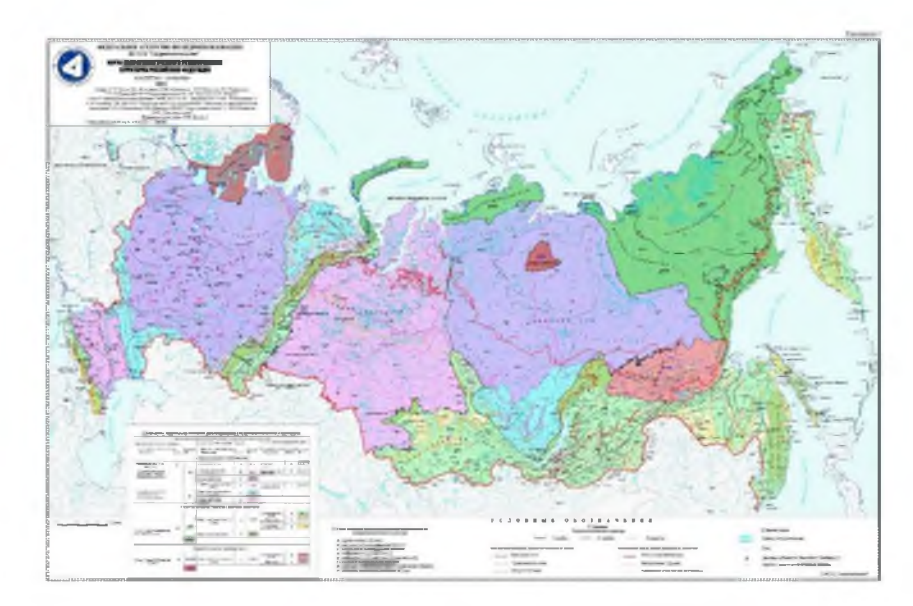

Рисунок 12 - Карта гидрогеологического районирования территории Российской Федерации 2011 года

На рисунке 13 представлены гидрогеологические структуры I, II и III порядков.

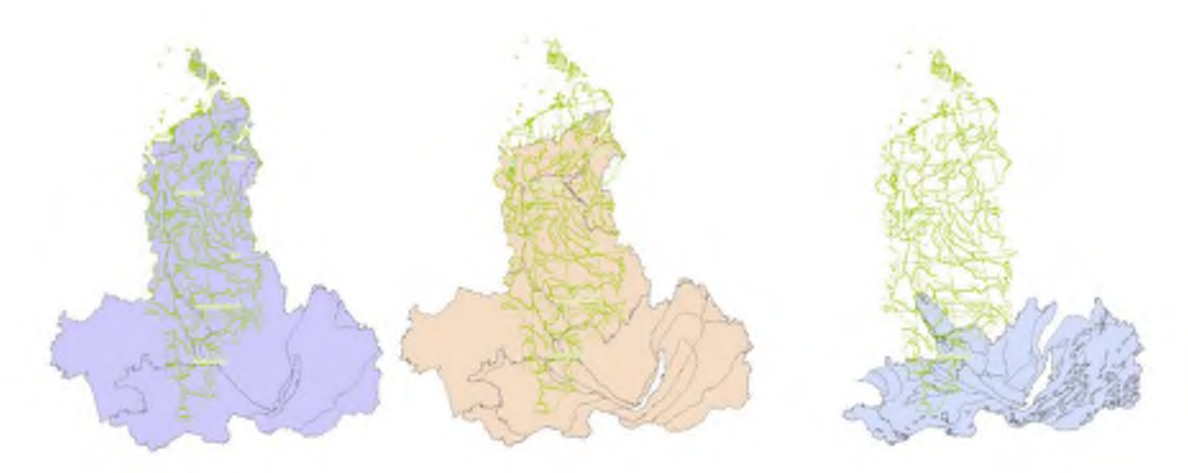

Рисунок 13 - Гидрогеологические структуры I, II и III порядков

На рисунке 14 представлены гидрогеологические структуры трех порядков на территорию Сибирского Федерального Округа.

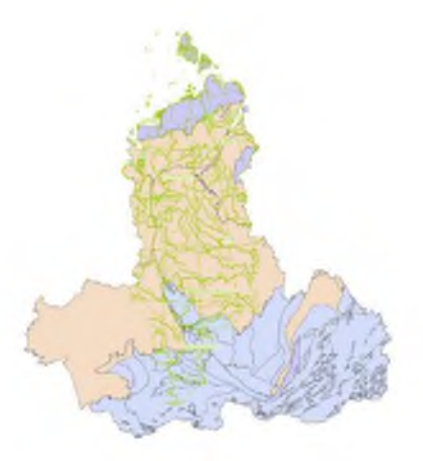

Рисунок 14 - Гидрогеологические структуры на территорию СФО

Для того, чтобы внести данные о гидрогеологических структурах в ГИС подземных промышленных и минеральных вод Красноярского края, исходные shape-файлы необходимо обработать. Действия по обработке заключаются в следующем: 1) из полигональных объектов необходимо получить линейные объекты, которые будут являться границами гидрогеологических структур; 2) используя оверлейную операцию геоинформационного анализа, необходимо произвести вырезание из 3х исходных и 3х созданных слоёв контуром Красноярского края; 3) последним этапом является выполнение номинальной классификации объектов.

На рисунке 15 представлен результат первого шага обработки – границы гидрогеологических структур.

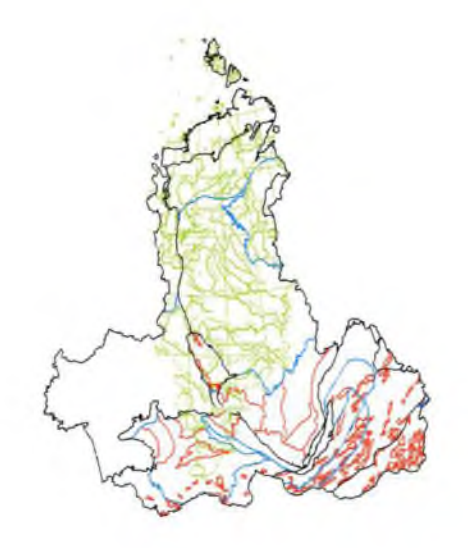

Рисунок 15 - Границы гидрогеологических структур

На рисунке 15 линии черно цвета – границы гидрогеологических структур I порядка, синим - II порядка и красным III порядка.

На рисунке 16 представлен результат 2-го шага обработки гидрогеологические структуры и их границы на территорию Красноярского края.

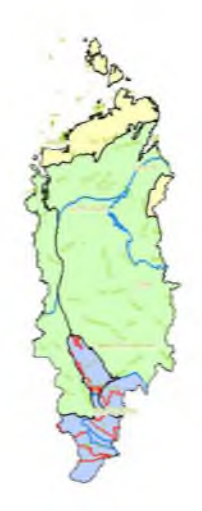

Рисунок 16 - Гидрогеологические структуры и их границы на территорию Красноярского края

Результатом третьего шага является полученная карта гидрогеологического районирования на территорию Красноярского края (см. рисунок 17).

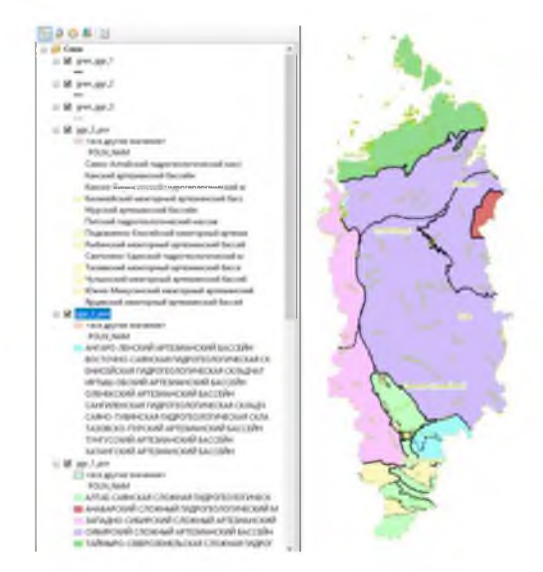

Рисунок 17 - Карта гидрогеологического районирования на территорию

Красноярского края

После выполнения всех операций, была получена карта гидрогеологического районирования на территорию Красноярского края, которая далее будет внесена в ГИС подземных промышленных и минеральных вод Красноярского края.

#### **2.1.2.2 Топографическая основа**

В качестве исходных данных была использована топографическая основа ВСЕГЕИ [19]. Всего на сайте в открытом доступе находится 4 набора топографических основ различного масштаба, а именно 1:15 000 000, 1:10 000 000, 1:5 000 000 и 1:2 500 000. Данные ВСЕГЕИ находились в конической равнопромежуточной проекции на эллипсоиде Красовского с центральным меридианом 100ов.д. и главными параллелями 46,4° и 71,8°с.ш. Используя средства и возможности ГИС ArcGIS [16], все данные были пересчитаны в СК Пулково 42.

Далее, используя оверлейную операции геоинформационного анализа, необходимо произвести вырезание данных из всех исходных слоёв контуром Красноярского края. После выполнения операции, все полученные данные, группируются в соответствии со своим масштабом, а также настраиваются диапазоны видимости каждой группы масштабов.

В группе топографической основы масштаба 1:15 000 000 находится 7 слоев (Административные границы, Г идрология полигональная (крупные реки и озера), Ледники, Г радусная сетка, Крупные реки линейные, Морские границы и контуры полигональных рек, Населенные пункты). Диапазон масштабов, при которых отображается данная группа не крупнее 1: 12 500 000.

В группе топографической основы масштаба 1:10 000 000 находится 8 слоев (7 слоёв таких же, как и в группе 1:15 000 000, за исключением Крупных рек, которые стали подразделяться на крупные и средние, и 1 слой с железными дорогами). Диапазон масштабов, при которых отображается данная группа мельче 1:12 499 999 и не крупнее 1:7 500 000.

В группе топографической основы масштаба 1:5 000 000 находится 11 слоев (8 слоёв таких же, как и в группе 1:10 000 000, так же добавляются слои с отметками высот, изолиниями и слой с дорогами). Диапазон масштабов, при которых отображается данная группа мельче 1:7 499 999 и не крупнее 1:3 750 000.

В группе топографической основы масштаба 1:2 500 000 находится 11 слоев таких же, как и в группе масштаба 1:5 000 000. Диапазон масштабов, при которых отображается данная группа мельче 1:3 749 999 и не крупнее 1:1 750 000.

Для дальнейшей работы по созданию ГИС подземных промышленных и минеральных вод Красноярского края, топографическую основу необходимо привести в соответствие с условными обозначениями, которые занесены в эталонную базу изобразительных средств Госгеолкарты  $-200/2$  (1000/3) (далее ЭБЗ). Программное средство связи с ЭБЗ (Vdlib v.1.4.4) и непосредственно ЭБЗ доступны для скачивания на сайте ВСЕГЕИ [19].

После инсталяции программы Vdlib и самих ЭБЗ можно работать одновременно только с одной ЭБЗ. После запуска программы Vdlib, необходимо выбрать ту базу, с которой необходимо работать (см. рисунок 18).

| 10017 | <b>Corpora</b>                                                                                                    |                                                                        |                                                                      |                                                                                           |        |                     |        | ×             |  |
|-------|----------------------------------------------------------------------------------------------------|------------------------------------------------------------------------|----------------------------------------------------------------------|-------------------------------------------------------------------------------------------|--------|---------------------|--------|---------------|--|
|       | $\leftarrow$<br>$-4$                                                                                                    | : Этот кимпьютер : Локальный диск (Ci) : Program Files (vihi) : Willib |                                                                      |                                                                                           |        | v 6 Teacrités       |        | $\mathcal{P}$ |  |
|       | Упорядочить *                                                                                                    | Course nenty                                                           |                                                                      |                                                                                           |        |                     | $-10$  |               |  |
|       | • Быстрый доступ<br>Cloud<br>$\mathcal{A}$<br>Рабочий ста и<br>₿ Загрузки и<br><b>&amp;</b> Google Date #<br><b>М Документы</b> #<br>Notipextrum<br>FIRE Keatworker:<br>Hoees nence (2) | Mainte<br>Ein<br>363 200 percent XD1.04<br>353 1000 версия XD1.04      | Дита колечения<br>06/8.2017 5/47<br>0846-2017 9:50<br>06/01/217 9:51 | Tele<br>Flama c Gallager<br><b><i><u>Great cigalizant</u></i></b><br>Tistica c delibition | Painep |                     |        |               |  |
|       | $-$ ycn<br>363 200 eepcm<br><b>G.</b> OneDrive<br>3 For a state and                                                                                                    | <b>Vius Seiler</b>                                                     |                                                                      |                                                                                           |        | v Volin Files (Tvd) |        |               |  |
|       |                                                                                                    |                                                                        |                                                                      |                                                                                           |        | Джрыть              | Crucyo |               |  |

Рисунок 18 - Окна программы и открытия ЭБЗ

Далее, после открытия ЭБЗ, становятся доступны различные символы как для карт геологического содержания, так и знаки для тографических основ, а также различных других вспомогательных карт и зарамочного оформления (см. рисунок 19).

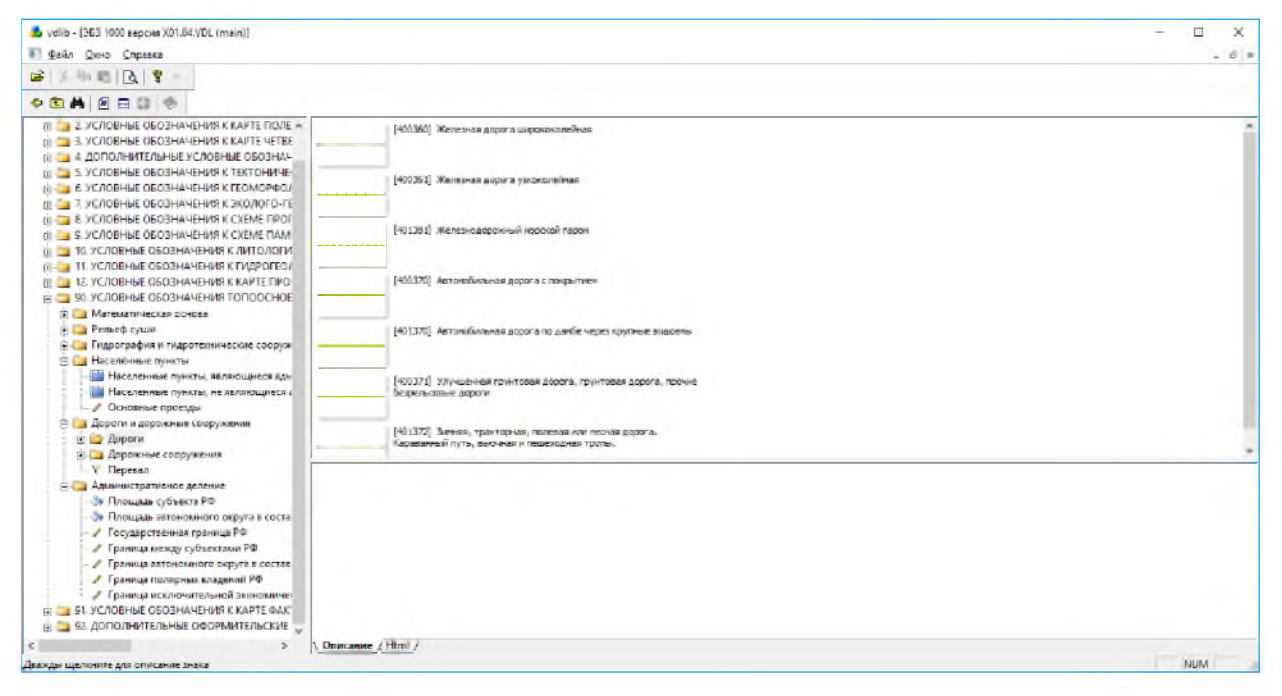

Рисунок 19 - Окно программы Vdlib с загруженной ЭБЗ

В левой части окна программы выбирается раздел со знаками, в правой части отображаются непосредственно сами знаки. На рисунке 19 выбрана группа знаков «Дороги», а в правой части отображаются непосредственно сами знаки, в квадратных скобках их L\_Code (числовой код символа легенды) и что конкретно означает символ. Далее, при выборе символа открыватся его изобразительные характеристики (см. рисунок 20).

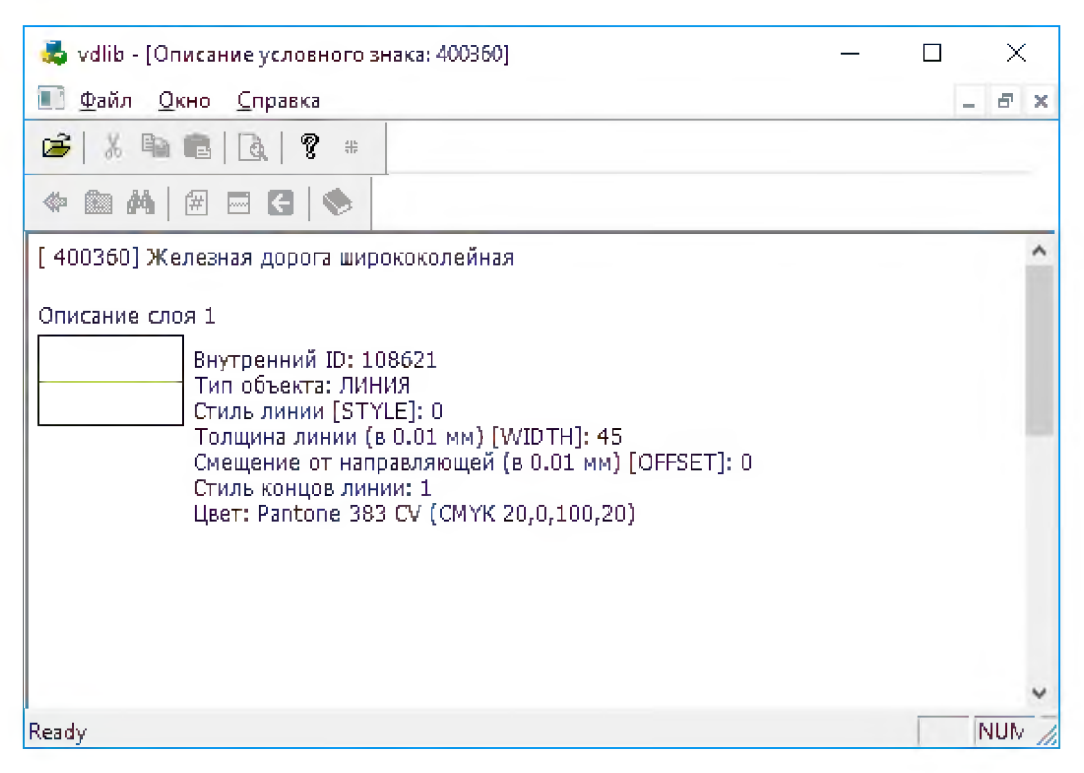

Рисунок 20 - Характеристики символов

На рисунке 20 представлены характеристики одного из символов обозначающих железную дорогу, а именно «Железная дорога ширококолейная». Как уже было описано выше, в квадратных скобках находится L\_Code символа (данный код заносится в атрибутивную таблицу слоя для каждого объекта), по которому и происходит связывание символа из ЭБЗ и объекта в том или ином слое. Далее из доступной инфрмации необходимо выделить толщину линии и её цвет. У некоторых знаков цвет символа представлен в RGB формате, у некоторых в формате CMYK. Для некоторых объектов символ составляется из нескольких объектов, например река, а именно «Водоток поверхностный постоянный (градация 1)». В данном случае символ будет состоять из трёх линий, различной толщины, цветов и смещений относительно друг друга. Также необходимо отметить, что точечные объекты являются шрифтовыми и помимо информации представленной на рисунке 20, добавляется информация о шрифте, в котором содержится описываемый символ. В таблице 2 приведен перечень символов топографической основы с их L\_Code и описанием.

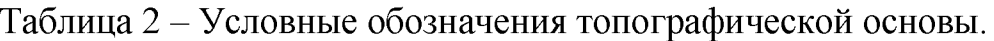

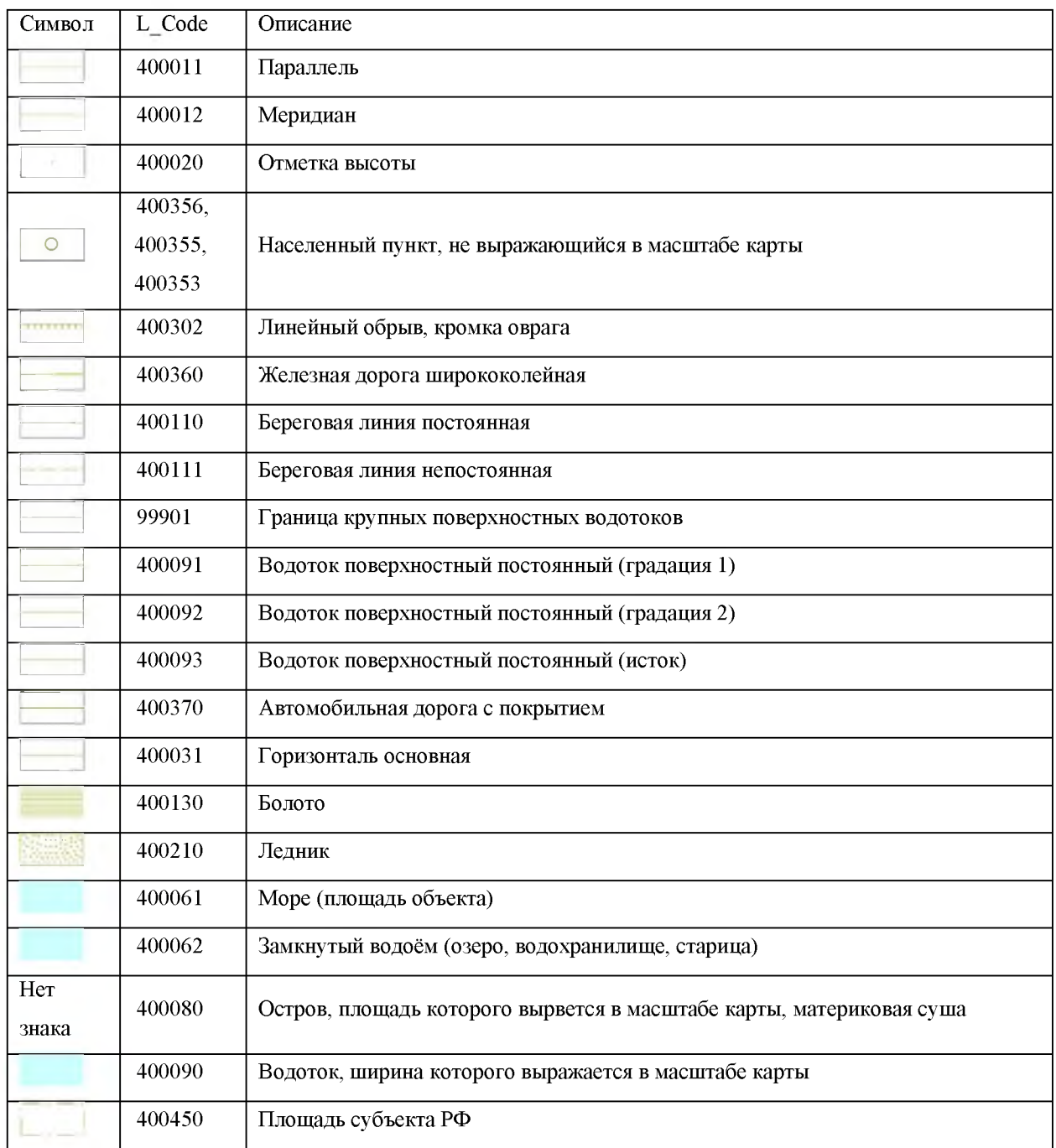

На рисунке 21 представлены условные обозначения топографической основы масштаба 1:2 500 000.

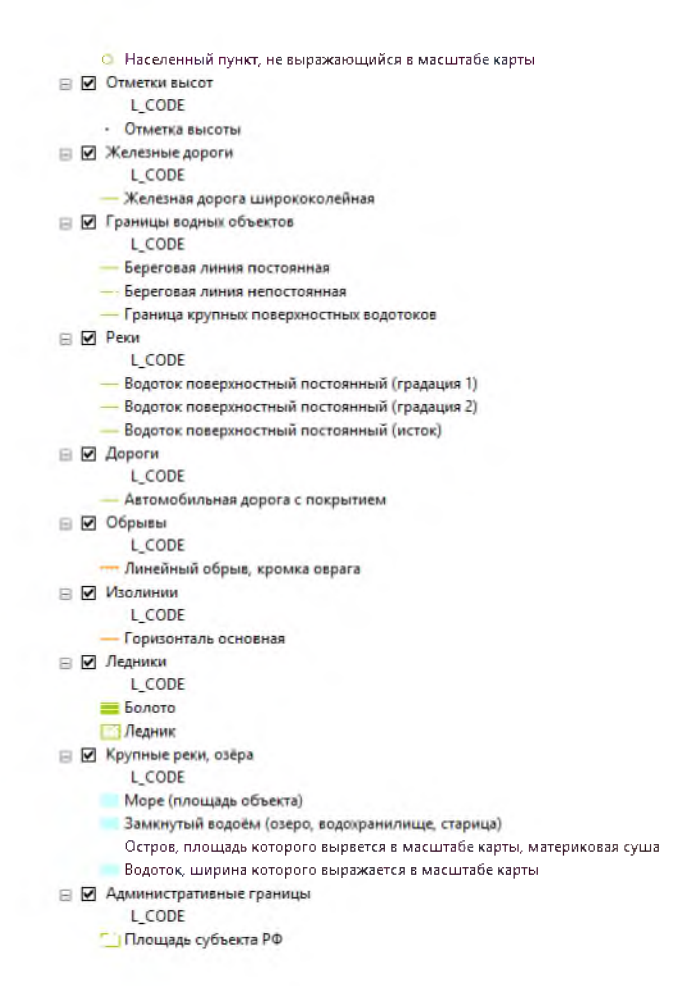

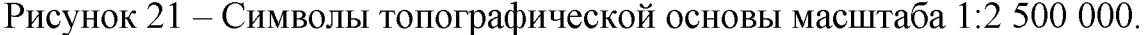

В приложениях Д, Е, Ж и З представлены топографические основы с использованием символов из ЭБЗ.

Стоит отметить следующее - в ЭБЗ нет символов, обозначающих болото и ледник. Символ болота был взят с планшетов топографических карт Генштаба и покрашен в единый цвет с остальными символами топографической основы. Символ ледника был взят с геологической карты Красноярского края на сайте ВСЕГЕИ [19] и также был покрашен в единый цвет. Символ площади субъекта РФ так же, как и символ острова, по ЭБЗ не имеет знака, т.е. прозрачный полигон без контуров. Однако, границы Красноярского края показать необходимо. Для этого, символ площади субъекта РФ был составлен следующим образом: закраска самого полигона прозрачная, в качестве контура полигона используется символ, используемый для отрисовки линейных границ субъектов РФ. Так же стоит отметить символ для населенных пунктов, не выражающихся в масштабе карты. Все символы имеют один и тоже символ, но разные L\_Code. Это связано с тем, что карт геологического и гидрогеологического содержания, достаточно отметить наличие самого населенного пункта. Однако для других карт имеет значение разделения населенных городов либо по количеству населения, либо по административной роли того или иного населенного пункта.

#### **2.1.2.3 Особо охраняемые территории**

Согласно Федеральному закону Российской Федерации "Об особо охраняемых природных территориях" от 14.03.1995 г., "Особо охраняемые природные территории (ООПТ) - участки земли, водной поверхности и воздушного пространства над ними, где располагаются природные комплексы и объекты, которые имеют особое природоохранное, научное, культурное, эстетическое, рекреационное и оздоровительное значение, которые изъяты решениями органов государственной власти полностью или частично из хозяйственного использования и для которых установлен режим особой охраны. Особо охраняемые природные территории относятся к объектам общенационального достояния." [23]

В соответствии с Законом РФ «Об особо охраняемых природных территориях» ООПТ России подразделяются на 7 основных категорий:

1) государственные природные заповедники, включая биосферные;

2) национальные парки;

3) природные парки;

4) государственные природные заказники;

5) памятники природы;

6) дендрологические парки и ботанические сады;

7) лечебно-оздоровительные местности и курорты.

Российские ООПТ могут иметь федеральное, региональное или местное значение. Заповедники и национальные парки являются исключительно федеральными ООПТ, а природные парки находятся в ведении субъектов Федерации, то есть представляют собой региональные ООПТ. Остальные категории особо охраняемых природных территорий (заказники, памятники природы и др.) могут иметь как федеральный, так и региональный статус. Категории ООПТ отличаются задачами, особенностями правового статуса, режимом особой охраны и статусом природоохранных учреждений (в тех случаях, когда они создаются).

Из всего выше перечисленного становится ясно, что особо охраняемые территории (ООТ) могут вносить большие коррективы на постановку поисков подземных вод и эксплуатацию разведанных. Следовательно, данные об особо охраняемых территориях необходимо внести в ГИС подземных вод Красноярского края.

С сайта неформального сообщества специалистов в области ГИС и ДЗЗ -GIS-Lab [24] скачиваются данные по ООТ на территорию Российской Федерации. Все данные в географической системе координат Пулково 1942. Данные извлекались из исходных слоев путем пространственной выборки и экспорта в новый shape-файл.

Результаты выборок представлены на рисунке 22.

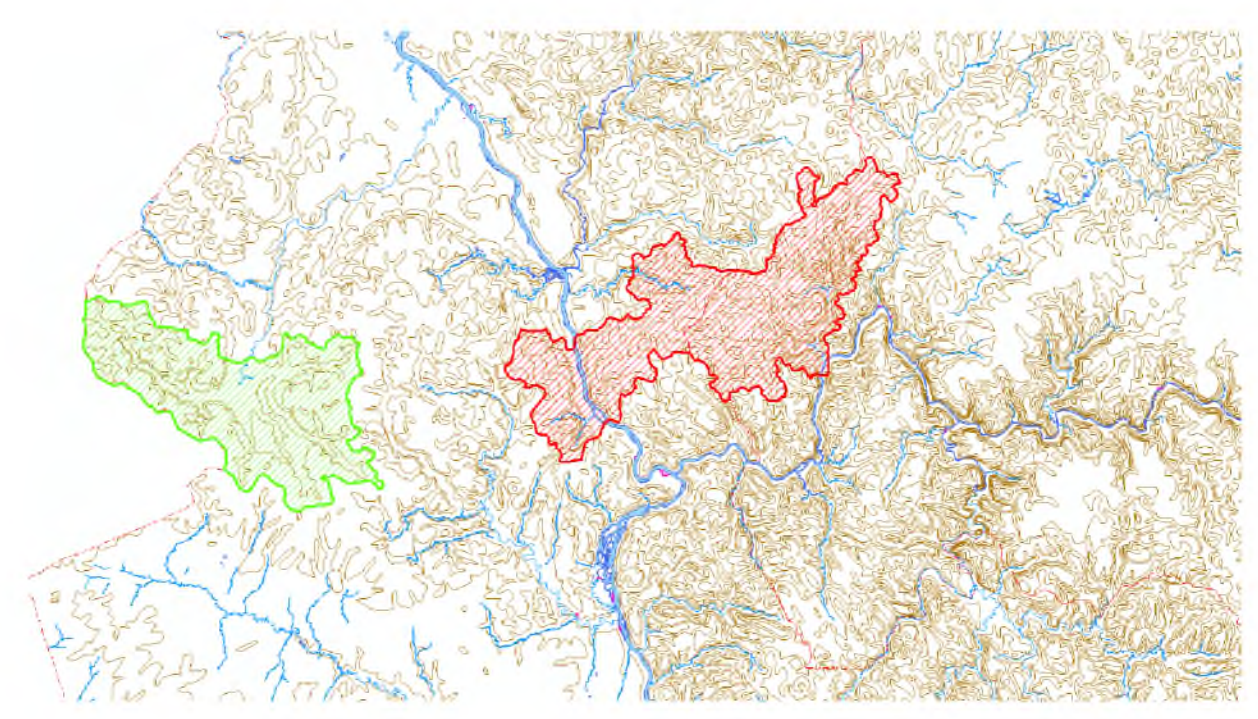

Рисунок  $22 - \Pi$ ример ООТ

На рисунке 22 зеленым цветом показан Государственный природный заказник федерального значения «Елогуйский» и красным цветом показан Государственный природный биосферный заповедник «Центральносибирский».

## **2.1.2.4 Карта почв**

Данные для карты почв были получены с сайта Министерства сельского хозяйства Российской Федерации [25]. Исходные данные находились в системе координат WGS84. Далее, используя оверлейную операции геоинформационного анализа, необходимо произвести вырезание данных из всех исходных слоёв контуром Красноярского края. Затем, для дальнейшей работы, полученные данные перепроецировались в проекцию Гауса-Крюгера лдя 16 зоны.

Для слоя почв было скачано: shape-файл с полигонами и 2 таблицы Excel (soil regions M2 5-1.0.xls  $\mu$  soil regions M2 5 names-1.0.xls), которые содержали информацию о полигонах. На основе атрибутов к shape-файлу были добавлены данные из таблицы soil regions M2 5-1.0.xls, а именно коды регионов, провинций и зон. На основе кодов были связаны shape-файл и таблица soil regions M2 5 names-1.0.xls. В результате получен shape-файл, в котором имеются полигоны с полным набором атрибутов. К слою почв была применена номинальная классификация по полю с индексом региона. Пример карты представлен в приложении И.

# **2.1.2.5 Гидрохимический состав**

В дальнейшем в ГИС подземных промышленных и минеральных вод Красноярского края будут вноситься такие объекты, как скважины, родники, колодцы, водозаборные скважины и группы водозаборных скважин. Для каждого из объектов предусмотрен свой символ, который закрашивается в соответствии с химическим составом воды. В таблице 3 приведены символы

обозначающие выше названные объекты, а в таблице 4 символы закраски объектов в зависимости от химического типа воды по анионному составу.

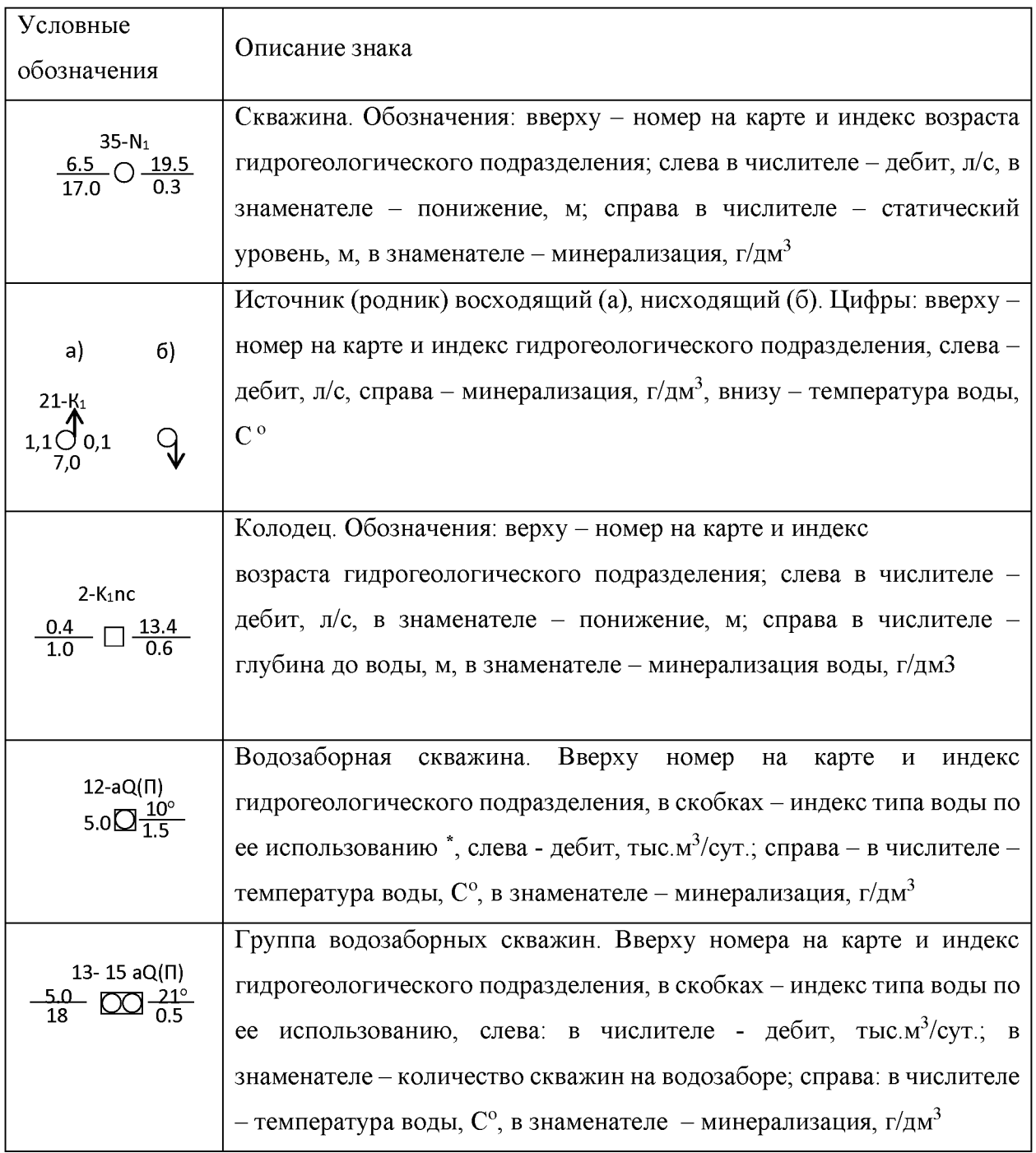

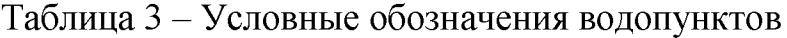

 $*$  Индекс типа воды по ее использованию:  $\Pi$  - питьевая,  $\Pi$  - лечебная,  $\Pi$ р - промышленная,  $T$  - теплоэнергетическая,  $M$  - ирригационная,  $Tx$  - техническая.

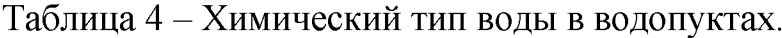

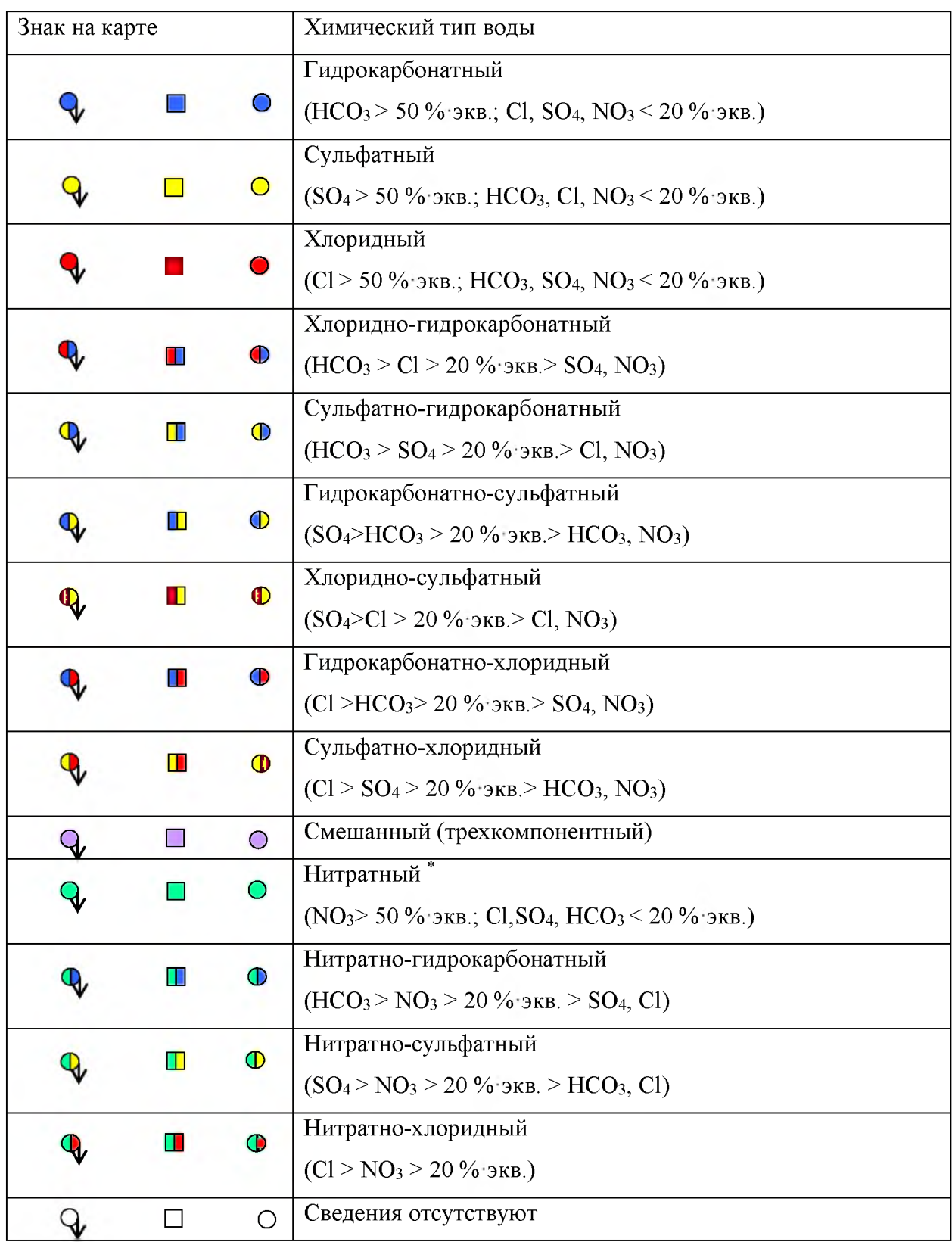

\* NO<sup>3</sup> , HCO3-NO<sup>3</sup> , SO<sup>4</sup> -NO<sup>3</sup> , CI-NO<sup>3</sup> , HCO3-NO3-SO4 и другие смешанные типы вод могут быть объединены в нитратосодержащие воды, критериями которых являются: а)  $NO_3 > 20$  % экв.; б)  $NO_3 > 45$  мг/л.

Для слоёв, которые содержат данные по водопунктам, предлагается ввести второе поле L\_Code, а в случае с группой водозаборных скважин третье. Таким образом первое поле L\_Code будет содержать код соответствующий коду того или иного водопункта. Второе поле L\_Code, а также третье поле в слое с группами водозаборных скважин, будет содержать информацию о химическом типе воды по анионному составу.

В ГИС подземных промышленных и минеральных вод было внесено 75 символов, отражающих химический тип воды по анионному составу, таких как скважины, родники, колодцы и водозаборные скважины. Для группы водозаборных скважин условные знаки будут вноситься по мере необходимости, поскольку суммарно количество знаков по группе водозаборных скважин составляет 225.

# **2.2 Блок «Растровые данные»**

Блок растровых данных состоит из 3-х частей: WMS сервера, сканированные изображения (карта) и растровые результаты анализа.

Web Map Service (WMS) — стандартный протокол для обслуживания через Интернет географически привязанных изображений, генерируемых картографическим сервером на основе данных из БД ГИС [26]. Использование WMS серверов в ГИС подземных промышленных и минеральных вод Красноярского края дает преимущество в том, что нет необходимости скачивать и хранить большие объемы растровой информации.

Сканированные изображения или карты добавляются в разрабатываемую ГИС после обработки, а именно геопривязки. Данная часть блока растровых данных актуальна тогда, когда на исследуемую территорию имеются только бумажные карты, например, геологические карты первого или нового поколения, которые можно отсканировать, привязать и использовать в дальнейших исследованиях без их оцифровки.

Растровые результаты анализа также могут быть внесены в разрабатываемую ГИС, а также могут являться после обработки входными данными для векторных слоев, например, результаты интерполяции, где входными данными были скважины на определенный водоносный горизонт, а выходным растром будет являться распространение водоносного горизонта, который мы можем внести в ГИС, а также можем обработать и получить векторный файл, в котором будет содержаться контур распространения водоносного горизонта.

## **2.2.1 Подключение к WMS-серверу**

В качестве примера подключения в ГИС подземные промышленные и минеральные воды Красноярского края будет подключен WMS сервер Росреестра [27]. На рисунке 23 представлено окно подключения сервера.

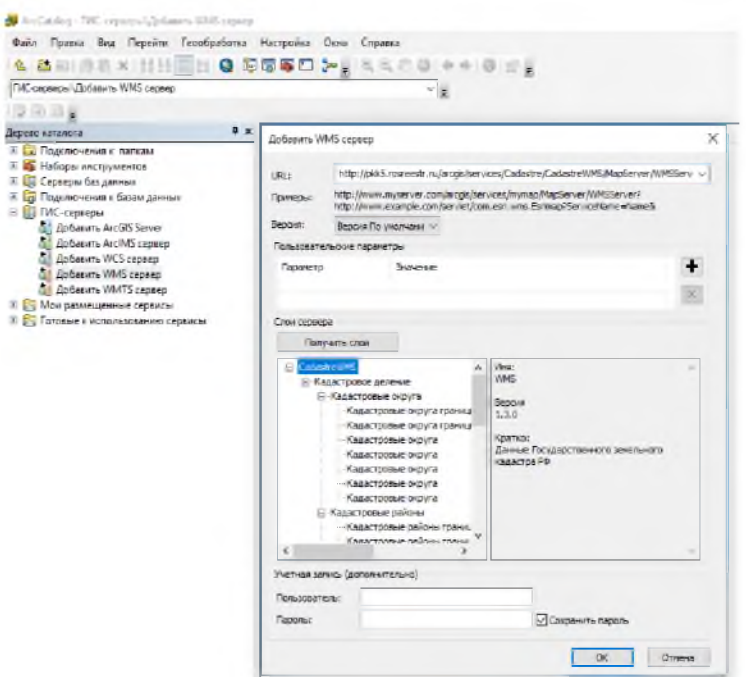

Рисунок 23 - Окно подключения WMS сервера Росреестра

Для подключения WMS сервера необходимо в ArcCatalog в дереве каталога в пункте ГИС-серверы выбрать «Добавить WMS сервер». Затем в

открывшемся окне в поле URL вставить адресную строку [«http://pkk5.rosreestr.ru/arcgis/services/Cadastre/CadastreWMS/MapServer/WMSSe](http://pkk5.rosreestr.ru/arcgis/services/Cadastre/CadastreWMS/MapServer/WMSSe)  rver». Далее в пункте «Слои сервера» нажать на кнопку «Получить слои». При успешном подключении к серверу, появляется список доступных слоев. Далее в проекте разрабатываемой ГИС добавляем WMS сервер, как обычный слой. Аналогичным способом был подключен WMS сервер ESRI [28]. На рисунке 24 приведен пример использования WMS сервера ESRI и WMS сервера Росреестра.

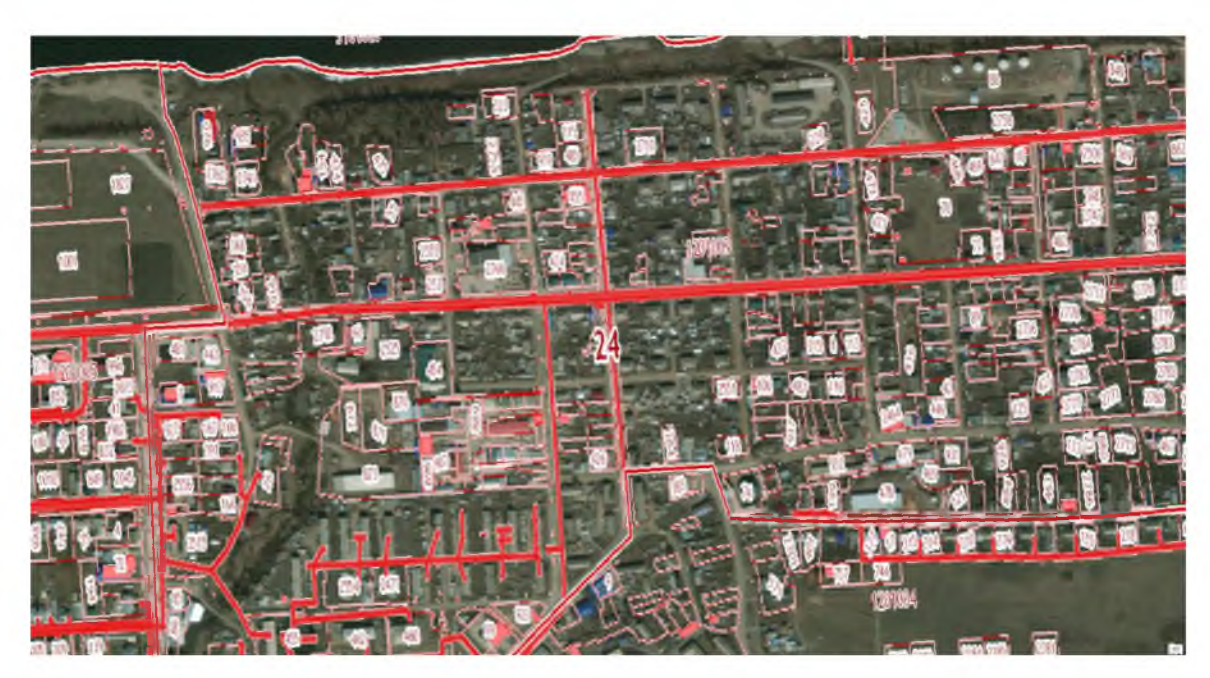

Рисунок  $24 - \Gamma$ ибрид WMS серверов ESRI и Росреестра

В результате получаем доступ к информации о земельных участках. Эта информация актуальна на момент подготовки и согласования буровых работ.

# **2.2.2 «Сканированное изображение (Карта)»**

# **2.2.2.1 Гидрогеологическая карта масштаба 1:2 500 000**

Для создания гидрогеологической карты, в качестве основы использовалась геологическая карта России и прилегающих акваторий масштаба 1:2 500 000, созданная Федеральным Государственным Унитарным

Предприятием «Всероссийский научно-исследовательский геологический институт им. А.П. Карпинского» (ФГУП «ВСЕГЕИ») и Федеральным Государственным Унитарным Предприятием «Всероссийский научноисследовательский институт геологии и минеральных ресурсов мирового океана им. И.С. Грамберга» (ФГУП «ВНИИ Океанология»), опубликованная в 2012 году. Исходные растровые данные находятся в открытом доступе на сайте ФГУП «ВСЕГЕИ» [19].

На рисунке 25 приведен фрагмент карты, попадающий на южную территорию Красноярского края.

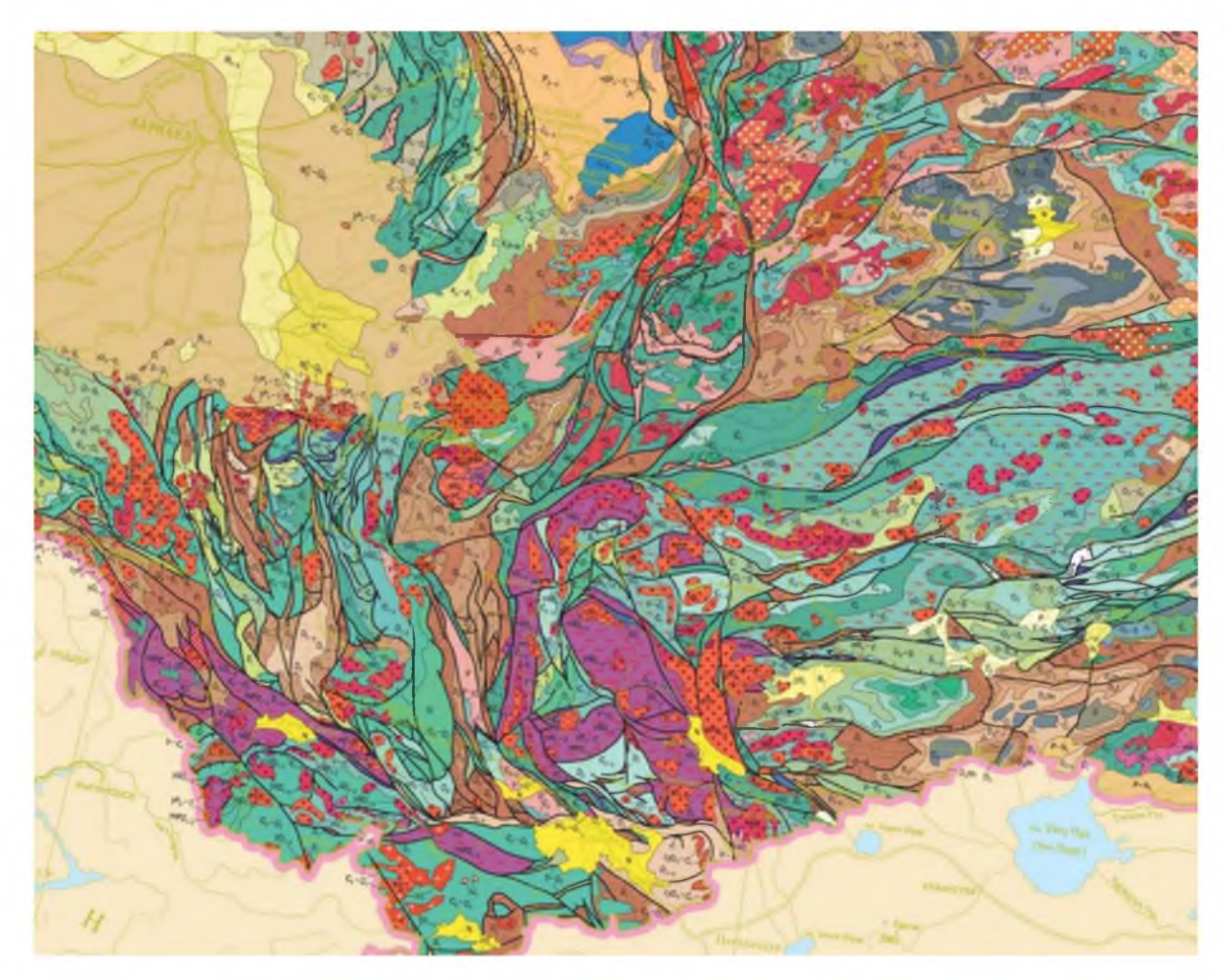

Рисунок 25 - Фрагмент геологической карты

Проекция карты коническая равнопромежуточная, с центральным меридианом  $100^{\circ}$  в.д., и параллелями 46,4<sup>0</sup> и 71,8<sup>0</sup> с.ш..

Для создания гидрогеологической карты была составлена корреляционная таблица геологических подразделений и гидрогеологических комплексов. Фрагмент таблицы представлен в таблице 5, где Index - это исходный геологический индекс, Vod gor - индекс водоносного комплекса, и Svita возраст водоносного комплекса.

Таблица 5 - Фрагмент корреляционной таблицы геологических подразделений и гидрогеологических комплексов.

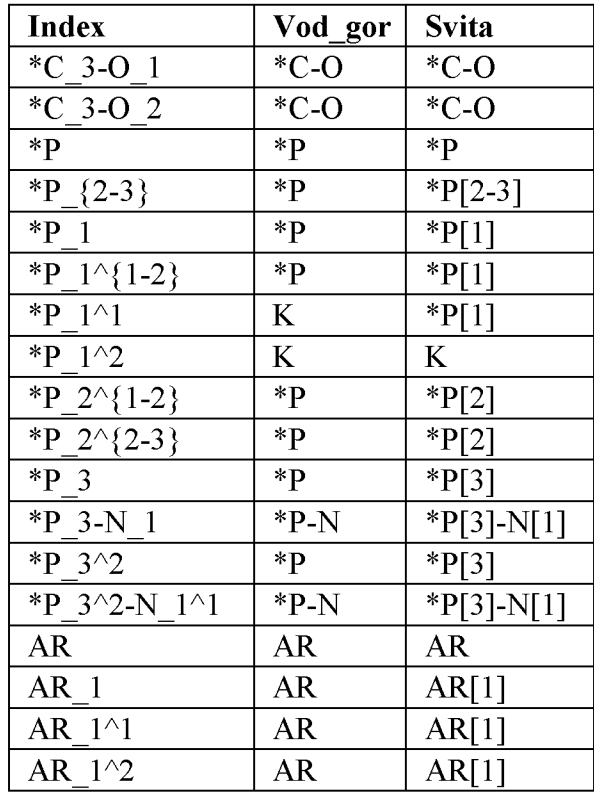

На первом этапе, исходя из данной информации, было привязано 8 из 14 содержащих геологическую информацию карт (16 полный комплект) в ГИС ArcGIS в проекции коническая равнопромежуточная, с центральным меридианом  $100^{\circ}$  в.д., и параллелями 46,4<sup>0</sup> и 71,8<sup>0</sup> с.ш.. Затем все растры были перепроецированы в систему координат Пулково 1942. Это было сделано, для того, чтобы без дополнительных привязок можно было в дальнейшем использовать векторные данные, которые мы получим после векторизации в Easy Trace.

На втором этапе, после перепроецирования растров, выполняется векторизация растров в ПО Easy Trace в полуавтоматическом режиме. После векторизации мы экспортируем данные в shape-файлы уже с привязкой векторных данных и вручную выполняем назначение системы координат shapeфайлам через приложение ArcCatalog. В результате этого этапа получаем границы геологических подразделений в виде набора линейных данных на территорию Красноярского края. Совместно с границами геологических подразделений, оцифровываются геологические разломы, которые в свою очередь не всегда совпадают с границами геологических подразделений, либо являются их продолжением, «проходя в глубь» геологического подразделения.

На третьем этапе, из полученных линейных данных собираются полигоны. В конце данного этапа получили 4763 объекта.

На четвертом этапе выполнялось заполнение атрибутивной таблицы. Было принято решение кодировать название водоносного горизонта цифрой, чтобы в дальнейшем связать и заполнить атрибуты из таблицы соответствия кода и символьного обозначения, соответствующему значениям символов из таблицы корреляции, фрагмент которой представлен в таблице 5, в столбце Index.

На пятом этапе необходимо объединить одинаковые водоносные комплексы в один объект. Это достигается путем использования определяющих запросов или выборкой по атрибуту. Всего было выполнено 23 запроса. По итогу данных запросов было получено всего 23 объекта. В дальнейшем использовался инструмент в ArcGIS из набора утилит ArcToolbox  $-$  «Составной в простые». Смысл данной утилиты заключается в том, что те части составного полигона, которые не имеют общей границы становятся отдельным полигоном, атрибуты присваиваются всем объектам одинаковые, какие были у исходного составного полигона. По итогу этой утилиты мы получили 3552 объекта с заполненными атрибутами.

Далее была составлена таблица соответствия индексов и их названиям, которая представлена в таблице 6.

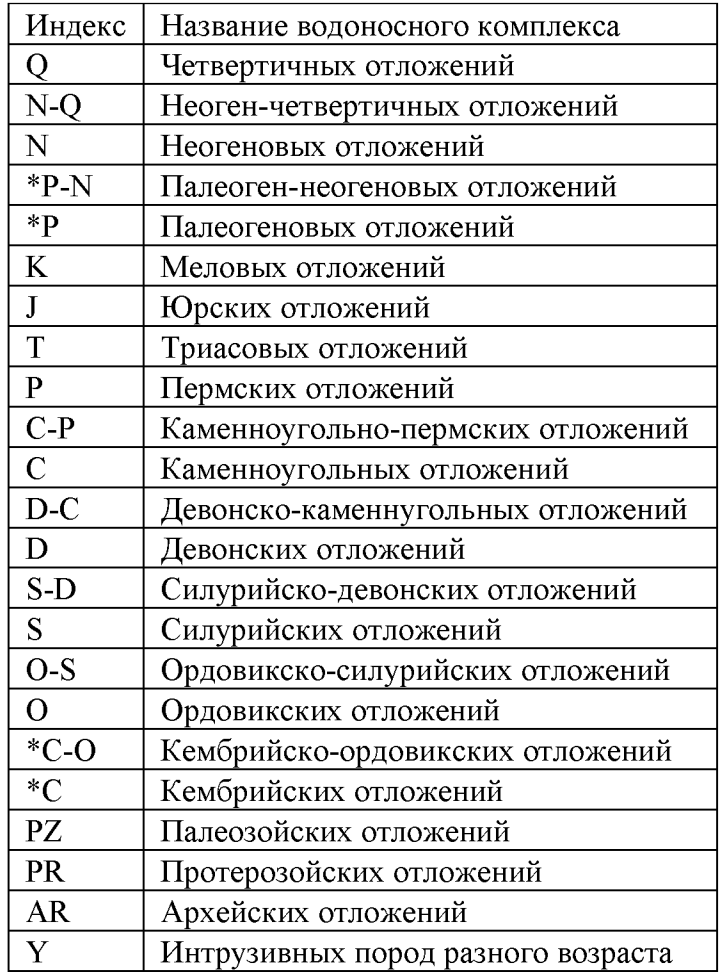

# Таблица 6 - Таблица соответствия индексов и названий

На шестом заключительном этапе водоносным горизонтам и комплексом были присвоены символы, а также водоносные горизонты и комплексы были упорядочены в легенде в соответствии с общей стратиграфической в соответствии с принятой общей стратиграфической (геохронологической) шкалой (по состоянию на 2014г.) [19] (см. приложение К). На рисунке 26 представлены условные обозначения распространения основных водоносных горизонтов и комплексов.

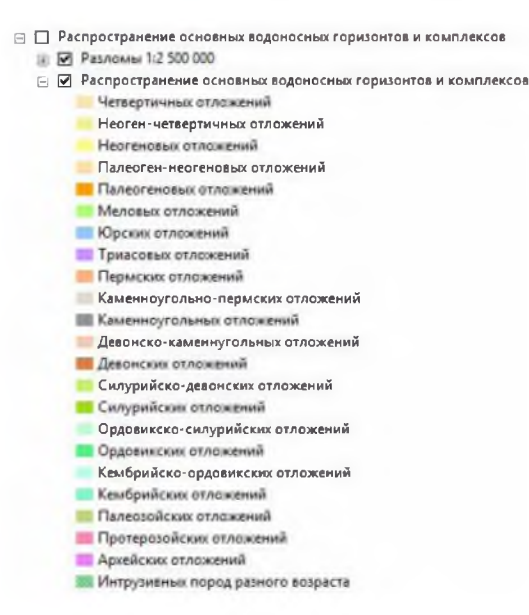

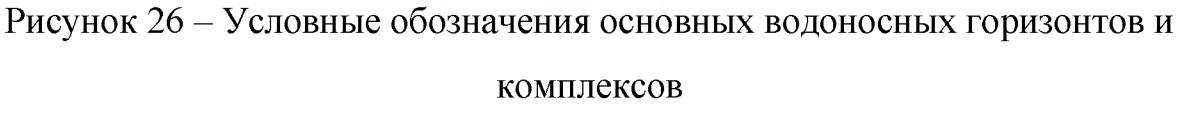

Так же стоит отметить, что все интрузии различного состава были объединены в один водоносный комплекс.

# **2.2.2.2 Карта растительности на территорию Красноярского края**

Исходными данными для слоя растительность является карта растительности TerraNorte RLC [29]. "Карта была создана на основе метода, в который положено использование, предварительно очищенных от влияния облаков, временных серий данных спутниковых измерений спектральноотражательных характеристик земного покрова с автоматическим распознаванием его типов, на основе алгоритма локально-адаптивной классификации с обучением LAGMA" [29]. Пространственное разрешение карты составляет 250 метров. Пример карты изображен на рисунке 27.

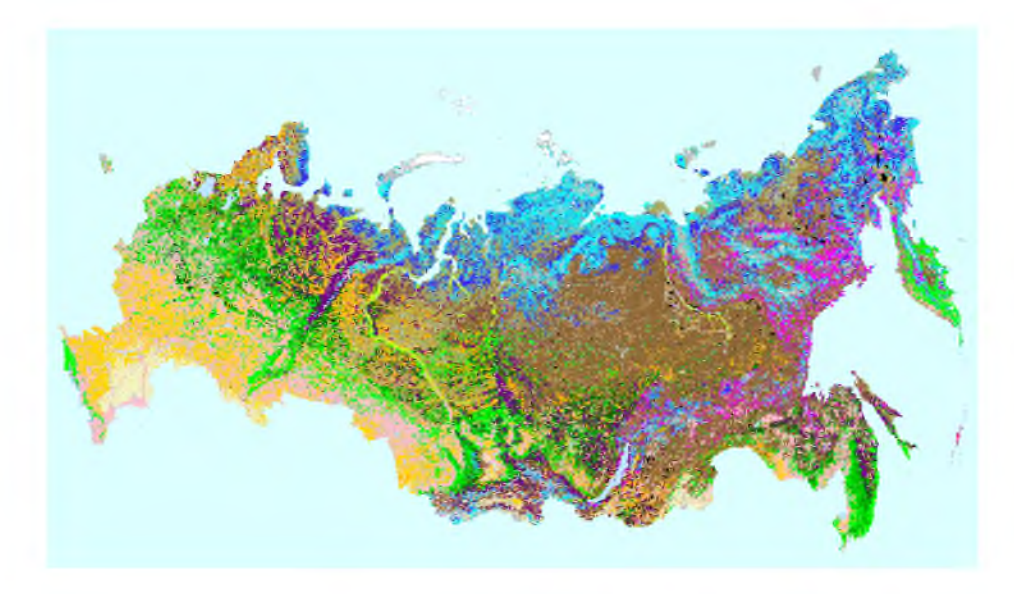

Рисунок 27 - Карта растительности России TerraNorte RLC

Используя метод пространственного ГИС-анализа оверлей и инструменты ГИС-пакета ArcGIS, был создан слой «Растительность». Суть процесса заключения в том, что необходимо выполнить наложение слоя с границами Красноярского края на карту растительности России. Затем из исходной карты необходимо извлечь только те данные, которые перекрываются слоем с границами. В результате был получен слой «Растительность», который отражает информацию о растительности Красноярского края (см. приложение Л).

Неудобство использования данного слоя заключается в том, что к карте прилагается легенда отдельным файлом, и для того, чтобы узнать, что именно означает тот или иной символ, необходимо использовать предлагающуюся легенду, что снижает функциональность создаваемой ГИС. Следовательно, чтобы слой сделать ГИС гораздо информативнее и функциональнее, необходимо данные с легенды занести в атрибутивную таблицу слоя растительности. Для того, чтобы это сделать, в атрибутивной таблице растрового изображения были добавлены 4 столбца для описания: 2 столбца для названия типа растительности и его описания на английском языке и 2 столбца для названия типа растительности и его описания на русском языке. Далее данные из исходной легенды были занесены в атрибутивную таблицу растрового изображения. Также для удобства использования ГИС в условные обозначения вместо цифрового

кода символа были занесены названия типов растительности. В результате были получены условные обозначения, которые представлены на рисунке 10. Результаты заполнения атрибутивной таблицы и условных обозначений представлены на рисунке 28.

| Talmman                                                                                                    |                                                                                                    |           |                                                                                                    | <b>DX</b>                                                                                                    |
|----------------------------------------------------------------------------------------------------|----------------------------------------------------------------------------------------------------|-----------|----------------------------------------------------------------------------------------------------|----------------------------------------------------------------------------------------------------|
| 21: 图 · 图 图 三 示 ×                                                                                                    |                                                                                                    |           |                                                                                                    | <b>B</b> Pactivitation alimq                                                                                                    |
| <b>Particularity</b>                                                                                                    |                                                                                                    |           |                                                                                                    | В Вечно-зеленные теликохройные леса<br>$\overline{\mathbf{x}}$                                                                                                    |
| Oil Vall Count   Red (Green Blue)<br>Deach En<br>2602009 8.47 0.01 2.56 Everyreen Dark Needle-kraf Forest Forest ecosystems consisting of spruce (RoelBewao-seneyway resinguad Technical Second Technical Second Management as<br>1052408<br>1969487<br><b>Gilbecolupus Broadlest Forest</b><br>9799895 856 841 677 Noodkilla TRreadkill Forest<br>Everyrean Needle-leaf Shrub<br>0.88<br>1989040<br>6.34 Pealbods<br>0A4<br>7 1399500 0 BE 0 33<br><b>E 54 Features</b><br>5<br>0.75<br>8 1318706<br>0.8 Humid Grasslands<br>4,000<br><b>Flecent Burns</b><br>C39<br>8 Decidunus Needle-inaf Forest<br>1475678<br>0.88<br>50 <sub>1</sub><br>927553<br>ъı<br><b>Q</b> Mined Forest<br>$42^{\circ}$<br>900055<br>0.82<br>0 Eroscieat/Needleteaf Forest<br>175<br>L'7E Bare Sol and Rock<br>2515534<br>0. 所 Stenne<br>14.1<br>23286 058 055<br>144<br>BBR54 0.75 0.37<br><b>CCS Rigarian Vegetation</b><br>15<br>2970544<br>1 Prostrate Shrub Tundra<br>16<br><b>ALASTER</b><br><b>6.RI Endoe Tundra</b><br>0.81<br>E T<br>ESI Shrup Tundra<br>3673095<br>8.23<br>154435 0.75 0.75<br>18<br>0 开 Eare Sol and Rock<br>63000<br>4.3<br>Water Bodies<br>0.74<br>463613<br>0.33<br>0.54<br>4 34 Peattends<br>图.8<br>0.76<br>2547237<br>50467 0.55<br>22.<br>30 <sub>1</sub><br>0.75<br>6.75 Million Area<br>10244<br>24<br>TANT<br>32<br>Fermanent ite and Show<br>25 33 291725<br>1 6.04<br><b>BICroomeda</b><br>1 • м 1 0 кв 25 Выбранный)<br>$14 - 4$<br><b>A R. R. R. R. R. P. P. R. R. R. R.</b><br><b>Macturenungers</b> | Desc7 For<br>Everyteen Light Needle-leaf Forest/Forest ecosystems consisting of one (Prius SDevino terminale calermose) fectual accounted optimizer attractives as<br>Scrubiands or bw from them !! is less than S. Beningschemius visolinus circycrap-inte any nights appeau (Bucors -<br>Fernaneni mature of water and vesetation. Si Toothswater<br>Permanent inadure at water and venetation S Tonitivesian<br>Grasslands having grawing season over 5 motificancies aves<br>Burn scars <3 years old. May contain dead trefflexagene nuxurial<br>Forest ecosystems consisting of largh (Largh) [Recreamented: tecal<br>Proportions of the every need needle-leaf and il Cursuanna in the<br>Lands having the vegetation cannov coverage Chiquimae novels in casing<br>Herbacebus canony with prewing season of ECTERS<br>Follows watercourses seesonally flooted militaristicses agenerative colonagyer sa enaproxasial ceso-vo agrohnia<br>Dry tundra with sparse venetistion consisting. Illinechipagogancs everages<br>Tundra consisting of various herbs and moss   Occkogan Tylegos<br>Shruhs including dwierf birch (Betula nana), wikivichan-wodes Ty-hoa<br>Lands having the venetation canony coverand Characters never in ration<br>Onen water bodies including seas, lakes, resel boapevus<br>Permanent mixture of water and venetation. Si Topitismusi-<br>0.4 Snarve Deciduous Needle-Mal For Simple Vees or open stands of larch (Laria) w Pascocannus pecheenery<br>Euldnos, roads and alter structures of anthr il pocociais ascroomsa<br>Show his present throughout the year<br>Returnity cultivated for at least 5 recent vearal Taxatricult teache | Deart Rus | <b>Bear2 Run</b><br>Forest espaysterrs cotsisono of arch (Betulal Uktrison) chemise nece - Recruit availant exercist na 80% as the<br>Forest appendents collabello of the average Coching collabello magines Bac, contributed of 60% on SOS un vendings<br>Пострянная смесь полы и пактительности<br><b>Постоянная смесь воль и пастительности</b><br>Луга, имелемик велитер-очный поляси бол-<br>Спелы пождора межет 5 летней падкости.<br>Recall cochorage Masseworth Halfto Vol Helph<br>DOUBHTHOS COSTROMERIES ASCIENAA B TUCTA<br>Forsal scosiateme consisting of the decision interesting applications and the fact socrature of 60% as a product<br>овещиюсти покрытые растительностью<br>Topparactor nominities cleriter-winchester<br>Сухие тундры се слугней вастительность<br>VISCO, ORCTURIUSE IN DESTRINGER TODS # NO<br><b>INVETADHINIM</b> IS TOM VACTS KARDININGBAR DECES<br>Премианости. Полям тым мастительностьм<br>OTITISTE'S BODS FINAL BETIONER MOOR CORRE<br>Протоянная смесь воль и пастительности<br>Одинучные перевых пистиниными, либо ле-<br>Здания дороги и заукие объекты техноген<br>Ледники и сможны вокое. Круглилаличные смет и лел.<br>PEDIDING ORIGINALISM CR. 44 BROTENENIA | • Вечно-зеленные светлоквайные леса<br>П Широколиственные леса<br>- Авойно-широколиственный лес<br>• Вечнозеленные квайные кустарники<br>Порфяники<br>П Торфяники<br>Ш Владиные лута<br>Недавние пожары<br>Пиственничные леса<br>С Смешанный лес<br>П Широколиственно-хвоймий лес<br>Открытые почвы и камни<br><b>I</b> Crene<br>Прибрежная растительность<br>Простирающаяся кустарничковая тундра<br>П Осоковая гундра<br><b>• Кустарниновая тундра</b><br><b>ПОткрытые почвы и камни</b><br>Водоемы<br>Порфяники<br>П Разреженные лиственничные леса<br>$\Box$ 30<br><b>ШТ Городская застройка</b><br>Педники и снежный покров<br>Пакстные земли |

Рисунок 28 - Атрибутивная таблица и условные обозначения слоя «Растительность»

В результате был получена информативная легенда, которая содержит названия типов растительности на территорию Красноярского края, и функциональный слой растительности, в котором содержится информация о типе растительности и её описание.

# **2.2.2.3 Растровая геологическая карта масштаба 1:1 000 000**

В ГИС подземных промышленных и минеральных вод Красноярского края необходимо внести карты таким образом, чтобы они не перекрывали друг друга, т.е. бесшовно. Для этого с сайта ВСЕГЕИ [19], были скачены все доступные геологические карты третьего поколения на территорию Красноярского края. Всего 18 геологических карт масштаба 1:1 000 000. Далее растр был обрезан таким образом, чтобы на обрезанном растре осталась только сама карта без зарамочного оформления. Затем в ГИС Global Mapper осуществлялась привязка растров (см. рисунок 29).

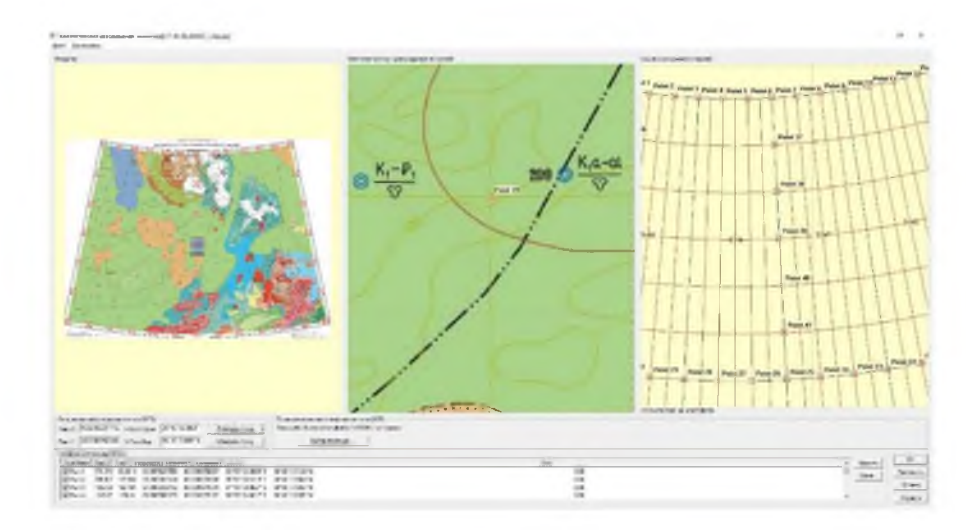

Рисунок 29 - Привязка геологической карты в ГИС Global Mapper

При привязке растра использовалась нанесенная на карту градусная сетка. Всего точек, по которым осуществлялась привязка, было от 20 до 45. Затем растр привязывался в проекции Гаусса-Крюгера для 16 зоны (см. рисунок 30).

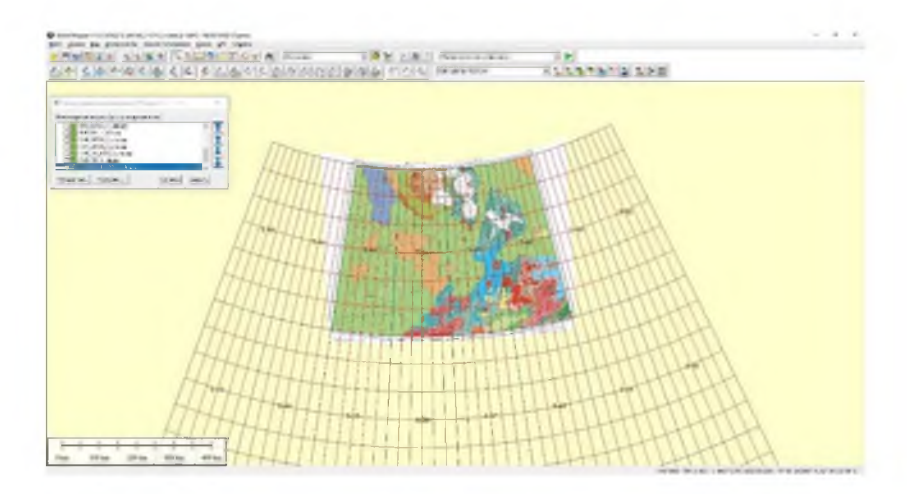

Рисунок 30 - Привязанный растр в проекции Гаусса-Крюгера для 16 зоны

Следующим шагом была обрезка растра, чтобы не перекрывать соседние листы. В окне обрезки растра необходимо указать параллели и меридианы, по которым будет осуществлена обрезка растра с севера, юга, запада и востока (см. рисунок 31).

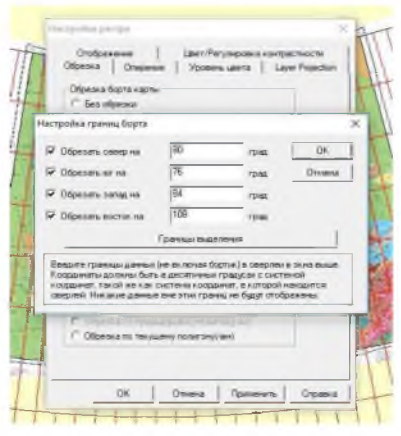

Рисунок 31 - Окно обрезки растра

# В результате получается обрезанный лист карты (см. рисунок 32).

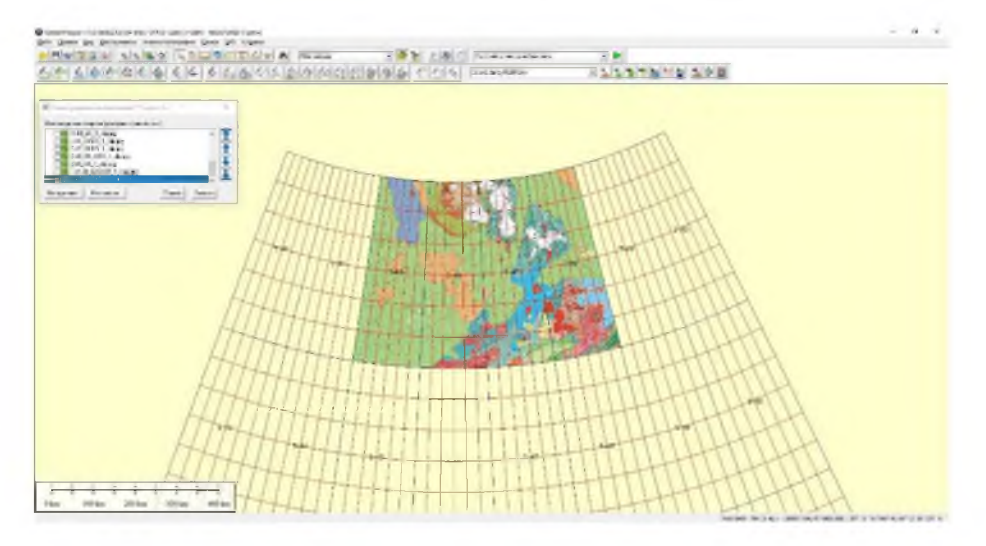

Рисунок 32 - Обрезанный лист карты

Следующим этапом является перепроецирование растра и проекции Гаусса-Крюгера для 16 зоны в систему координат Пулково 1942. Этот шаг необходим для того, чтобы при экспорте растр был прямоугольным, в противном случае будет получено изображение похожее на то, что на рисунке 30 и листы в разрабатываемой ГИС будут перекрываться. После перепроецирования, получается прямоугольная карта (см. рисунок 33).

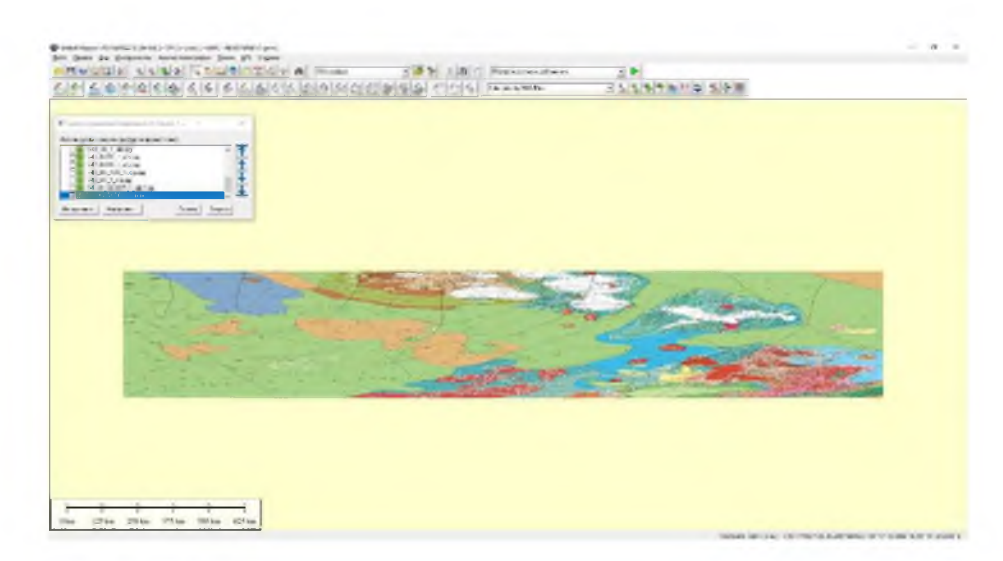

Рисунок 33 - Перепроецированная карта в СК Пулково 1942

На заключительном шаге производится экспорт растра вместе с файлом привязки и в ArcCatalog указывается СК Пулково 1942.

На рисунке 34 представлены листы S-46, S-47, S-48 и T-45,46,47,48.

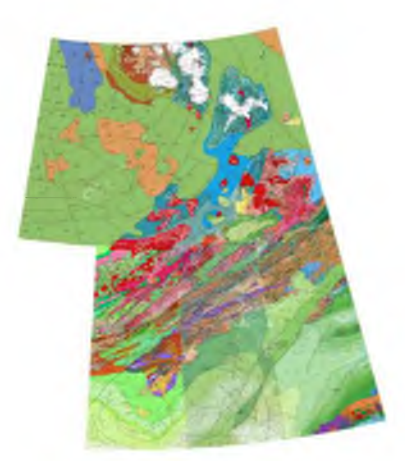

Рисунок 34 - Геологические карты листы S-46, S-47, S-48 и T-45,46,47,48

В результате проделанных операций в ГИС подземных промышленных и минеральных вод Красноярского края, было внесено 18 геологических карт масштаба 1:1 000 000 без перекрытий, попадающих на территорию Красноярского края.

# **2.2.2.4 Оцифровка карты структурно-тектонической приуроченности проявлений промышленных вод Красноярского края**

В качестве примера добавления данных в ГИС подземных промышленных и минеральных вод Красноярского края, описан алгоритм оцифровки карты «Структурно-тектонической приуроченности проявлений промышленных вод Красноярского края и Тувинской АССР» [30] (см. приложение М). Данная карта имеет ряд особенностей:

- точечные объекты (скважины) имеют очень много различных характеристик, которые вынесены не только вокруг самой точки и показаны цветом, но и занесены в рядом стоящие таблицы, различной размерности (см. рисунки 35 и 36), а также в таблицу, которая вынесена в условные обозначения;

- основа карты имеет сложную структуру, а именно «трёхслойную», т.е. на карте изображены гидрогеологические структуры (ГГС) 3-х порядков: Региональные ГГС показаны цветом, ГГС I и II порядков показаны границами (см. рисунок 37).

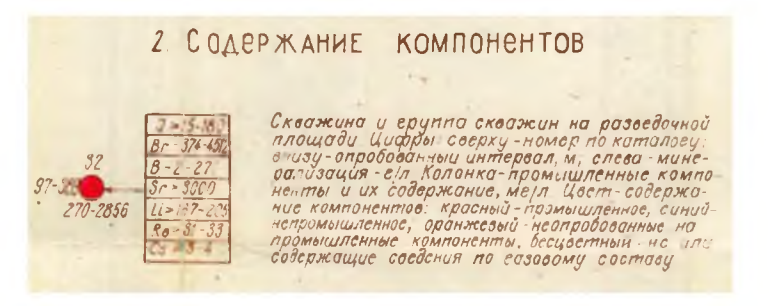

Рисунок 35 - Условные обозначения скважин

|                           | Разведочная площадь,<br>группо скоижин, | Номер<br><b>СКООЖ ИНЫ</b><br>по перво-<br>UCMO4HU- |
|---------------------------|-----------------------------------------|----------------------------------------------------|
|                           |                                         |                                                    |
|                           | Структура Илья                          |                                                    |
|                           |                                         | $R - 11$                                           |
| $\overline{3}$            | Юньяхская                               |                                                    |
|                           | Мессояхския                             |                                                    |
| $\mathcal{L}_{\parallel}$ | Тундровоя                               |                                                    |

Рисунок 36 - Фрагмент таблицы из условных обозначений

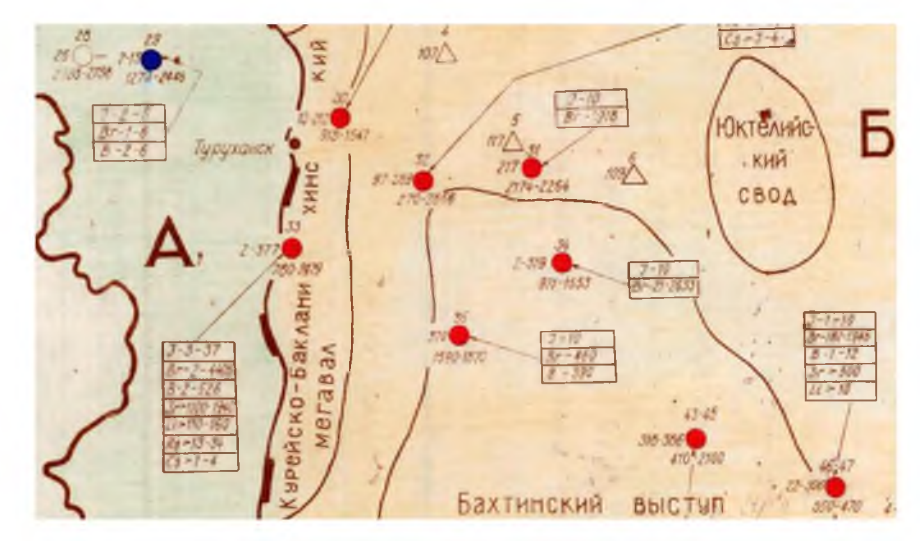

Рисунок 37 - Фрагмент карты

На рисунке 37 представлены все, выше перечисленные особенности исходной карты.

Для слоя со скважинами был создан shape-файл, который содержит 14 полей (см. рисунок 38). В поля была занесена вся доступная информация по скважинам.

| Скважины   |                   |            |                                                |                          |          |           |          |                |         |                     |              |              |          |
|------------|-------------------|------------|------------------------------------------------|--------------------------|----------|-----------|----------|----------------|---------|---------------------|--------------|--------------|----------|
| <b>FID</b> | Tip               | <b>Nom</b> | Place                                          | Nom perv                 | Miner    | Interval  |          | Br             | B       | Sr.                 | $\mathbf{H}$ | Rb           | Cs       |
|            | 16 Непромышленное | 22         | Большелемдинская                               |                          | $9 - 11$ | 1140-1475 | $5 - 8$  | 27-39          |         |                     |              |              |          |
|            | 17 H.C.           | 23         | Фокинско-Убойнинская                           | $Y-22$ $Y-25$            |          | 163-264   |          |                |         |                     |              |              |          |
|            | 18 H.C.           | 24         | Даяина р. Туруза, конный берег оз. Хантайского | $T-1.$ $T-5$             | 22-131   | 22-25     |          |                |         |                     |              |              |          |
|            | 19 Непромышленное | 25         | Западно-Ермаковская                            |                          | 14.20    | 1400-2490 |          | $3-5$          | $1 - 4$ |                     |              |              |          |
|            | 20 H.C.           | 28         | Тудуханская опорная                            | $Q(1 - 1)$               | 25-2728  | 2738      |          |                |         |                     |              |              |          |
|            | 21 Непромышленное | 29         | Костровская                                    | 7.4                      | $7 - 13$ | 1273-2446 | $2 - 5$  | $1 - 6$        | $2 - 6$ |                     |              |              |          |
|            | 22 Промышленное   | 30         | Голопоская                                     | 1, 2, 11                 | 10-212   | 913-1547  | $4 - 10$ | $350 - 11$ 7-8 |         | 500                 | 10           | ٠            | 0.5      |
|            | 23 Промышленное   | 31         | Опекская опровая                               | $07 - 1$                 | 217      | 2174-2264 | 10       | 1918           |         |                     |              |              |          |
|            | 24 Промышленное   | 32         | <b>Большепорожская</b>                         | $TO-1.12$                | 97-389   | 270-2856  | 15-180   | 374-45 2-271   |         | 3000                |              | 167-20 31-33 | $-3 - 4$ |
|            | 25 Промышленное   | 33         | Сухотунгусская                                 | 1p. 2p. 5p. 61s 2-377    |          | 780-2479  | $3 - 37$ | 2-4405 2-526   |         | 1100-1 110-16 13-34 |              |              | $1 - 4$  |
|            | 26 Промышленное   | 34         | Мунсминская                                    | BH-1, B-11, B 2-319      |          | 971-1553  | 10       | 21-263         |         |                     |              |              |          |
|            | 27 Промышленное   | 35         | Анакитская                                     | $1-AH$                   | 370      | 1590-1870 | 10       | 460            | 390     |                     |              |              |          |
|            | 28 Промышленное   | 38         | Аллюнская                                      | 1-CT 1K 3K. T            | 15-319   | 100-2800  | $2 - 10$ | 549-21         |         | 500                 | 10           | $\circ$      |          |
|            | 29 Непромышленное | $13 - 14$  | Долганская Малохетская                         | 3.15                     | $8 - 12$ | 422-2186  | 4        | 16-20          | $1 - 3$ |                     |              |              |          |
|            | 30 Непрамышленное | $15 - 17$  | Семеновская. Зимняя. Нижнежетская              | 2.1.1.2                  | $2 - 14$ | 813-2944  | $1 - 20$ | $1 - 17$       | $2 - 4$ |                     |              |              |          |
|            | 31 Непромышленное | $26 - 27$  | ЦЬЧЫЯ, ЕВМАКОВСКАЯ                             | 12                       | $5 - 18$ | 624-1663  | $2 - 8$  | 1-96           | $2 - 7$ |                     |              |              |          |
|            | 32 Непромышленное | 36-37      | Люлюктинская, Туринская опорная                | TR. 107, 08-124-271      |          | 45-500    | $1-2$    | $122 - 15$     |         |                     |              |              |          |
|            | 33 Промышленное   | $39 - 42$  | Профиль Тура-Тутончаны                         | 22ft. 24ft. 2-ft. 4-102  |          | 94-447    |          | 20-134 1-2     |         |                     |              |              |          |
|            | 34 Промышленное   | $43 - 45$  | Профиль Тура-Тутончаны, Тутончанская           | 44fl. 45fl. Tfl- 318-386 |          | 410-2100  | $3 - 13$ | 8-4950 1-100   |         | 500                 | 10           |              | 0.5      |

Рисунок 38 - Атрибутивная таблица слоя «Скважины»

Далее были оцифрованы границы ГГС. Каждой границе был присвоен атрибут, который отвечает за тип границы (см. рисунок 39).

| Гран           |                             | × |
|----------------|-----------------------------|---|
| FID            | Tio                         |   |
| 15             | Границы региональных струк  |   |
| 18             | Границы региональных струк  |   |
| 27             | Границы региональных струк  |   |
| 6              | Границы структур І порядка  |   |
| 7              | Границы структур І порядка  |   |
| 14             | Границы структур і порядка  |   |
| 16             | Границы структур І порядка  |   |
| 17             | Границы структур I порядка  |   |
| 19             | Границы структур І порядка  |   |
| 20             | Границы структур І порядка  |   |
| 23             | Границы структур І порядка  |   |
| 33             | Границы структур і порядка  |   |
| 39             | Границы структур І порядка  |   |
| Ű              | Границы структур II порядка |   |
| 1              | Границы структур II порядка |   |
| $\overline{2}$ | Границы структур II порядка |   |
| 3              | Границы структур II порядка |   |
|                | ß                           |   |

Рисунок 39 - Атрибутивная таблица слоя границ

Далее каждому типу границы был присвоен уникальный символ, которые представлены на рисунке 40.

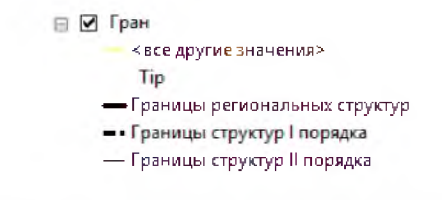

Рисунок 40 - Символы границ ГГС

Далее, используя инструменты ГИС ArcGIS, из полученных границ и границ Красноярского края, были получены полигоны ГГС. В дальнейшем была заполнена атрибутивная таблица, а также были назначены символы полигонам в номинальной шкале (см. рисунок 41).

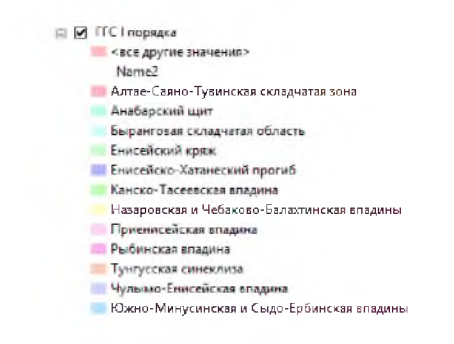

Рисунок 41 – Символы ГГС I порядка

Макет полученной карты представлен в приложении Н.

# **2.2.2.5 Оцифровка карты перспективных площадей промышленных вод Красноярского края**

Исходными данными является карта перспективных площадей промышленных вод Красноярского края и Тувинской АССР [30] (см. приложение О). Данная карта имеет особенности, которые затрудняют её чтение и оцифровку: карта имеет три стратиграфических уровня, которые в отличии от предыдущей карты, ведут себя независимо друг от друга и все они одновременно показаны на одной карте (см. рисунок 42).

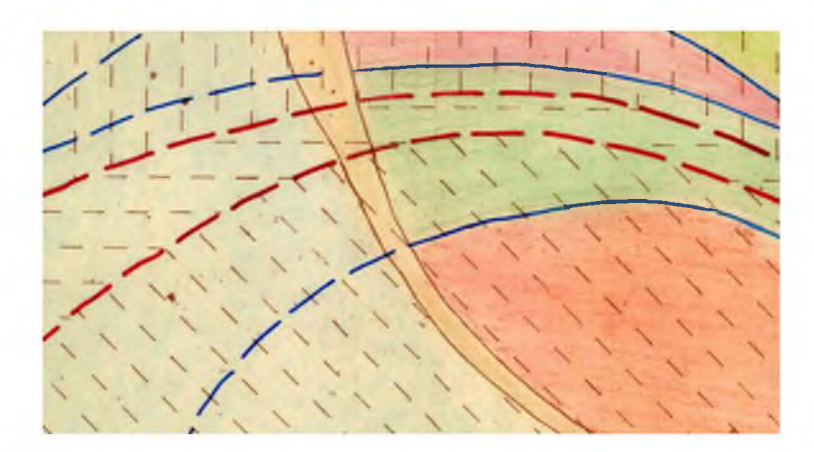

Рисунок 42 - Фрагмент карты с тремя уровнями стратификации

На рисунке 42 (слева на право) изображены цветом 2 уровня верхней стратификации (бледно-зеленый и грязно-желтый), 3 уровня средней стратификации (розовый, зеленый, красный) и 3 уровня нижней стратификации (штриховка). Границы верхней стратификации показаны коричневыми линиями, средней стратификации синими сплошными и пунктирными, и нижней стратификации красными пунктирными.

В результате оцифровки был получен shape-файл, который содержит все полигоны и описание для каждого полигона (см. рисунок 43).

| <b>MARRITMENT</b>    |       |              |                                                                                                    |                                                           |  |
|----------------------|-------|--------------|----------------------------------------------------------------------------------------------------|-----------------------------------------------------------|--|
| FR Shape !           | Leuri | <b>Daire</b> | Teach?                                                                                                    | <b>Date</b> 7                                             |  |
| A! Thermrow          |       |              | 14%; Chatscale Analis (15%) (16%) (16%) (18%) and retrost terms of these results of the United States (16%) (16%) (16%) (16%) (16%) (16%) (16%) (16%) (16%) (16%) (16%) (16%) (16%) (16%) (16%) (16%) (16%) (16%) (16%) (16%)        |                                                           |  |
| All Hrow             |       |              |                                                                                                    |                                                           |  |
| <b>GILLAFHro</b>     |       |              | Sellow characteristications (18 for the Car Ministro Administration of Ministration Administration of Ministrational and the Carrier of a China to Ministrational contains to Ministrational and Ministrational and Ministrati       |                                                           |  |
| A <b>Diruro-</b>     |       |              | Barroll (Thatsmalliance) shores (include -0" Though hermatinages) fortesms incredit of                                                                                                    |                                                           |  |
| 1 Thruro-            |       |              | myeli chaminateleziji Vilaa-6 ("eccritecta" huuta armitenaesia rombesi Modros cillustii chaminatilaasi insan-6 (naccro-6%)                                                                                                    | Triguate hachinctoakeesa filmalekka nacionist c.c         |  |
| <b>A TAFRICH</b>     |       |              | Пользуй поэтолькованый отаже (получает Пользуе в сольных прошлых партитех с поэтом и поэтом проводит по это прошло по это прошло проводит проводит ст                                                                                |                                                           |  |
| <b>Character</b>     |       |              | will characterization of the company of the company of the analysis of the Character of the company of the company of the company of the company of the company of the company of the company of the company of the company of       |                                                           |  |
| <b>17 Flax Hrdm</b>  |       |              | 140-ер спателализация («слова» Гона» сатолтаная сетевана готенина наслова с (Накие статительной полеку (наслов-от» Познать потпостанных готенина насловя с                                                                           |                                                           |  |
| <b>Tierara</b>       |       |              | NEWS PREPUBBLICATION USERS (FORTUNALS IN SECTIONS REPORTED TO A PARTICULAR COMPANY INCORPORATION OF FINANCING CONTRACTOR OF A                                                                                                    | TO ATA PATRICIPES ARMS FOTSTAND SACISTICS CO              |  |
| <b>COLLAPHON</b>     |       |              | Prison Characteristic Hunter (Included a Thurst Carbor Theresa retrouted accuracy control of Hunter Characteristics) (Characteristics)                                                                                               | TELESIA GETROTTAARINE COTPAINIA HAGOSA CO                 |  |
| <b>Contract</b>      |       |              | тажей стоглерабочески стаже (постобой в Теплам састествания облачных постой с Пиской статительной осаже (насточку                                                                                                    | <b>CITILIAES ON TELEVISIONER COTTAINING ENCLOSER C.C.</b> |  |
| <b>Thermos</b>       |       |              | завий совреденной совек ( этого советствая острования гермина насего сабывной советабывании совета (наполного                                                                                                    | EDILIAN GETOSCORARIA ISTIBUILI GEOGRAFIA CO               |  |
| <b>ITILITICAL</b>    |       |              | <b>House Council and Council Council Council and Council and Council Assess Manager (Report Charles Carl Council Assessment Council and Council and Council and Council and Council and Council and Council and Council and Coun</b> |                                                           |  |
| T Maruro-            |       |              | зельні спатаральномії «цень (М склют» министрання середных Москлев с (Важнії статиральномі солез Оассого-от» Прушаль запрустаннях герману пассала с                                                                                  |                                                           |  |
| Ti Tarnro-           |       |              | мені статісальной імань (всогоно- Машан затагтанная потешна постов с Пішній стататься) совез (пасото-о- Пашам затастанняя потешня пасотам. с                                                                                         |                                                           |  |
| $-0.144110$          |       |              | THE RESERVED OF THE RESERVED OF THE RESERVED OF A 24 YO F. LEWIS CO., LANSING MICHAEL AND CONTROL OF THE RESERVED OF THE RESERVED OF THE RESERVED OF THE RESERVED OF THE RESERVED OF THE RESERVED OF THE RESERVED OF THE RESER       | TO MISCO RECEIVED FOR REMOVAL FOR THE RELEASE.            |  |
| <b>Darnos</b>        |       |              | Белица (Олегальфичный инже» (при пока и Планам салма) Одавных головичась он (Максай головичастились был поготов «Планам салмализательных салмах» политика принятия принятия принятия с                                               |                                                           |  |
| <b>TELESTOW</b>      |       |              | Весили статурального нееку (но плановать по салыстанных оронных коргов с Никий статурый прееку (норгонов. Плыно остастанных организм, корпо с с                                                                                      |                                                           |  |
| <b>TIEFHOR</b>       |       |              | tetesi maticabeansi meses (termedia) materimmeses ditessa termediae anno el (hassi materialisme) conses (anno 6-2). Traste octromassa oftessas termes cl                                                                             |                                                           |  |
| <b>LETHOR</b>        |       |              | area) characterizza inserti acordice muani somocrasia comuna isocra criticali characteri acordinacioni costructoro                                                                                                    | <b>Images nectificitations ISTIBERGE INCOMERCI</b>        |  |
| A TETHTO-            |       |              | 143-20 CONTROLLADORES CRAND COLORADORE DESCRIPTIONS AND DESCRIPTIONS AND CONSUMISIONS CONTROLLADORES CONTROLLADORES CONTROLLADORES ENTERTAINMENT COMPOSITION CONTROLLED AND DESCRIPTION OF THE CONTROLLADORES CONTROLLED AND D       |                                                           |  |
| $-$ <b>Executive</b> |       |              | 34340 CONTENTATION CONTENTS (INCORPORATION CONTENTS INTERCRETATION OF THEIR CONTENTS OF THE CONTENTS INCOME CONTENTS OF THE CONTENTS INCOME CONTENTS INCOME CONTENTS IN CONTENTS INCOME.                                             |                                                           |  |
| <b>Livings</b>       |       |              | School Charles Andreal (1996) - 1996) - (1996) - (1996) - (1996) - (2006) - (2006) - (2007) - (2007) - (2006) - (2007) - (2007) - (2007) - (2007) - (2007) - (2007) - (2007) - (2007) - (2007) - (2007) - (2007) - (2007) - (2       |                                                           |  |
| <b>Maryro</b> -      |       |              | Antiquis construction and a construction of the Constitution of Manual Company Notified Art Russia construction in the Single Company of Manual Antioxidates in The Constitution of the Company of the Company of the Company        |                                                           |  |
| <b>Maritro-</b>      |       |              | Appeal constitution and in the SC incorporate and the appearate communication of the suit statistically exist increased increased the English National Manual Education and the English and the English School and the English       |                                                           |  |
| <b>Martiro</b> y     |       |              | This of the fundamental visits (1975-0101-1974) and those the street received interesting of Russia characters in the sea (1975-01-01). Thus to have received and contacted interesting of                                           |                                                           |  |
| <b>ACCESSI</b> NG    |       |              | мар совозванный совер (посто с совом начистенных соверх суссов) стандать по совер соверства просто с пример соверх просто соверх соверх соверх соверх соверх с                                                                       |                                                           |  |
| <b>SELENOR</b>       |       |              | тенно последательно учены ( исплекты полно патнитоанных проминах коллект (Макий подолжение) полечь (ноллек-тенно неполтанных проминах калоличеств                                                                                    |                                                           |  |
| <b>All Meritrow</b>  |       |              | 14 Note that characters (18 Note of the Section Authorities and Distance Distance Distance of Property Characters (André-On-Frences De The Authorities and Distance of Characters and Distance of Characters and Distance of C       |                                                           |  |

Рисунок 43 - Фрагмент атрибутивной таблицы перспективных площадей

Так же были назначены символы в номинальной шкале для каждой площади и границ площадей (см. рисунок 44).

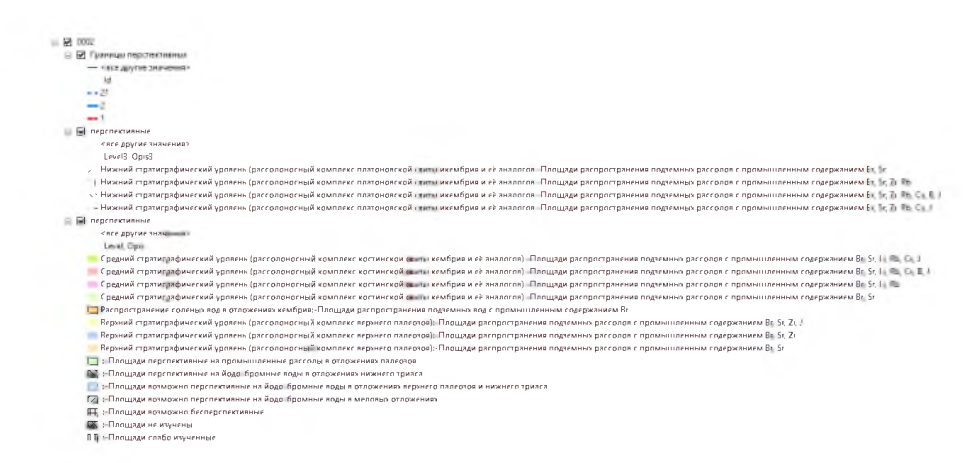

Рисунок 44 - Символы перспективных площадей и их границ

Макет полученной карты представлен в приложении П.

#### **2.3 Блок «Текстовые данные»**

Блок текстовых данных состоит из трех частей: полевые данные, текстовые данные и электронные данные. Часть «Текстовые данные» состоит из отчетов, таблиц, материалов сторонних организаций, как в бумажном виде, так и в электронном, трудов предшественников и первичной документации различного рода. После обработки создаются электронные данные.

Полевые данные собираются непосредственно на месте обследования, например, это может быть родник, водозабор, скважина, точка наблюдения и прочие объекты. Полевые данные условно могут быть поделены на два типа: бумажные и электронные. К бумажным полевым данным можно отнести акты обследования (см. рисунок 45) и пикетажки (журнал полевой документации, см. рисунок 46).

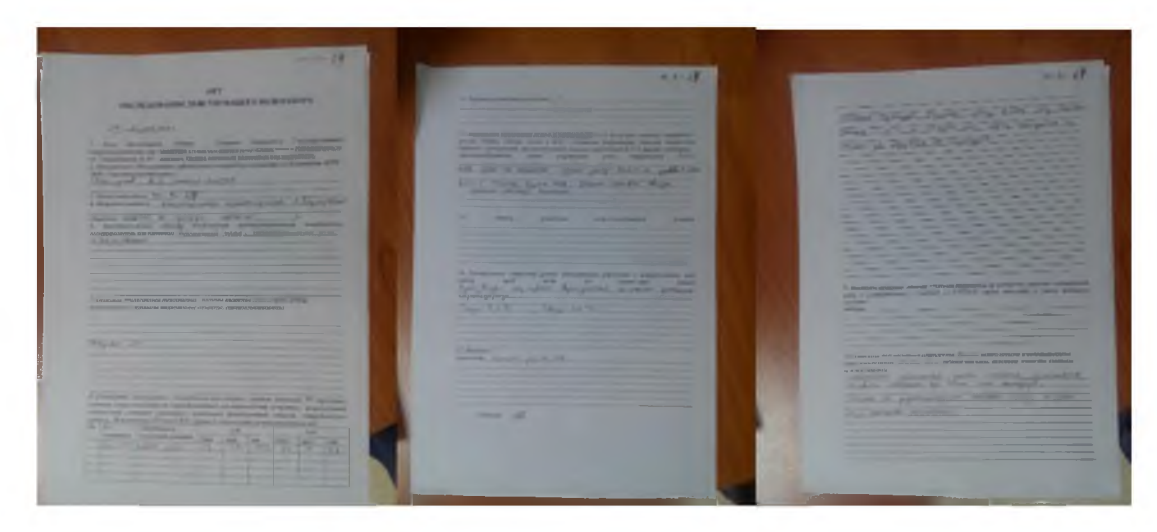

Рисунок 45 - Акт обследования действующего водозабора

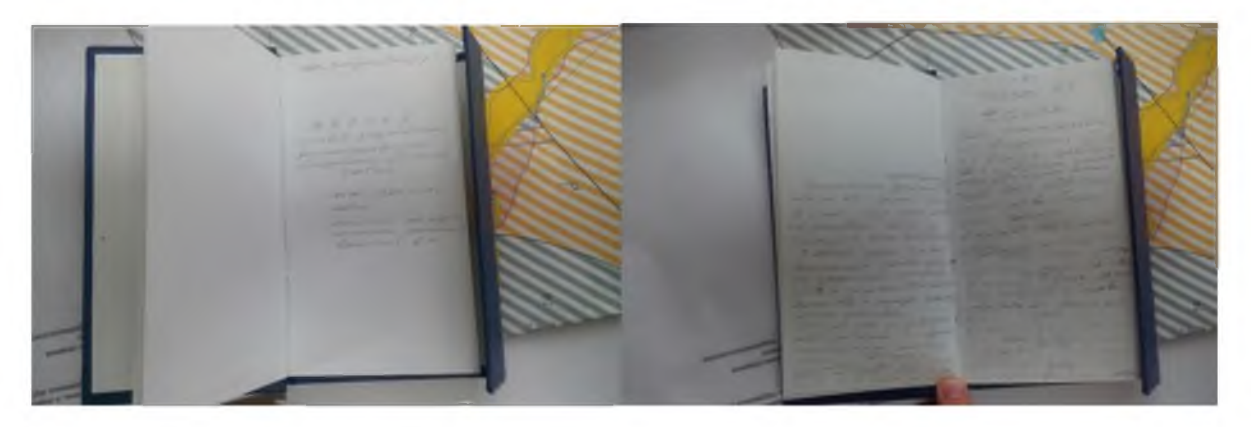

Рисунок 46 - Пикетажка (полевой журнал обследования)

К электронным полевым данным относится сбор данных, который выполнялся с помощью планшетных компьютеров и мобильных устройств, на которые установлено мобильное приложение для сбора полевых данных. На данный момент проходит тестирование и отладка, как мобильного приложения, так и серверной составляющей для сбора данных. С мобильного устройства,

данные передаются непосредственно на сервер, где в дальнейшем хранятся. Пользователи, находящиеся в офисе, уже могут начать обрабатывать полевые данные, в то время, как полевики ведут сбор данных.

После обследования объектов проводят камеральные работы. Полевые данные могут быть включены в отчет в виде таблиц, графиков и многого другого, так и после предварительной обработки могут быть включены в электронные данные, которые в свою очередь могут быть внесены в ГИС подземных промышленных и минеральных вод Красноярского края. Также электронные данные могут быть входными данными для растровых и векторных данных.

#### **2.3.1 «Электронные данные»**

Исходными данными для внесения в ГИС подземных промышленных и минеральных вод Красноярского края, является выгрузка из базы данных (БД) по подземным водам. БД постоянно, в течении года пополняется новыми записями. Выгрузка из БД осуществляется в начале года, за предыдущий год. Выгрузка создается в виде файла Excel, в котором содержится 15 таблиц (см. рисунок 47), 6 из которых содержат непосредственно координаты объектов, таких как месторождения вод с различной минерализацией, водозаборы и различную информацию по объектам. Далее полученные таблицы используются при составлении отчета по ведению государственного учета подземных вод - ГУВ [31, 32].

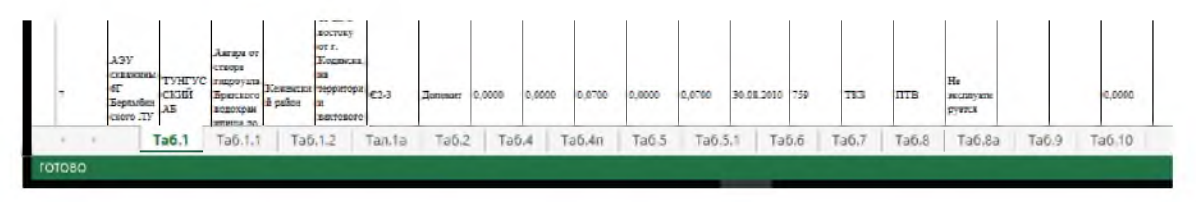

Рисунок 47 - Перечень таблиц

На рисунке 48 представлена часть шапки одной из таблиц, в частности вид координат в таблице.
|     | Координатная привязка |          |         |           |           |          |                  |  |
|-----|-----------------------|----------|---------|-----------|-----------|----------|------------------|--|
| СБИ | шир_град              | швр_зво: | шер_сек | делт град | далт звоз | далт_сек | PЯ<br>(1310-1951 |  |
| 27  | 28                    | 29       | 30      | 31        | 32        | 33       | 54               |  |

Рисунок 48 - Шапка таблицы

Для дальнейшей работы необходимо привести таблицу к нужному виду, а таблице  $\overline{B}$ He должно содержаться объединенных именно  $\equiv$ ячеек (см. рисунок 49), при разбиении ячеек, необходимо пересчитать значения (см. рисунок 50), координаты из вида DD°MM'SS" пересчитать и привести к десятичному виду DD.DDDD (см. рисунок 51).

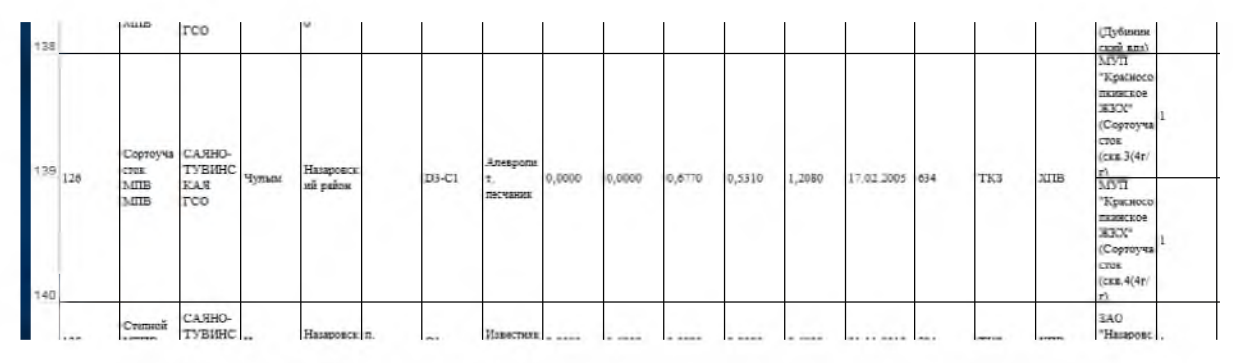

Рисунок 49 - Пример объединенных ячеек в исходной таблице

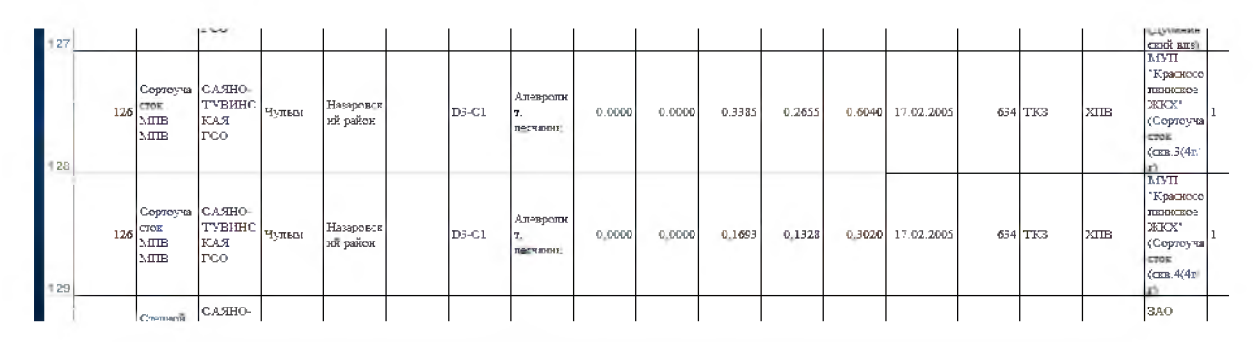

Рисунок 50 - Пример разбитых ячеек и пересчитанных значений

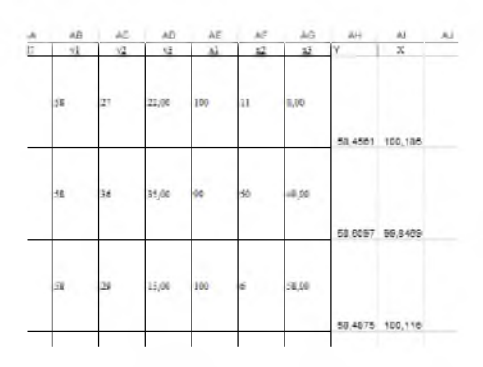

Рисунок 51 - Пример пересчитанных координат

Следующим этапом является геокодирование с помощью инструментов ГИС ArcGIS. Обработанная таблица открывается в ГИС ArcGIS и координаты объектов берутся из полей Y и X (Y - координата по широте, X - координата по долготе), а также указывается система координат (см. рисунок 52).

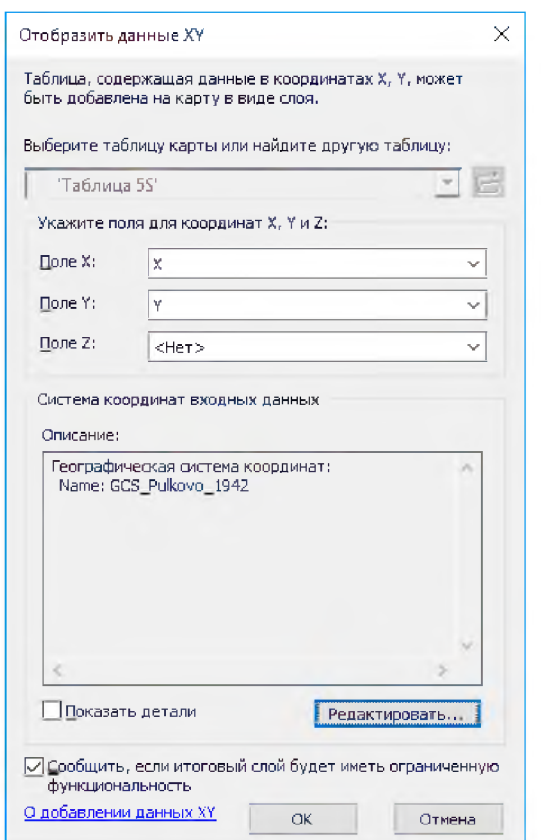

Рисунок 52 - Инструмент отображения данных

Далее получаем временный файл, который можем использовать лишь для просмотра атрибутивной таблицы и отображения объектов на карте. Для дальней работы с этой информацией необходимо экспортировать данные в shape-файл, в котором сбудет содержаться вся информация, что и в таблице Excel (см. рисунок 53).

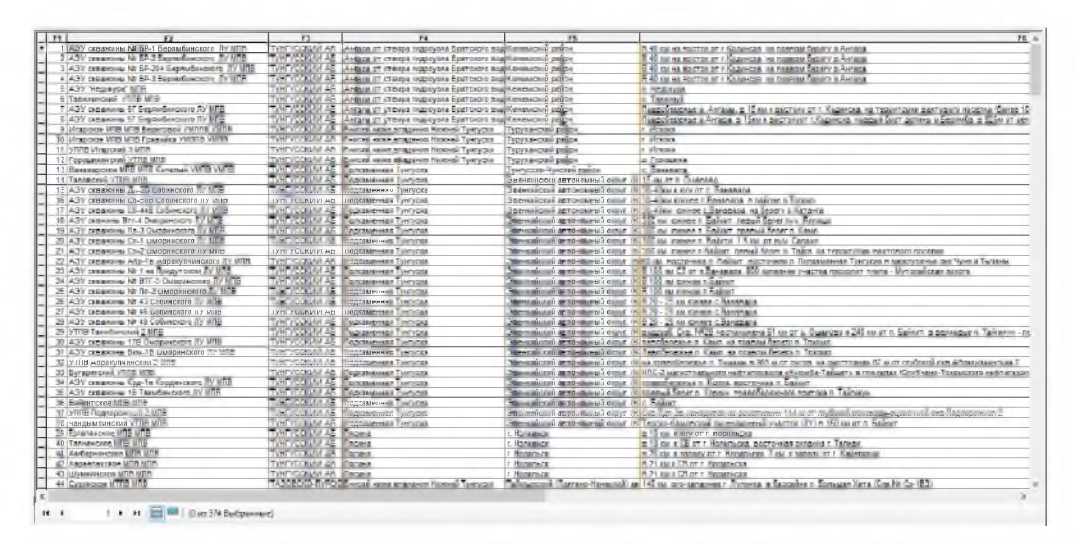

Рисунок 53 – Фрагмент атрибутивной таблицы полученного shape-файла

В результате проделанных шагов, получаем объекты, полученные из выгрузки БД и отображенных на поверхности земли, в соответствии с их координатами.

Следующим этапом является создание новых слоёв на основе полученного shape-файла. Для демонстрации используется слой «Характеристика запасов пресных и слабоминерализованных подземных вод и их использование». В результате классификации по разным полям получили 3 слоя (см. рисунок 54).

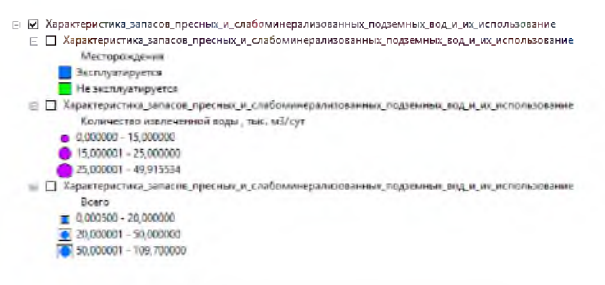

Рисунок 54 – Перечень слоев

В результате классификации, созданы тематические слои с различной смысловой нагрузкой. На рисунках 55, 56 и 57 приведены фрагменты карты с тематическими слоями.

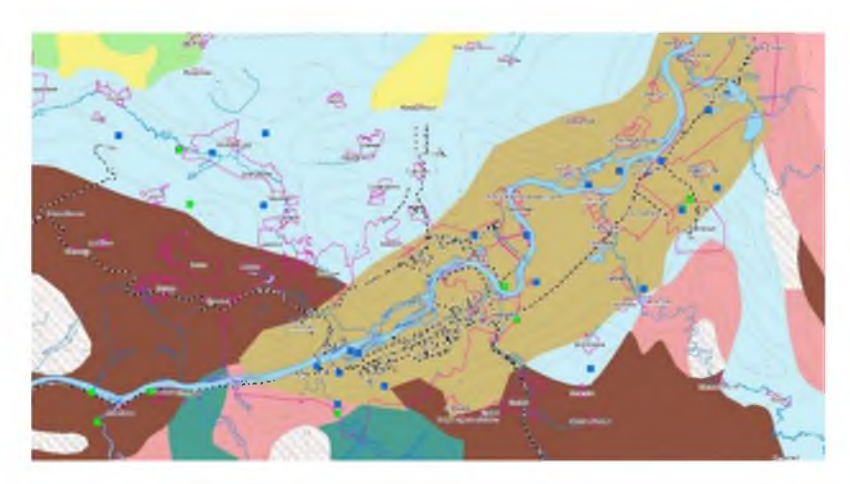

Рисунок 55 - Фрагмент карты с месторождениями (эксплуатируются / не эксплуатируются)

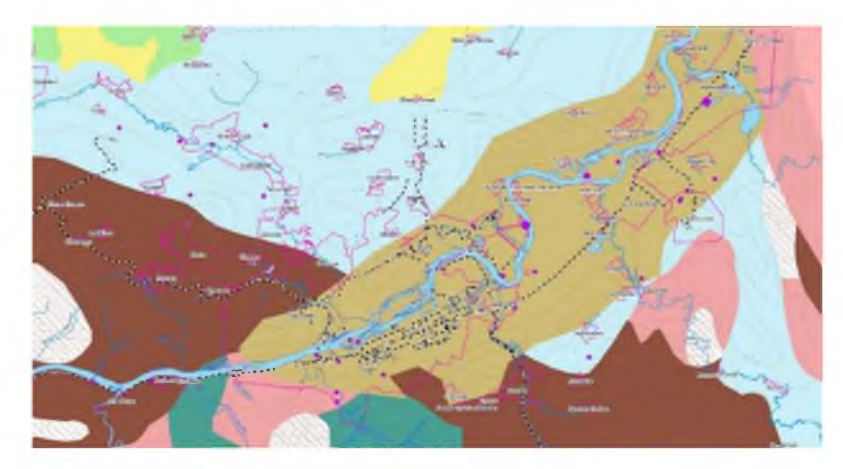

Рисунок 56 - Фрагмент карты с водозаборами (количество извлеченной воды, тыс.  $M^3$ /сут)

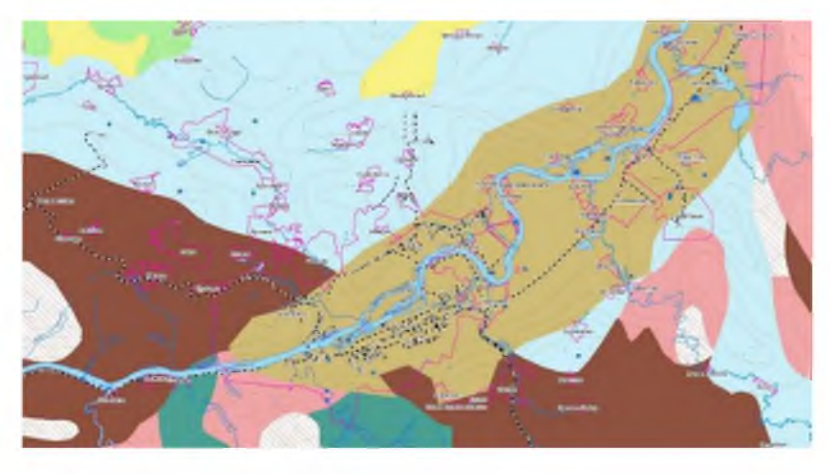

Рисунок 57 - Фрагмент карты с водозаборами (запасы подземных вод по всем категориям)

В результате получили 6 shape-файлов из которых получили 21 слой:

- учет подземных вод по видам использования за 2014 год: геологический индекс ВГ, количество извлеченной воды;

характеристика запасов промышленных подземных вод и их использование: геологический индекс ВГ, количество извлеченной воды, целевое назначение МПВ, запасы ПВ;

- характеристика запасов высокоминерализованных подземных вод и их использование: геологический индекс ВГ, запасы ПВ, целевое назначение МПВ;

- характеристика запасов минеральных подземных вод и их использование: геологический индекс ВГ, запасы ПВ, целевое назначение МПВ, количество извлеченной воды;

характеристика забалансовых запасов пресных и слабоминерализованных подземных вод и их использование: геологический индекс ВГ, запасы ПВ, целевое назначение, эксплуатация, количество извлеченной воды;

- характеристика запасов пресных и слабоминерализованных подземных вод и их использование: эксплуатация, количество извлеченной воды, запасы ПВ.

# **3 Организация хранения и доступа к данным ГИС подземных промышленных и минеральных вод красноярского края**

Все данные ГИС подземных промышленных и минеральных вод Красноярского края хранятся на общем сетевом ресурсе, к которому имеют доступ все сотрудники. Однако уровень доступа у делится на два типа. Первый тип доступа - полный. Полные права имеют ГИС-специалисты для наполнения и корректировки информации в ГИС. Второй тип доступа – пользовательский. Этот тип доступа предназначен для всех пользователей, которым необходимо только получать информацию.

ГИС подземных промышленных и минеральных вод Красноярского края доступна в двух вариантах: ГИС-проект ArcGIS [16] (\*.mxd) и опубликованная карта для ArcReader [16] (\*.pmf).

ГИС-проект необходим для работы ГИС-специалисту. ГИС-специалист на основе ГИС-проекта в кротчайшие сроки может собрать необходимую информацию по интересующему объекту и территории из доступной информации в ГИС подземных промышленных и минеральных вод Красноярского края. А также провести различные операции по анализу, выборке и подготовке данных для нового ГИС-проекта.

Поскольку ПО ArcReader является бесплатным, то оно может быть установлено на любом компьютере. Это даёт возможность любому пользователю получить доступ к информации, которая содержится в ГИС подземных промышленных и минеральных вод Красноярского края. Эта информация будет доступна для геологов, гидрогеологов и экологов организации. В результате сотрудники могут в кротчайшие сроки изучить доступную информацию на интересующую территорию или объект. Что в дальнейшем позволит ставить новые объекты на исследование или дать задание на дополнение ГИС интересующей информацией по исследуемому объекту или территории. Так же необходимо отметить, что ПО ArcReader дает минимальный набор функций для создания несложных карт из подготовленных, оформленных, топологически корректных и классифицированных векторных слоёв, а также WMS и других растровых подложек в опубликованном проекте, которые доступны для каждого пользователя.

Организация хранения данных ГИС подземных промышленных и минеральных вод Красноярского края максимально приближена к требованиям методического руководства по составления и подготовке к изданию листов Государственной геологической карты Российской Федерации масштаба 1:1 000 000 (третьего поколения) [20]. Данные ГИС хранятся на сервере, на котором организован общий доступ сотрудников к проекту. Все слои объединены в папки по тематике (см. рисунки 58, 59 и 60) и стандартные слои

названы в соответствии с требованиями методического руководства [20] таким образом, чтобы было понятно, что содержит определенный слой в определенной папке (см. рисунок 40).

> **TEMATIC TOPO ГИС Пром и Мин вод Красноярского края (9.3).m:xd ГИС Пром и Мин вод Красноярского края (9.5).pmf Q** ГИС Пром и Мин вод Красноярского края (10.5). mxd

Рисунок 58 - Организация корневой папки ГИС

На рисунке 37 представлена организация корневой папки ГИС подземных промышленных и минеральных вод Красноярского края. В корне лежат 2 папки (TEMATIC и TOPO) и сами проекты (\*.mxd и \*.pmf), которые были описаны в разделе 3. Папка TEMATIC (см. рисунок 38) содержит тематические слои ГИС, которые организованы по смысловому значению, например, все слои (линейные - границы, полигональные - площадь распространения), которые связаны с гидрогеологией, находятся в папке «Hydrogeology». Данные ГУВа в папке «GUV», в подпапке с обозначением года, и т.д.

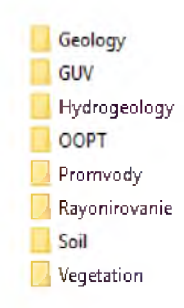

Рисунок 59 - Организация папки с тематическими слоями

На рисунке 60 представлена организация хранения топографических основ в папке «TOPO».

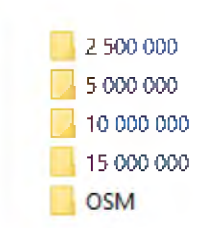

Рисунок 60 - Организация папки с топографическими основами

Топографическая основа каждого масштаба находится в отдельной папке, которая названа в соответствии с хранящимся в ней масштабом.

На рисунке 61 представлена организация хранения топографической основы.

| and neta.shx                     | dneta.shp        | dneta.prj                   | dneta.cpg                  | <sup>per</sup> ppicp.dbf   | pplcp.qpj |
|----------------------------------|------------------|-----------------------------|----------------------------|----------------------------|-----------|
| dnetal.shx                       | dnetal.shp       | dnetal.pri                  | dnetl.cpg                  | <sup>per</sup> resvl.dbf   | resvl.qpj |
| and netl.shx                     | dnetl.shp        | $\equiv$ dnetl.pri          | polta.cpg                  | <sup>par</sup> , rirdi.dbf | rirdi.qpj |
| and netp.shx                     | dnetp.shp        | dnetp.prj                   | pplcp.cpg                  | ᄤ roadl.dbf                | roadl.qpj |
| hypsi.shx                        | hypsl.shp        | $\mathbf{a}$ hypsi.prj      | <sup>par</sup> dneta.dbf   | dneta.qpj                  |           |
| hypsl_shx                        | hypsl_shp        | $\exists$ hypsl_pr          | <sup>[99]</sup> dnetal dbf | dnetal.qpj                 |           |
| <b>How</b> hypsp.shx             | hypsp.shp        | $\pm$ hypsp.pri             | <sup>p时</sup> dnetl.dbf    | dnetl.qpj                  |           |
| lcova.shx                        | l leova.shp      | <b>Elcova.pri</b>           | <mark>약</mark> dnetp.dbf   | dnetp.qpj                  |           |
| coval.shx                        | l lcoval.shp     | $\geq$ Icoval.pri           | put hypsi.dbf              | hypsl.qpj                  |           |
| <b>Reparato La Covil</b> , share | Covi.shp         | Lcovl.pri                   | <sup>par</sup> hypsi_dbf   | hypsl_qpj                  |           |
| physi.shx                        | $\Box$ physl.shp | $\geq$ physl.prj            | <b>DEFI</b> hypsp.dbf      | hypsp.qpj                  |           |
| polta.shx                        | polta.shp        | $\rule{0pt}{0pt}$ polta.prj | <sup>[99]</sup> Icova.dbf  | Icova.qpj                  |           |
| poltal.shx                       | poltal.shp       | poltal.pri                  | <sup>par</sup> lcoval.dbf  | Icoval.qpj                 |           |
| $mp$ ppicp.shx                   | pplcp.shp        | $\geq$ pplcp.prj            | <sup>DB</sup> lcovi.dbf    | lcovl.qpj                  |           |
| resvl.shx                        | resvl.shp        | Presvl.pri                  | physi.dbf                  | physl.qpj                  |           |
| and rindi.shx                    | rirdi.shp        | $\geq$ rirdi.pri            | polta.dbf                  | polta.qpj                  |           |
| roadl.shx                        | roadl.shp        | <b>Aroadl.pri</b>           | poltal.dbf                 | poltal.qpj                 |           |

Рисунок 61 - Организация хранения топографической основы масштаба 1:2 500 000

Названия файлов формируются следующим образом: все названия файлов написаны на латинице, к названию файла, в конец, добавляется буква обозначающая тип и содержимое файла (а – полигон, al – контуры полигонов, l – линейные объекты, p – точечные объекты). Например, слои, содержащие информацию о поверхностных водах «dnet». Топографическая основа масштаба 1:2 500 000 содержит четыре файла, в которых содержится информация о поверхностных водах. Файл «dneta» содержит информацию о площадных водных объектах, таких как озера, реки, заливы, которые выражаются в масштабе карты. Файл «dnetal» содержит информацию о контурах площадных объектов. Файл «dnetl» содержит информацию о реках и ручьях. Файл «dnetp»

содержит информацию об урезах воды. Данные правила действуют для всех файлов. Если же файл только одного типа и других типов быть не может, он так же имеет название в соответствии с выше описанным правилом формирования названий.

Всего было создано в ГИС подземных промышленных и минеральных вод Красноярского края 130 различных слоёв. Среди них 7 подключенных WMSсерверов, 20 привязанных расторовых карт и 103 векторных слоя. По состоянию на 1 июня 2017 года общий объём всей ГИС подземных промышленных и минеральных вод Красноярского края составляет около 1,1 Гб.

#### **ЗАКЛЮЧЕНИЕ**

В результате проделанной работы была создана ГИС подземных промышленных и минеральных вод красноярского края. Проведен обзор научных статей, публикаций и нормативных документов по теме гидрогелогического картирования с использованием ГИС-технологий. Выполнен анализ исходных материалов и их классификация, таких как фондовые отчеты прошлых лет, данных современных исследований, данные открытых источников. Подобрано программное обеспечение для создания ГИС подземных промышленных и минеральных вод Красноярского края. Систематизированы и обобщены исходные материалы по типу данных. Разработана схема исходных данных и информационных потоков в ГИС. Описаны алгоритмы наполнения ГИС подземных промышленных и минеральных вод Красноярского края пространственной информацией. Организация хранения данных максимально приближена к требованиям методического руководства по составлению и подготовке к изданию листов Государственной геологической карты Российской Федерации масштаба 1:1 000 000 (третьего поколения). Организованны различные уровни доступа к данным ГИС подземных промышленных и минеральных вод Красноярского края.

ГИС подземных промышленных и минеральных вод Красноярского края являет основой для корпоративной ИПД. Данная ГИС будет наполнятся фондовыми материалами по подземным водам, а также данными современных исследований.

#### **СПИСОК ИСПОЛЬЗУЕМЫХ ИСТОЧНИКОВ**

1. С. Л. Шварцев. Общая гидрогеология: учебник для студентов вузов, обучающихся по направлению "Геология" и "Прикладная геология" / С. Л. Шварцев. Национал. исслед. Томск. политехн. ун-т. - 2-е изд., перераб. и доп.- Москва : Альянс, 2012. - 601 с.

2. Е. В. Посохов. Общая гидрогеохимия: монография / Е. В. Посохов. - Ленинград : Недра, 1975. - 208 с.

3. ГОСТ Р 54316-2011 Воды минеральные природные питьевые. Общие технические условия. - Введ. 01.07.2012. - Москва : Стандартинформ,  $2012. - 55$  c.

4. Берлянт, А.М. Геоинформационное картографирование для решения задач геоэкологии / А.М. Берлянт // Всероссийская науно-практическая конференция. Геоэкологическое картографирование. Тезисы докладов ч.1. - 1998. -С. 26 -31.

5. Васильев, Г.Д. Компьютерные технологии геоэкологического картографирования / Г.Д. Васильев, В.В. Куренной, Ю.Б. Челидзе // Всероссийская научно-практическая конференция. Геоэкологическое картографирование. Тезисы докладов ч.1. – 1998. –С. 31-34.

6. Требования к цифровым гидрогеологическим картам масштаба  $1:1 000 000$ ,  $1:200 000$  и разрезам к ним. - Москва: Министерство природных ресурсов РФ,-2000г., 41 с. прилож. 3.

7. Сайт Всероссийского НИИ гидрогеологии и инженерной геологии [Электронный ресурс]:- Режим доступа [www.vsegingeo.ru/ \(](http://www.vsegingeo.ru/)16.02.2017)

8. Куренной, В.В. Гидрогеологическая карта Российской Федерации. Принципы составления / В.В. Куренной, Р.К. Шахнова // Материалы XVIII совещания по подземным водам Сибири и Дальнего Востока -2006. -С. 180- 183.

9. Копылов, И.С. Геологическое строение и ресурсы недр в Атласе Пермского края /И.С. Копылов, А.В. Коноплев // Вестник Пермского Университета - Вып. 3  $(20) - 2013 - C$ . 5 – 30.

10. Щербаков, С.В. Применение ГИС-технологий при мелкомасштабном районировании гидрогеологических условий (на примере Пермского края) / С.В. Щербаков, А.В. Шилова, Д.Р. Золотарев // Вестник Пермского Университета - Вып.  $1(30) - 2016 - C$ .  $6 - 13$ .

11. Копылов, И.С. Поиски и картирование водообильных зон при проведении гидрогеологических работ с применением линеаментногеодинамического анализа / И.С. Копылов // Научный журнал КубГАУ - №93(09)  $- 2013 - C$ . 485 - 496.

12. Копылов, И.С. Инженерно-геологическое изучение, картографирование, районирование территории пермского края / И.С. Копылов, А.В. Коноплев, Р.Г. Ибламинов, Б.М. Осовецкий // Журнал Фундаментальные исследования - Вып. 11-10 - 2014 - С. 2190 - 2195.

13. Аюнова, О.Д. Геоинформационное картографирование аржаанного комплекса «Чойганские минеральные воды» / О. Д. Аюнова, К. Д. Аракчаа, С. А. Чупикова // Журнал Интерэкспо Гео-Сибирь - №2 том  $1 - 2014$ .

14. Сайт Информационные системы менеджмента [Электронный ресурс]: - Режим доступа  $\frac{http://e-educ.ru/}{http://e-educ.ru/}$  (25.05.2017)

15. Сайт компании разрабочика ГИС «Панорама» [Электронный ресурс]:- Режим доступа [https://gisinfo.ru/ \(](https://gisinfo.ru/)25.05.2017)

16. Сайт ГИС ArcGIS [Электронный ресурс]:- Режим доступа [http://www.arcgis.com/home/index.html \(](http://www.arcgis.com/home/index.html)1.06.2017)

17. Сайт разработчика ГИС Global Mapper [Электронный ресурс]: - Режим доступа [http://www.bluemarblegeo.com/index.php \(](http://www.bluemarblegeo.com/index.php)1.06.2017)

18. Сайт компании-разработчика векторизатора Easy Trace [Электронный ресурс]:- Режим доступа  $\frac{http://www.easvtrace.com/(1.06.2017)}{}$ 

19. Сайт Всероссийского научно-исследовательского геологического института им. А.П. Карпинского [Электронный ресурс]: - Режим доступа <http://www.vsegei.com/ru/>(10.05.2017г).

20. Методическое руководство по составлению и подготовке к изданию листов Государственной геологической карты Российской Федерации масштаба

1:1 000 000 (третьего поколения). Версия 1.3. - СПб.: Картографическая фабрика ВСЕГЕИ, 2017. 169 с.

21. Сайт Территориального Центра «Томскгеомониторинг» [Электронный ресурс]:- Режим доступа<http://www.tgm.ru/>(12.05.2017).

22. Карта гидрогеологического районирования территории Российской федерации. Масштаб 1:2 500 000 С.Л. Пугач, И.А. Коваленко, Н.М. Мелентьева, Л.П. Романова, Л.А. Терещенко и др. ФГУГП "Гидроспецгеология" 2011г.

23. Сайт Некоммерческого партнерства «Прозрачный мир» [Электронный ресурс]:- Режим доступа<http://www.transparentworld.ru/ru/>  $(1.12.2016)$ .

24. Сайт Некоммерческого партнерства «Прозрачный мир» [Электронный ресурс]:- Режим доступа<http://www.transparentworld.ru/ru/>  $(1.12.2016)$ 

25. Сайт Министерства сельского хозяйства Российской Федерации [Электронный ресурс] – Режим доступа[: http://atlas.mcx.ru/ \(](http://atlas.mcx.ru/)22.09.2016)

26. Сайт Международной некоммерческой организации OGC (Open Geospatial Consortium) [Электронный ресурс]:- Режим доступа <http://www.opengeospatial.org/standards/wms>(11.05.2017).

27. Сайт Федеральной службы государственной регистрации, кадастра и картографии «Росреестр» [Электронный ресурс]: - Режим доступа [https://rosreestr.ru/site/ \(](https://rosreestr.ru/site/)11.05.2017).

28. Сайт компании ESRI [Электронный ресурс]:- Режим доступа <http://www.esri.com/>(12.05.2017).

29. Барталев, С.А. Спутниковое картографирование растительного покрова России по данным спектрора MODIS / С.А. Барталев, В.А. Егоров, Д.В. Ершов, А.С. Исаев, Е.А. Лупян, Д.Е. Плотников, И.А. Уваров. — М: Институт космических иследований РАН, 2011. — Т. 8, № 4. — С. 285 - 302.

30. Ежегодник №18. Отчет по изучению режима и баланса подземных вод в центральных районах Красноярского края за 1985-1986 гг. / М.Л. Шерман - ст. Минино, 1986г.

31. Замазий А.В. Материалы по ведению государственного учета подземных вод - ГУВ на территории Красноярского края (Отчет территориального центра государственного мониторинга геологической среды по Красноярскому краю за 2015 г.) / А.В. Замазий// - Красноярск. -2016. -С. 9

32. Замазий А.В. Материалы по ведению государственного учета подземных вод - ГУВ на территории Красноярского края (Отчет территориального центра государственного мониторинга геологической среды по Красноярскому краю за 2016 г.) / А.В. Замазий// - Красноярск. -2017. -С. 9

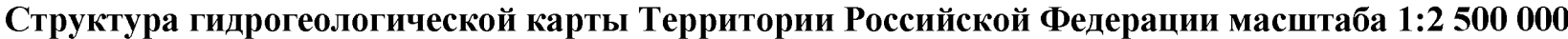

#### **ПРИЛОЖЕНИЕ А**

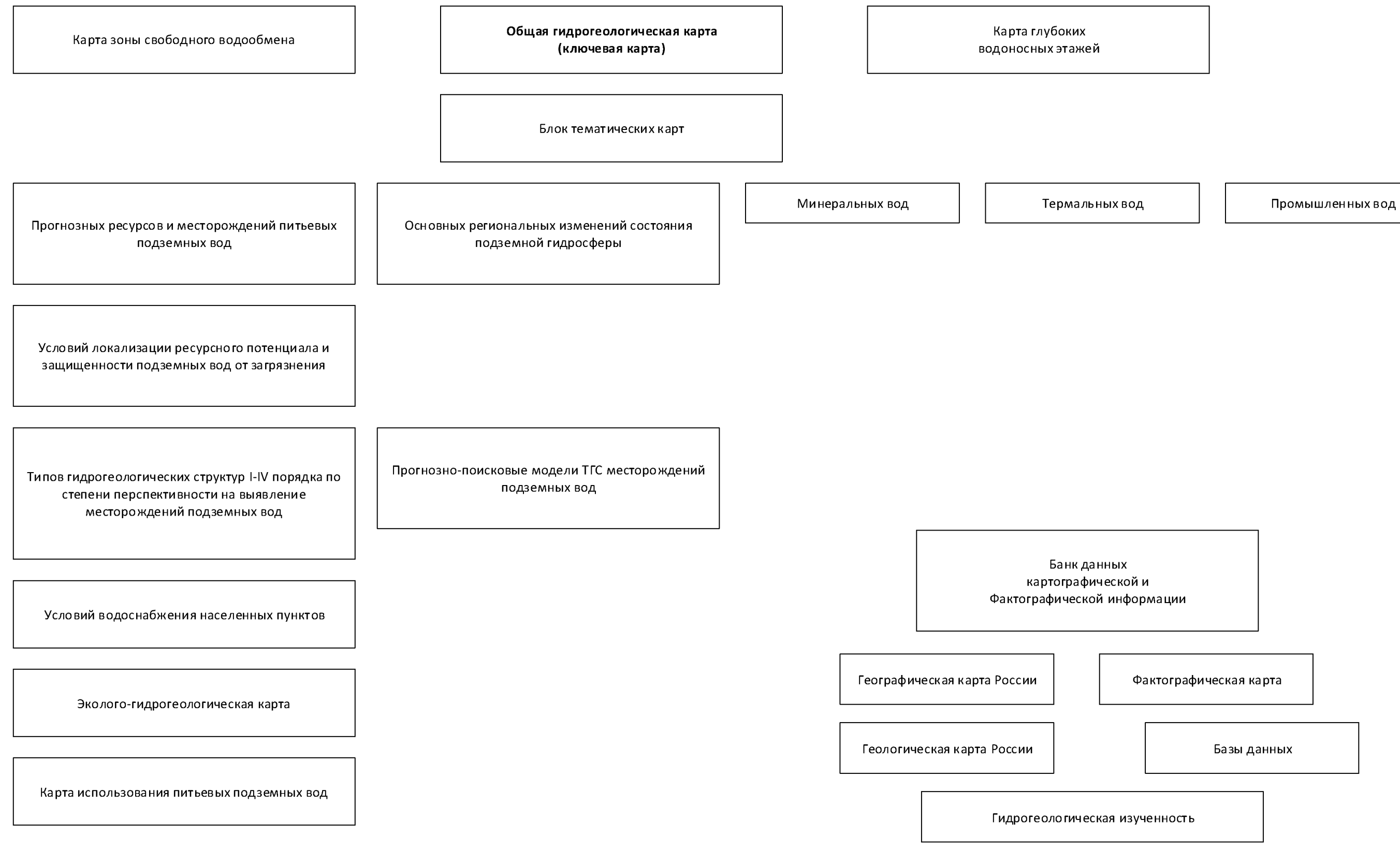

Рисунок А - Структура гидрогеологической карты Территории Российской Федерации масштаба 1:2 500 000

Фактографическая карта

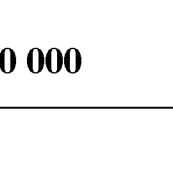

Базы данных

#### ПРИЛОЖЕНИЕ Б

#### Гидрогеологические горизонты и комплексы

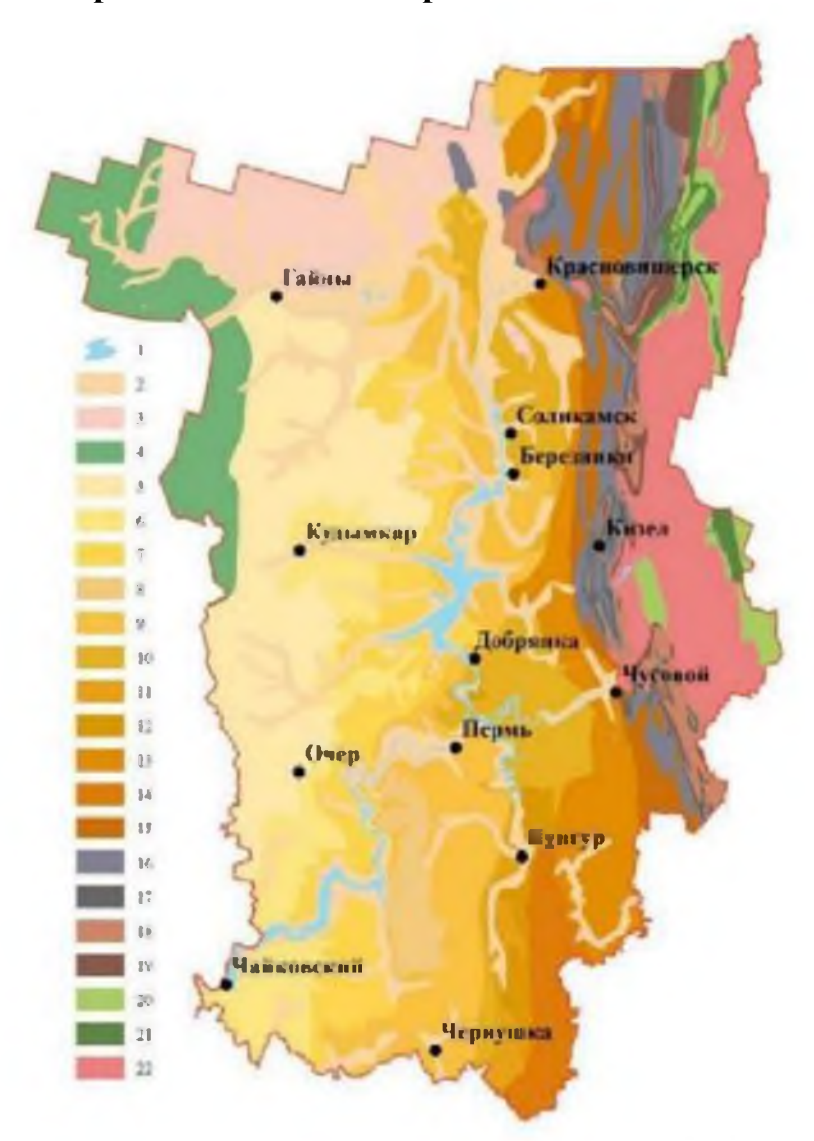

(1 - водные объекты): 2 - рыхлые четвертичные аллювиальные отложения (adQ); 3 - рыхлые четвертичные флювногляциальные от- ложения (fglQ); 4 - мезозойский терригенный (Mz); 5 - татарский терригенный (P3t); 6 - белебеевский терригенный, перекрытый спорадически обводиенными татарскими отложеннями (P3t+P2bl); 7 белебеевский террителиций (Р2bl); 8 - шешминский терригенный, перекрытый спорадически обводненными белебеевскими отложеними (P2bl+P1ss); 9 - шешминский терри-генный (P1ss); 10 - соликамский карбонатнотерритенный (P1sl); 11 - иренский питсово-ангидритовый (на тюйской карбонатной относительно водоупорной пачке развит лунежский горизонт карстовых вод, ниже - разобщенные карстовые водотоки) (Plir); 12 спорадически обводненные иренские отложения (разобщенные карстовые водотоки нижней части иренской свиты) (Plir); 13 - кунгурский терригенный (Plkg); 14 - артинско-филипповский карбонатный (Pla-fl); 15 ассельско-артинский терригенный (Plas-a); 16 - визейско-артинский карбонатный (Clv-Pla); 17 - западноуральский спорадически обводненный репюнальный водоупор (hClv); 18 - франско-турнейский карбонатный (D3fr C1t); 19 - девонский терригенный (D); 20 - ордовниско силурийский терригенный (O-S); 21 - ордовнискосилурийский карбонатный (О - Sk); 22 - протерозойско-изжисталеозойский терригенно-карбонатный (PR-PZI)

Рисунок Б - Гидрогеологические горизонты и комплексы

# КАРТА ВОДООБИЛЬНЫХ ЗОН ПЕРМСКОГО ПРИУРАЛЬЯ Масштаб 1:500 000 Автор-составитель: И.С. Копылов 2013 г. CORWKAMCK **УДЫМКА** Водообильные КИЗБЛ ЗОНЫ Месторождения<br>подземных вод пресных<br>подземных вод минеральных<br>подземных вод Водопроявления крупные родники<br>с дебитом > 10 л/с ٠ родники с дебитом<br>1-10 л/с площадные<br>водообильныхе<br>зоны **OH** Геодинамическая<br>активность по комплексу<br>морфонеотектонических<br>критериев очень высокая населенные пункты высокая гидросеть геодинамические водохранилища активные зоны граница<br>Пермского края THE CHEAP BELL

#### **ПРИЛОЖЕНИЕ В**

#### **Карта водообильных и геодинамических активных зон**

Рисунок В - Карта водообильных и геодинамических активных зон

25 KM

 $\mathbf 0$ 

25

KN

#### **ПРИЛОЖЕНИЕ Г**

#### **Инженерно-геологическая карта Пермского края**

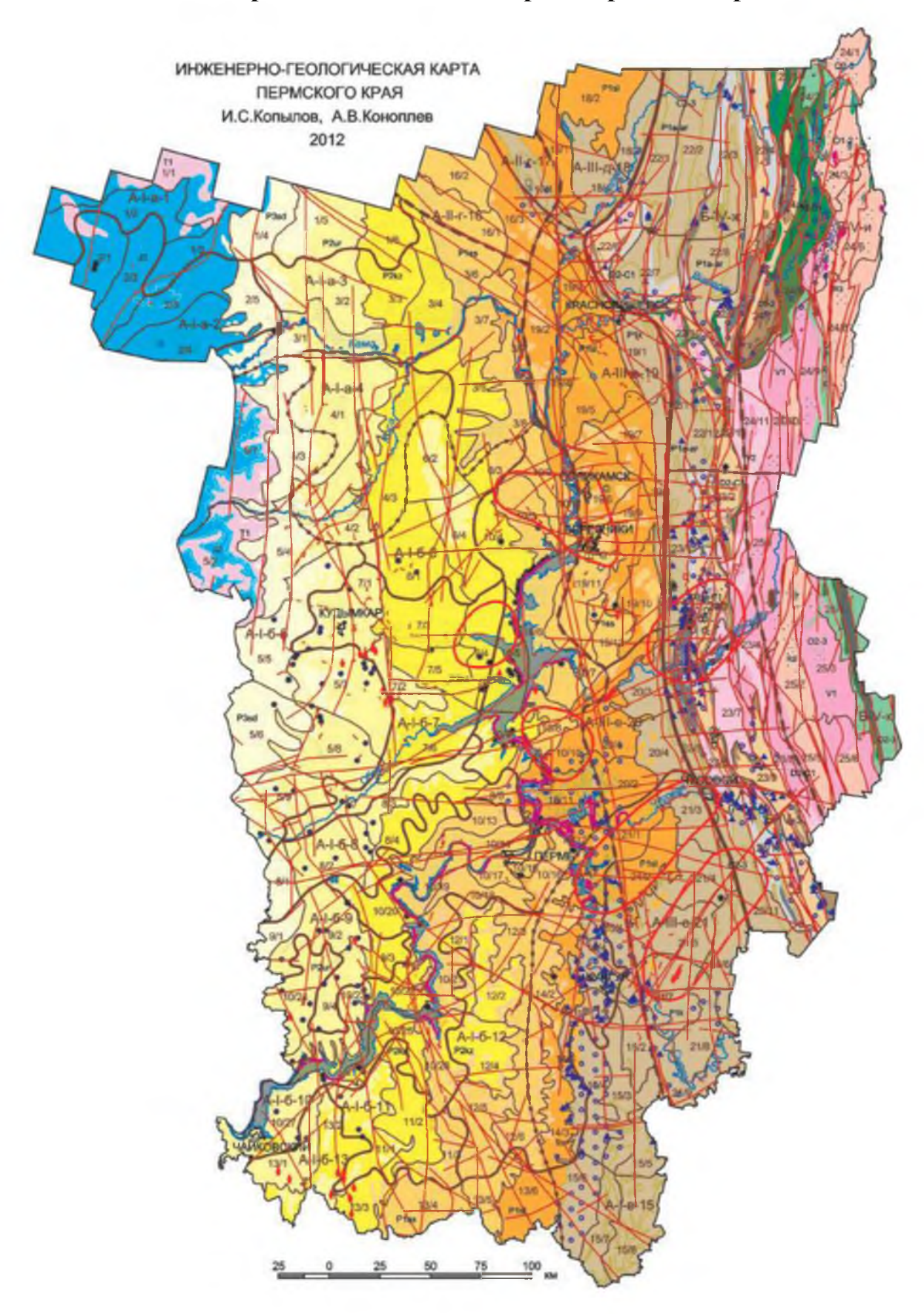

Рисунок Г - Инженерно-геологическая карта Пермского края

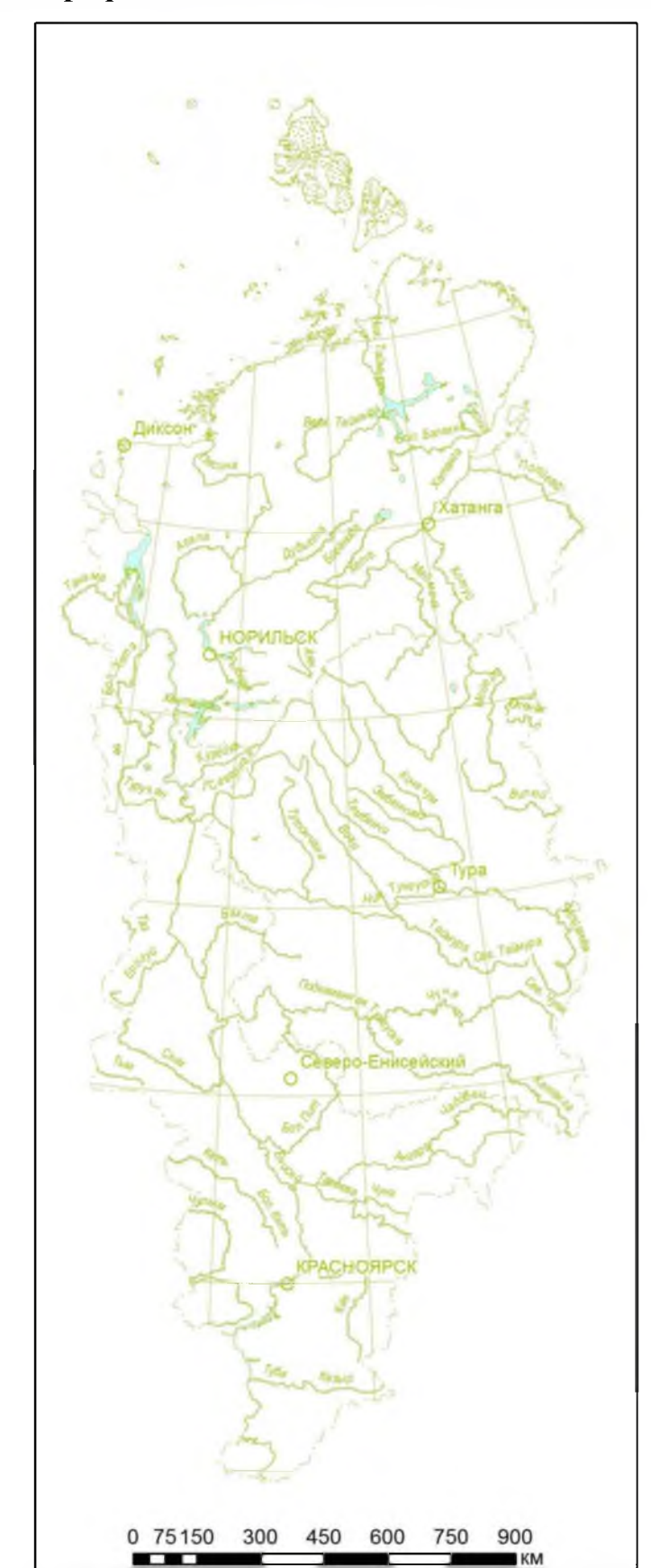

# **ПРИЛОЖЕНИЕ Д**

**Топографическая основа масштаба 1:15 000 000**

Рисунок Д - Топографическая основа масштаба 1:15 000 000

## **ПРИЛОЖЕНИЕ Е**

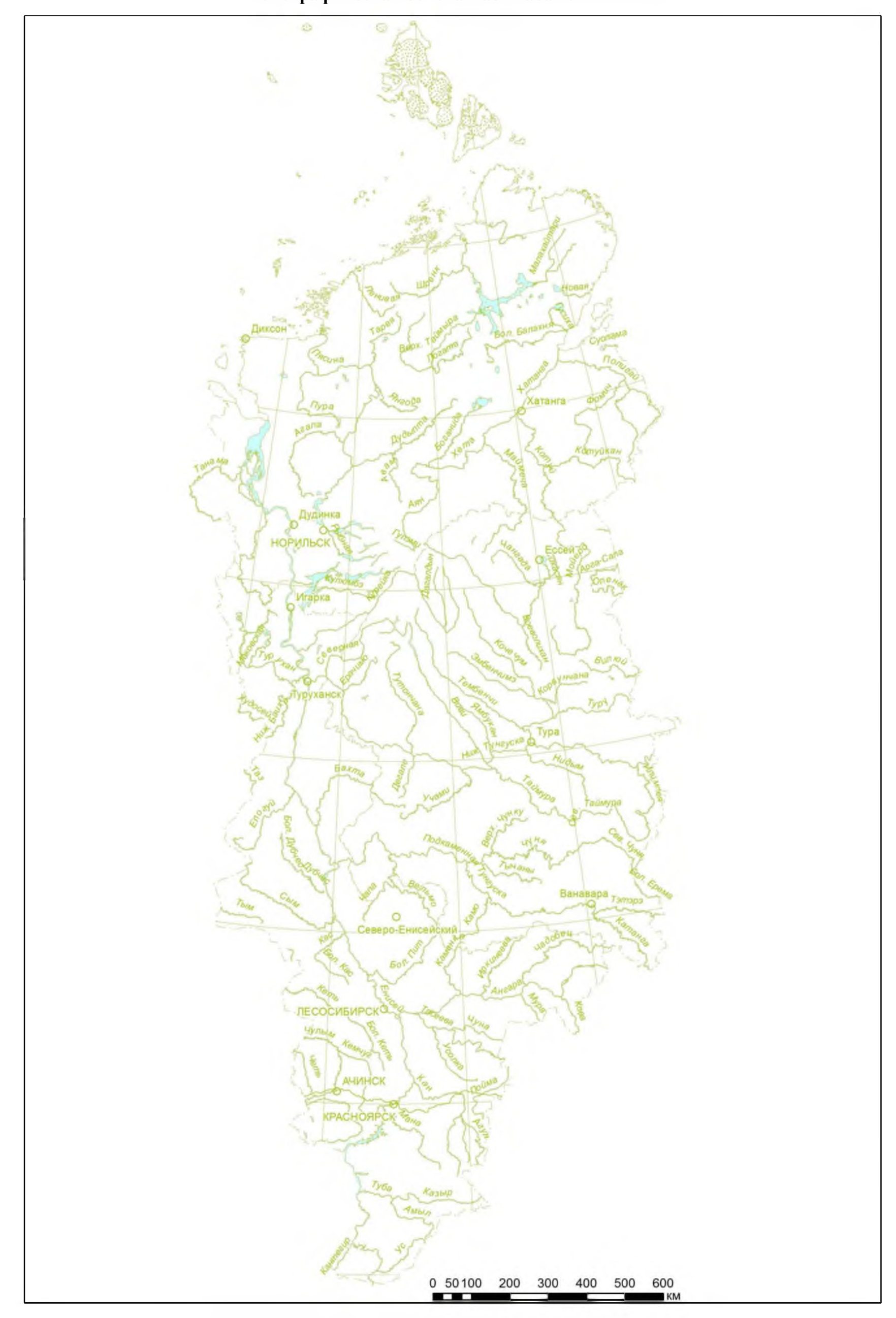

## **Топографическая основа масштаба 1:10 000 000**

Рисунок Е - Топографическая основа масштаба 1:10 000 000

# **ПРИЛОЖЕНИЕ Ж**

## **Топографическая основа масштаба 1:5 000 000**

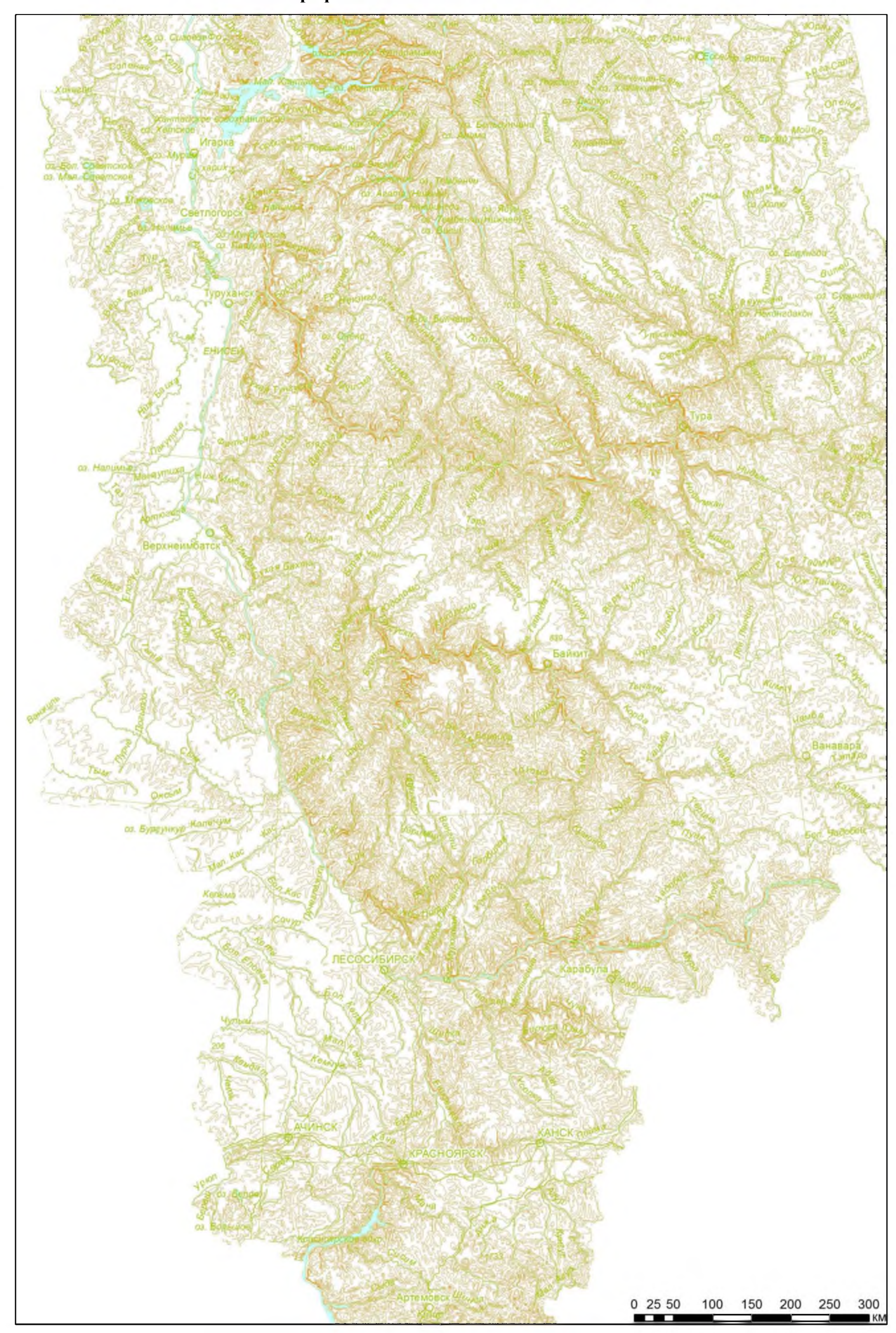

Рисунок Ж - Топографическая основа масштаба 1:5 000 000

## **ПРИЛОЖЕНИЕ З**

# **Топографическая основа масштаба 1:2 500 000**

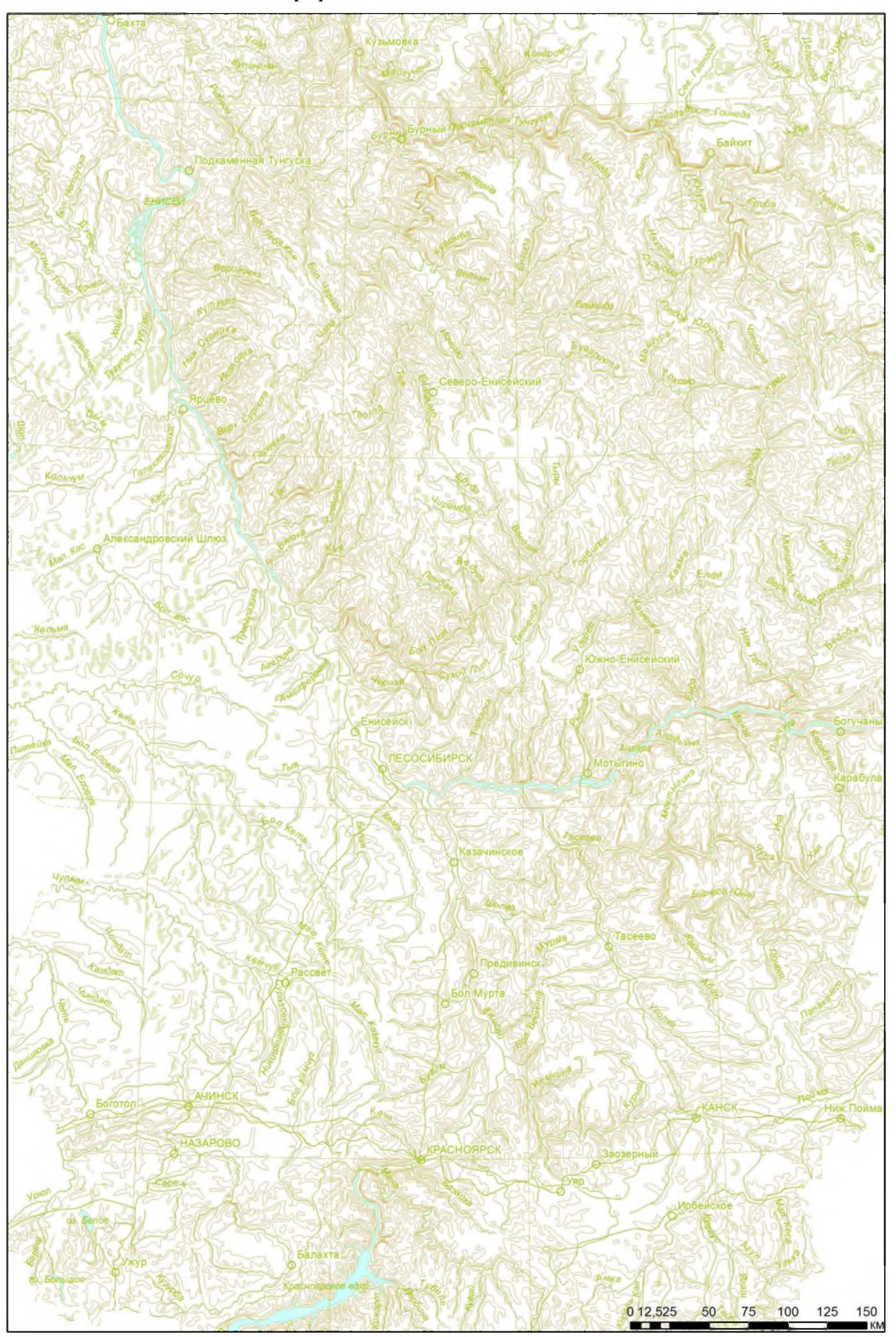

Рисунок 3 - Топографическая основа масштаба 1:2 500 000

#### **ПРИЛОЖЕНИЕ И**

#### **Окрестности г.Норильска. OSM с добавлением изолиний и слоя почв**

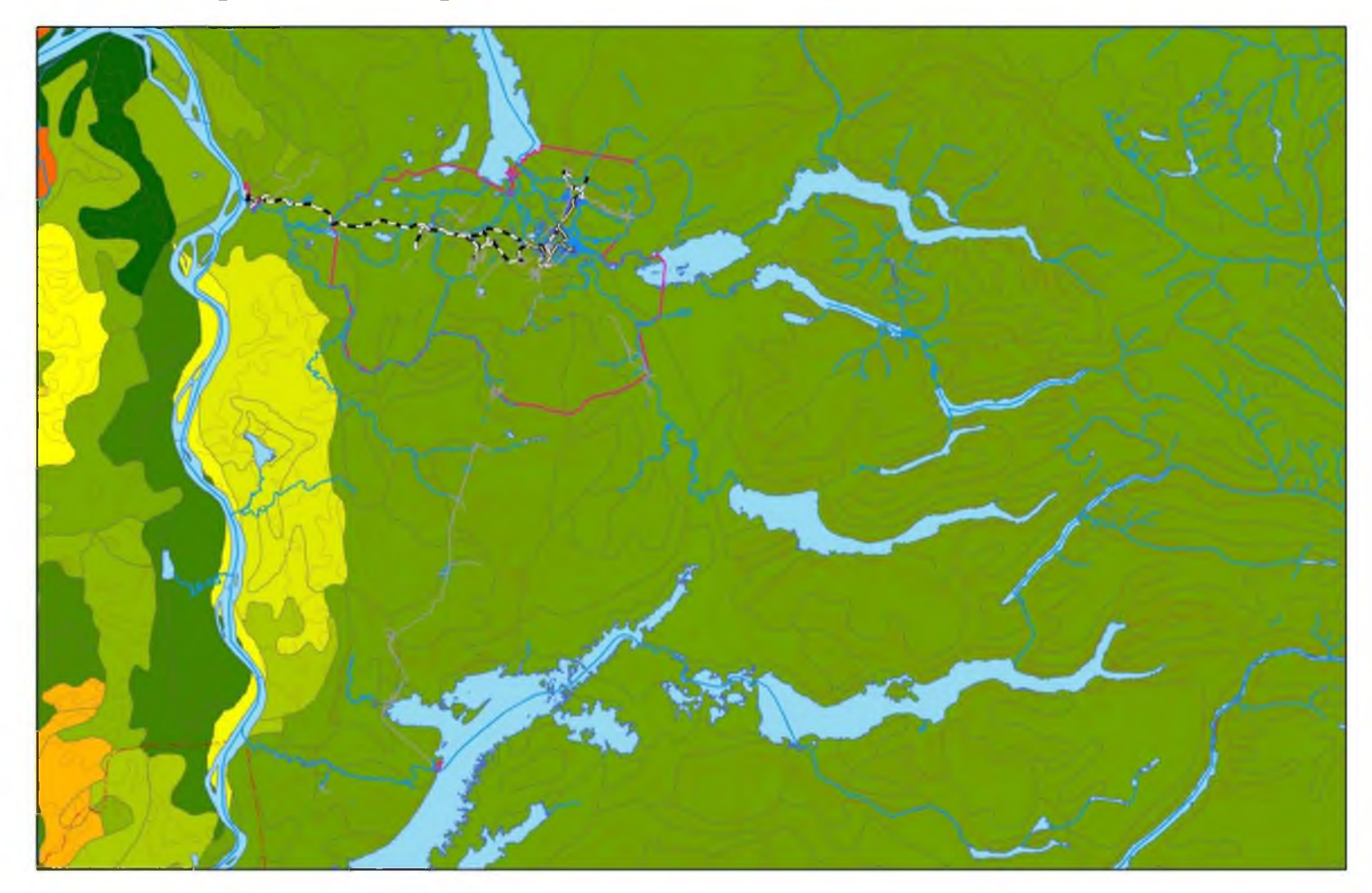

Рисунок И - Окрестности г.Норильска. OSM с добавлением изолиний и слоя почв

## ПРИЛОЖЕНИЕ К

# Общая стратиграфическая (геохронологическая) шкала

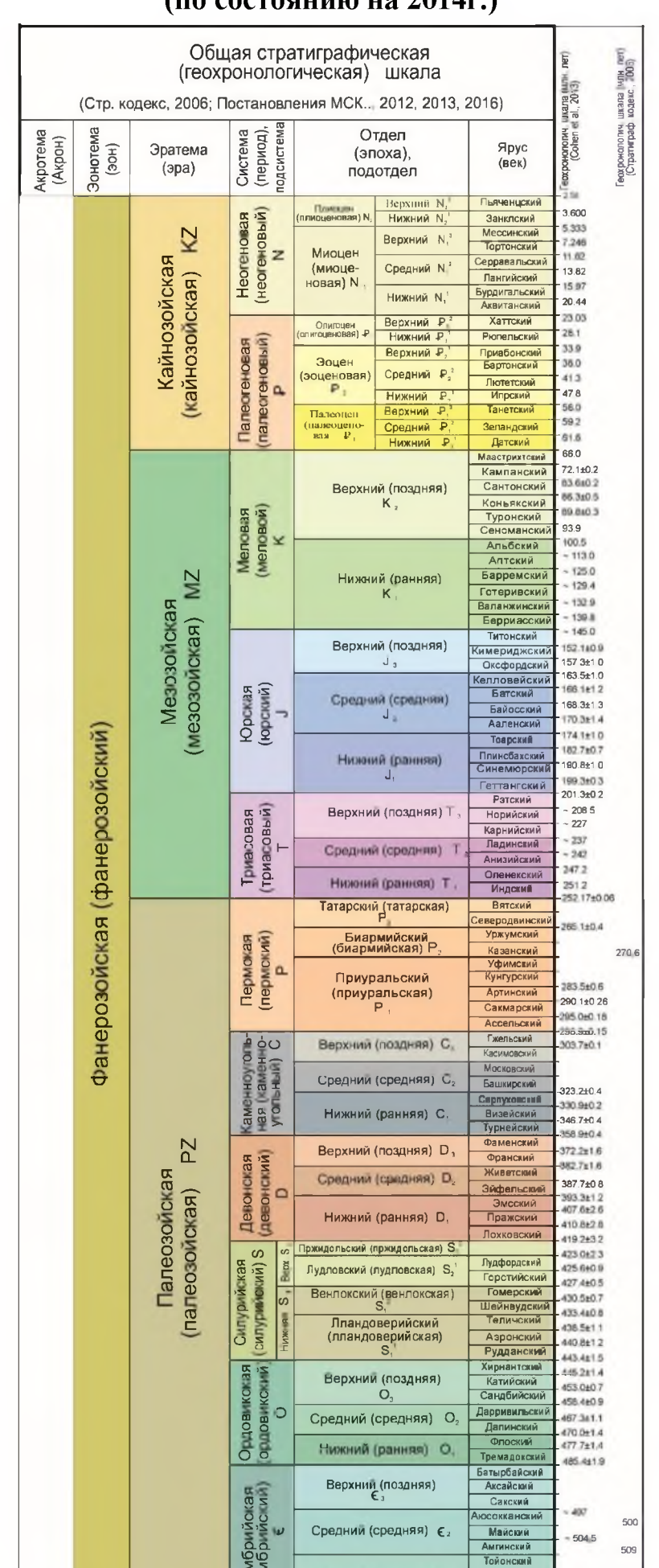

# (по состоянию на 2014г.)

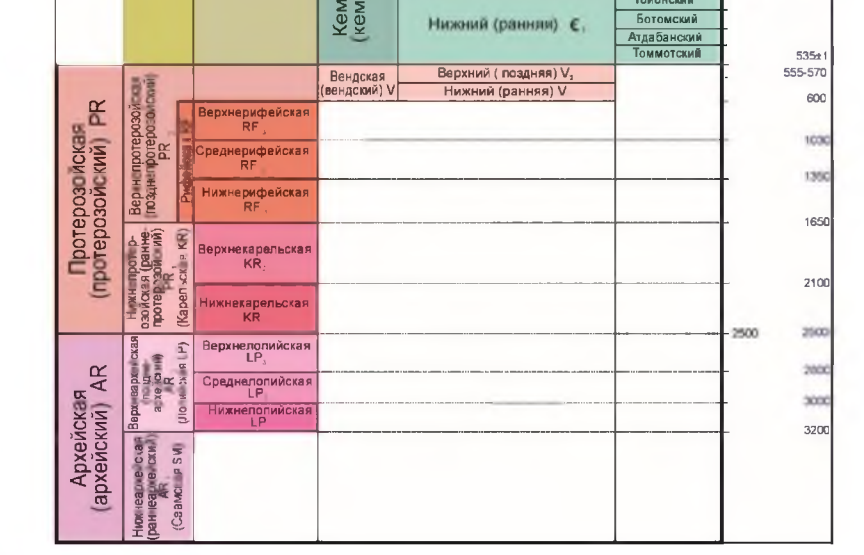

Рисунок К - Общая стратиграфическая (геохронологическая) шкала

## **ПРИЛОЖЕНИЕ Л**

## **Слой «Растительность»**

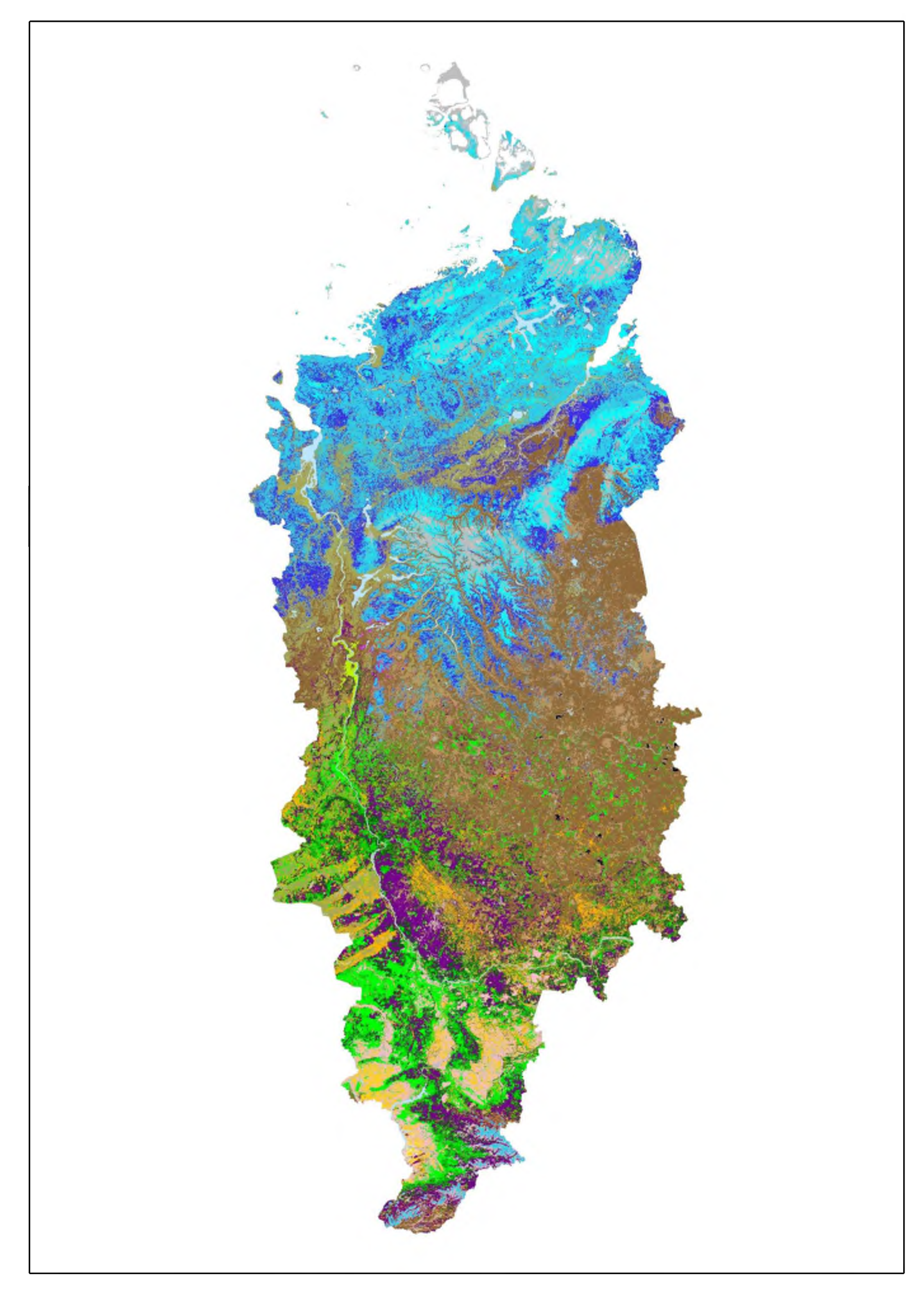

Рисунок Л - Слой «Растительность».

#### **ПРИЛОЖЕНИЕ М**

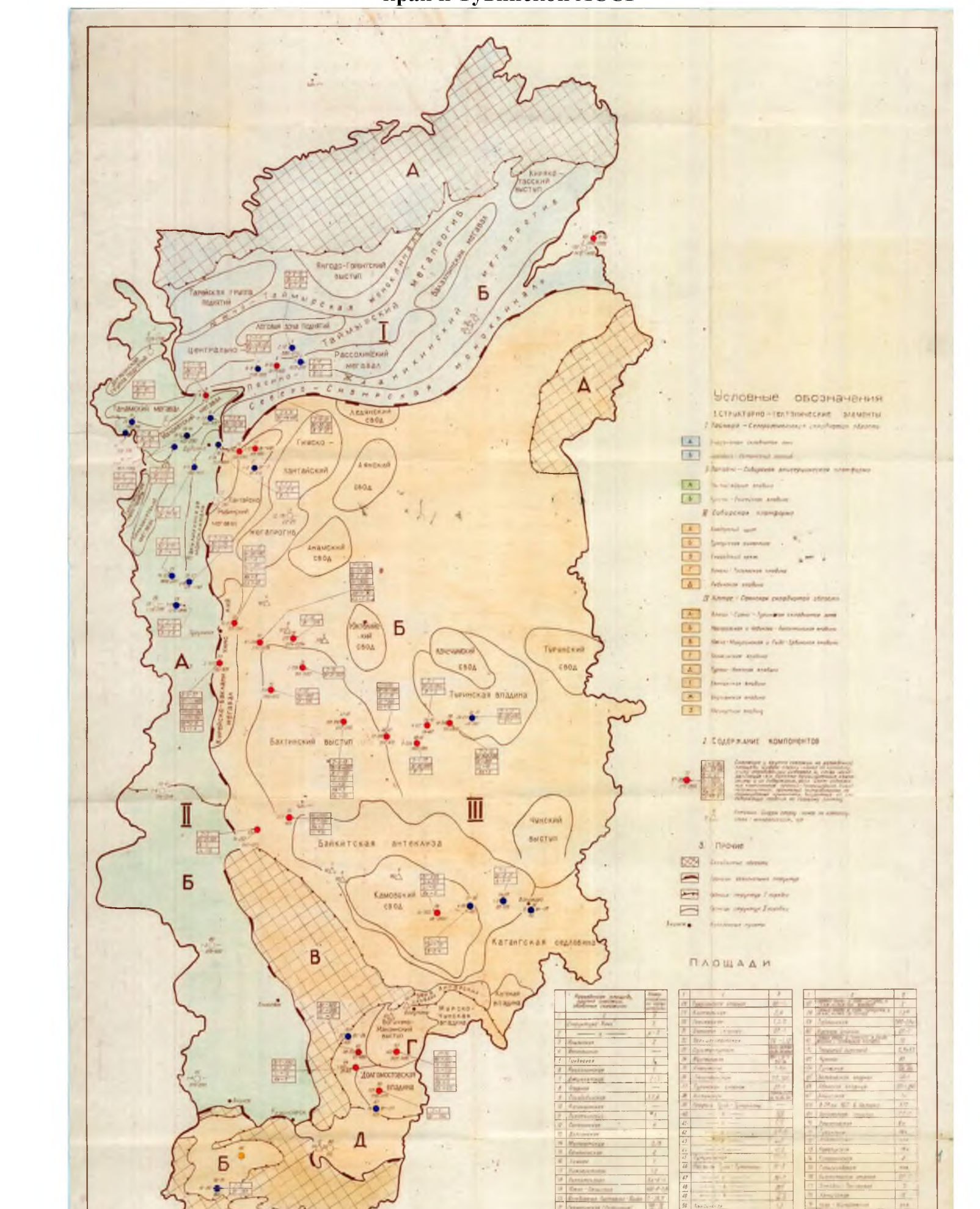

#### **Исходная карта структурно-тектонической приуроченности проявлений промышленных вод Красноярского края и Тувинской АССР**

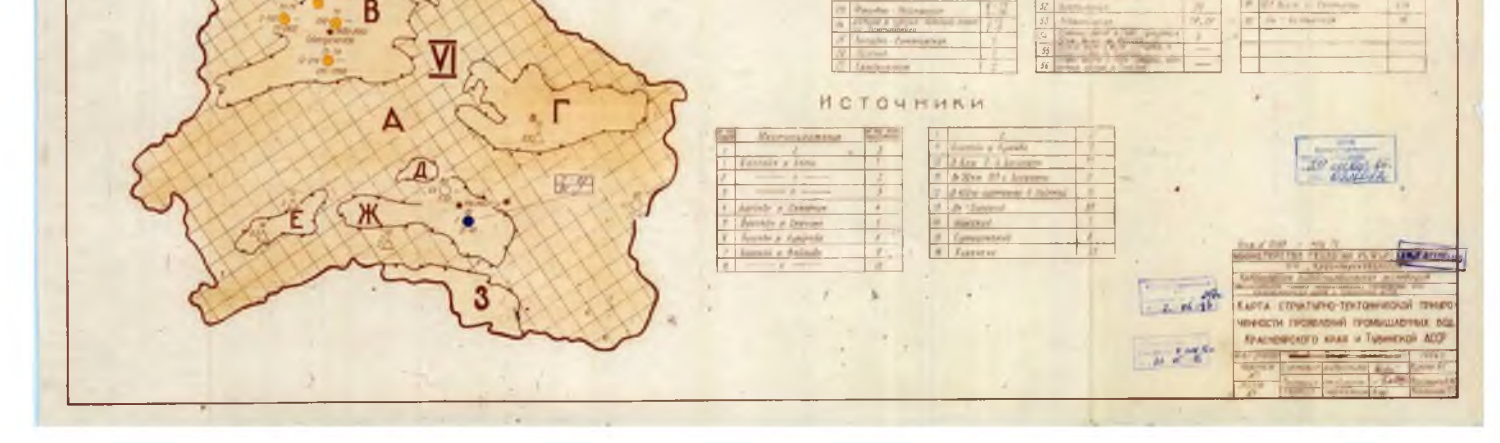

Красноярского края и Тувинской АССР Рисунок М - Исходная карта структурно-тектонической приуроченности проявлений промышленных вод

**Макет карты структурно-тектонической приуроченности проявлений промышленных вод Красноярского края**

Рисунок Н - Макет карты структурно-тектонической приуроченности проявлений промышленных вод Красноярского

#### **ПРИЛОЖЕНИЕ Н**

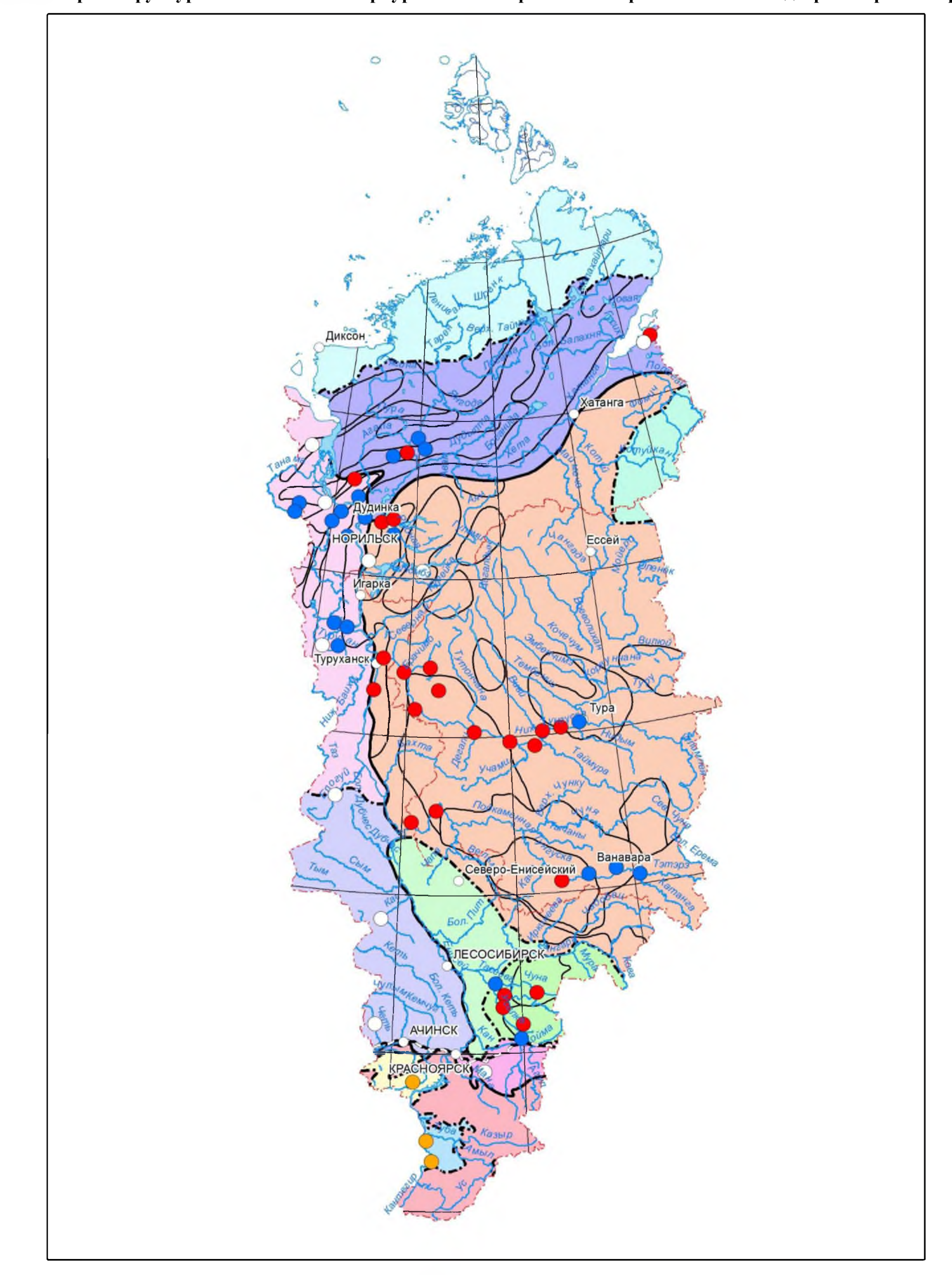

края

**Исходная карта перспективных площадей промышленных вод Красноярского края и Тувинской АССР**

Рисунок О - Исходная карта перспективных площадей промышленных вод Красноярского края и Тувинской АССР

## **ПРИЛОЖЕНИЕ О**

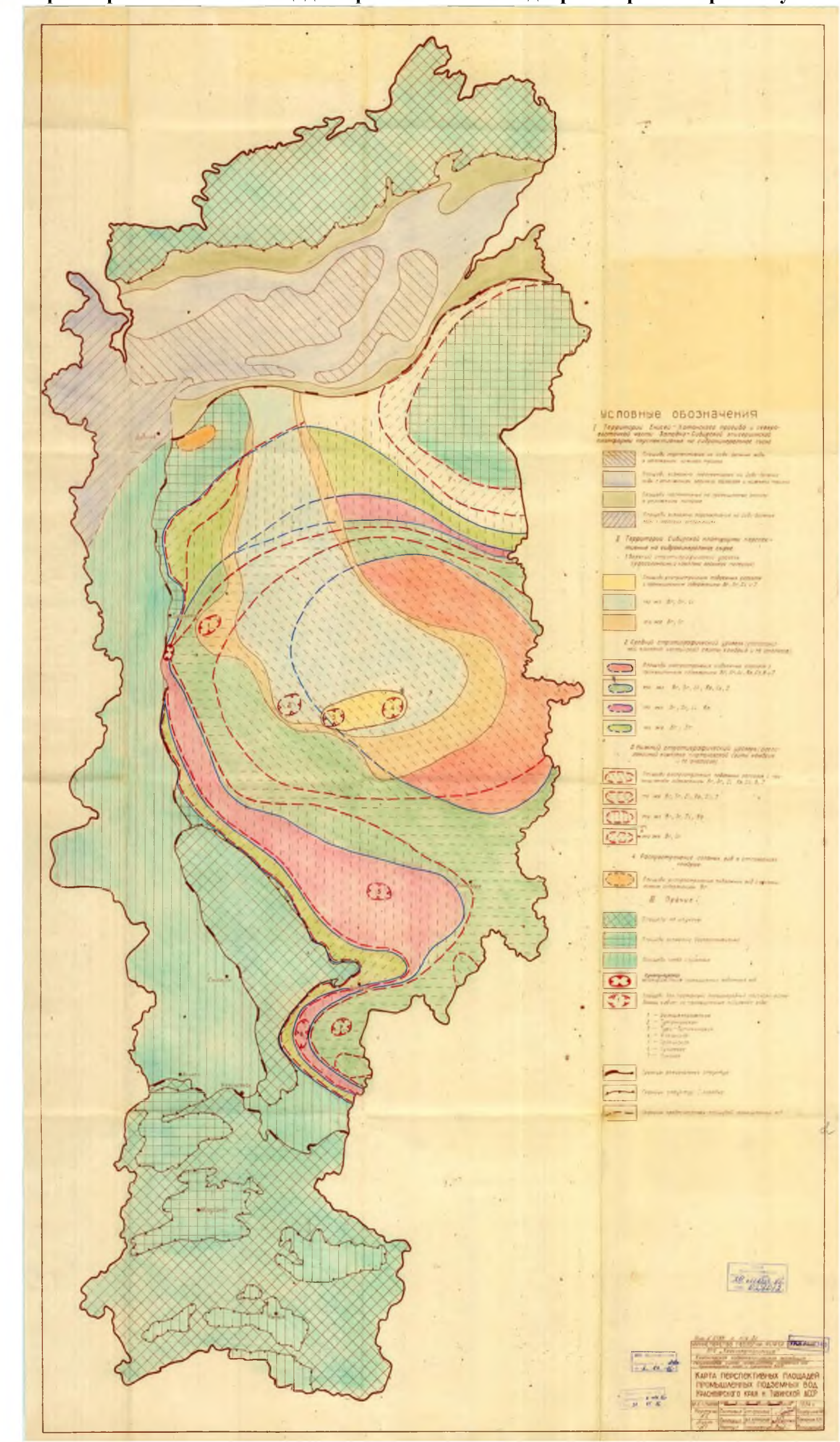

**ПРИЛОЖЕНИЕ П**

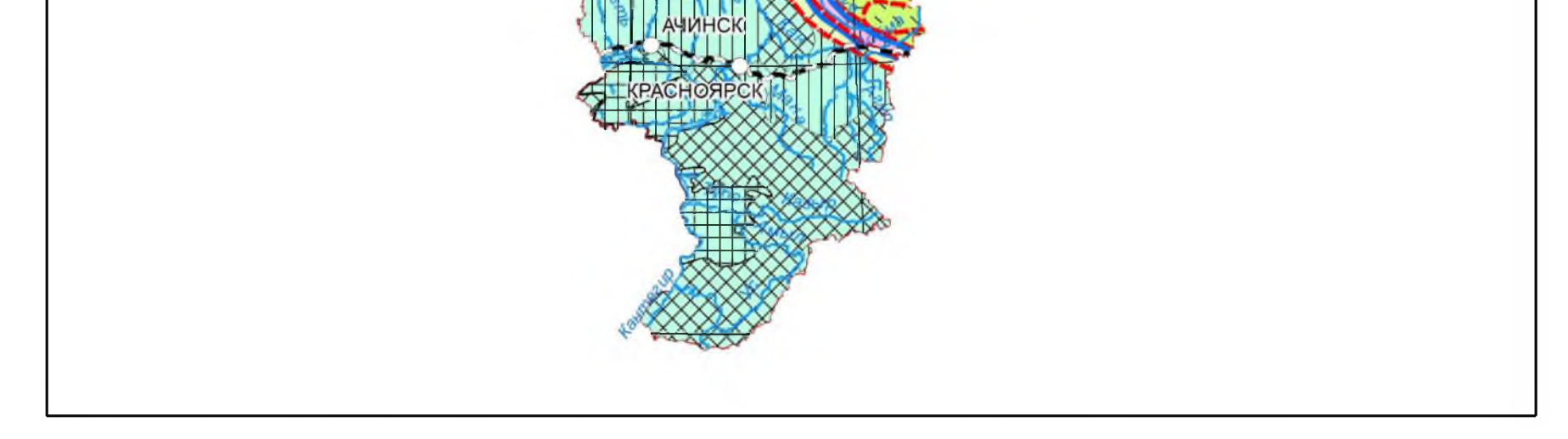

Рисунок  $\Pi$  – Макет карты перспективных площадей промышленных вод Красноярского края

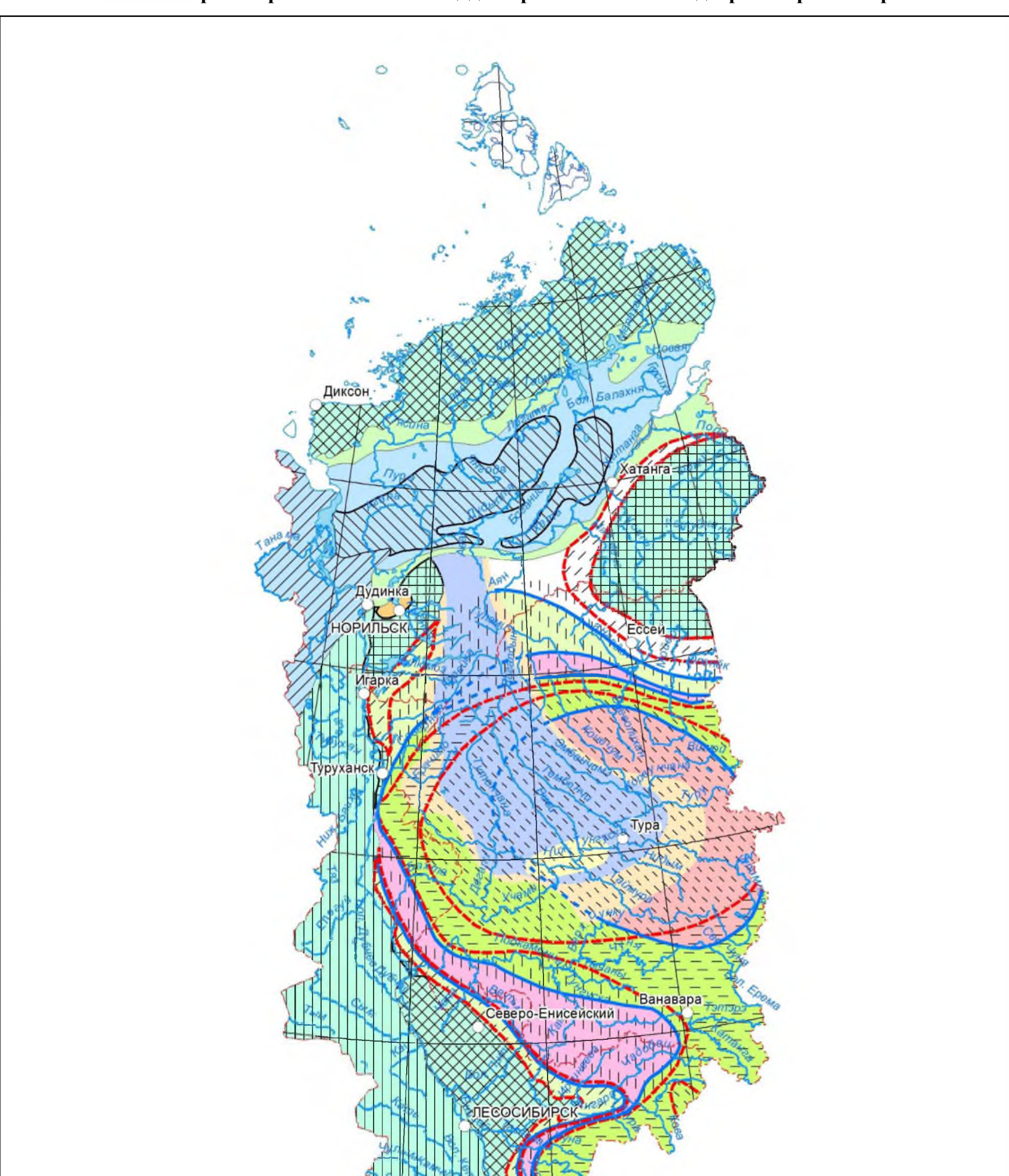

## **Макет карты перспективных площадей промышленных вод Красноярского края**

Сопроводительные документы